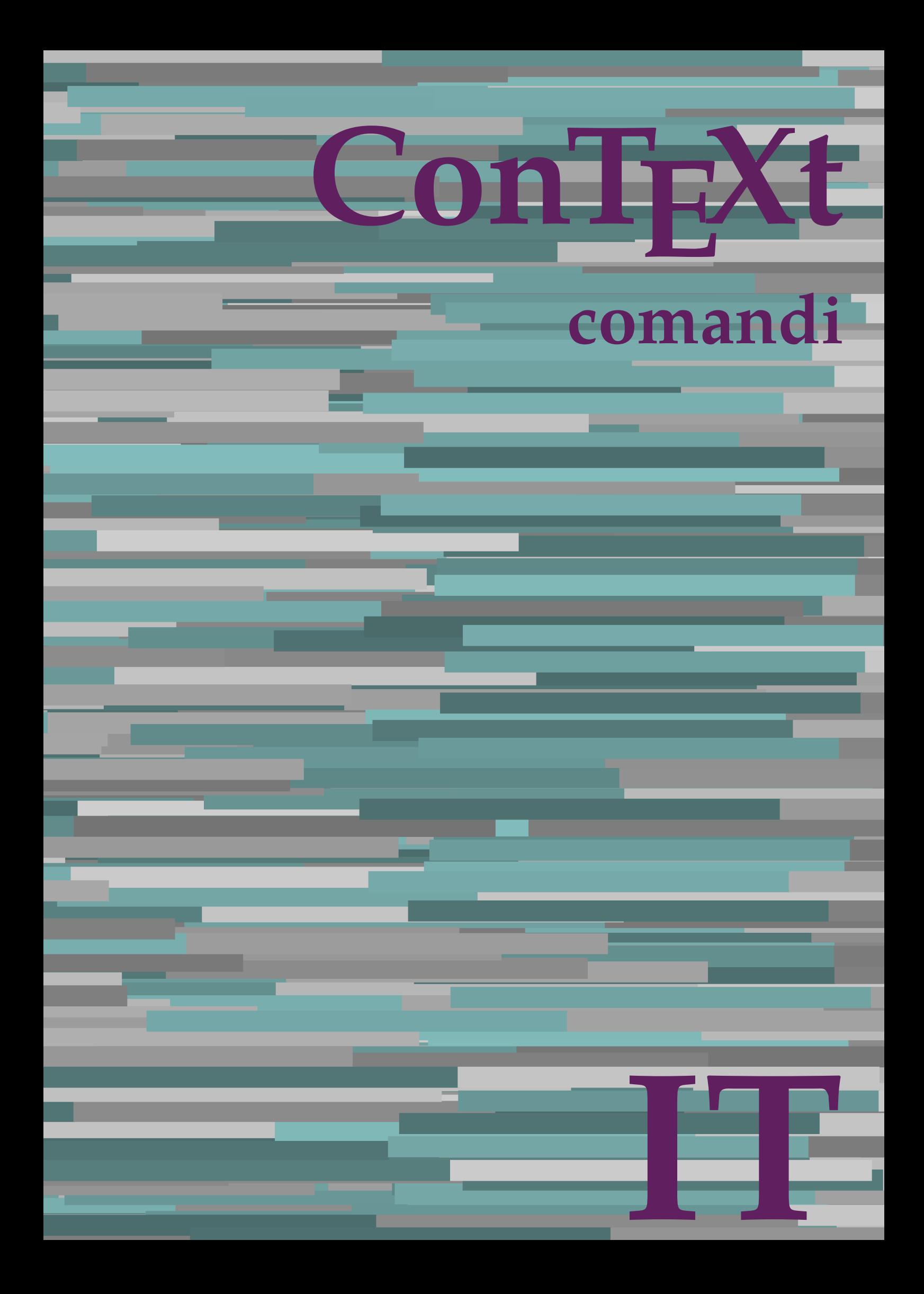

## **ConTEXt comandi**

**it / italiano 17 agosto 2019**

AfterPar **\AfterPar {...}** Alphabeticnumerals **\Alphabeticnumerals {...}**<br>AMSTEX AMSTEX **\AMSTEX** AmSTeX **\AmSTeX** And **\And** abjadnaivenumerals **\abjadnaivenumerals {...}** abjadnodotnumerals **\abjadnodotnumerals {...}** abjadnumerals **\abjadnumerals {...}** activatespacehandler **business activatespacehandler {...}** acute **\acute {...}** adaptpapersize **by a subset of the contract of the contract of the contract of the contract of the contract of t** adattacampo **\adattacampo**  $\ldots$  [...] [..=..] adattalayout **being a constant of the set of the set of the set of the set of the set of the set of the set of the set of the set of the set of the set of the set of the set of the set of the set of the set of the set of t** addfeature **based in the contract of the contract of the contract of the contract of the contract of the contract of the contract of the contract of the contract of the contract of the contract of the contract of the contr** addfeature:direct **\addfeature {...}** addfontpath **\addfontpath [...]** addtocommalist **\addtocommalist {...}** \... addtoJSpreamble **\addtoJSpreamble {...}** {...} addvalue **1...**<br>aftersplitstring the set of the control of the set of the set of the set of the set of the set of the set of the set of the set of the set of the set of the set of the set of the set of the set of the set o al **\al {...} {...} [...]** alignbottom **\alignbottom** aligned **\aligned**  $\ldots$  } alignedbox **alignedbox alignedbox alignedbox halignedbox halignedbox halignedbox halignedbox halignedbox halignedbox halignedbox halignedbox halignedbox halignedbox halignedbox halignedbox hal** alignhere **\alignhere** alignmentcharacter **\alignmentcharacter** allineacentro **\allineacentro {...}** allineadestra **\allineadestra {...}** allineasinistra **\allineasinistra {...}** allinputpaths **\allinputpaths** alphabeticnumerals **\alphabeticnumerals {...}** alwayscitation:alternative **business \alwayscitation** [...] [...] alwayscite **business and alwayscite**  $\lambda$  alwayscite [..=..] [...] alwayscite:alternative **being alwayscite** [...] [...]<br>alwayscite:userdata **being alwayscite [...=..]** [.. alwayscite:userdata **being a constructed**  $\lambda$  alwayscite [..=..] [..=..]<br>ambiente **\ambiente** \ambiente **\ambiente** \ambiente \ambiente \ambiente \ambiente \ambiente \ambiente \ambiente \ambiente \ambiente \ambiente \ambi ambiente:string<br>ampersand ampersand **\ampersand** \ampersand \ampersand \ampersand \ampersand \ampersand \ampersand \ampersand \ampersand \ampersand \ampersand \ampersand \ampersand \ampersand \ampersand \ampersand \ampersand \ampersand \ampersand \ ap **\ap {...}** apagina **bilang ang pag-agina (...**)  $\verb|appendetoks |\textbf{a}|, \text{the } \verb|d|, \verb|d|, \verb|d|, \verb|d|, \verb|d|, \verb|d|, \verb|d|, \verb|d|, \verb|d|, \verb|d|, \verb|d|, \verb|d|, \verb|d|, \verb|d|, \verb|d|, \verb|d|, \verb|d|, \verb|d|, \verb|d|, \verb|d|, \verb|d|, \verb|d|, \verb|d|, \verb|d|, \verb|d|, \verb|d|, \verb|d|, \verb|d|, \verb|d|, \verb|d|, \verb|d|, \verb|d|, \verb|d|, \verb|d$ appendgvalue **being a contract to the contract of the contract of the contract of the contract of the contract of the contract of the contract of the contract of the contract of the contract of the contract of the contract** appendtoks **back appendtoks** ... \to \... appendtoksonce **back and the set of the set of the set of the set of the set of the set of the set of the set of the set of the set of the set of the set of the set of the set of the set of the set of the set of the set of** appendvalue **business and the contract of the contract of the contract of the contract of the contract of the contract of the contract of the contract of the contract of the contract of the contract of the contract of the** apply **\apply**  $\{\ldots\}$  {...} applyalternativestyle **business applyalternativestyle {...**} applyprocessor **\applyprocessor {...} {...}** applytowords **\applytowords** \... {...}<br>ap:instance  $\text{diff} \{... \}$ ap:instance \HIGH {...}<br>ap:instance:unitshigh \unitshigh \unitshigh {...} ap:instance:unitshigh \unitshigh **{...}** arabicdecimals **\arabicdecimals {...}** arabicexnumerals **\arabicexnumerals {...}** arabicnumerals **back arabicnumerals arabicnumerals**  $\{... \}$ arg **\arg {...}** asciistr **\asciistr**  $\Delta$  \asciistr {...}

adaptcollector **\adaptcollector [...]** [..=..] adaptfontfeature **adaptive adaptive adaptive hadaptive hadaptive hadaptive hadaptive hadaptive hadaptive hadaptive hadaptive hadaptive hadaptive hadaptive hadaptive hadaptive hadaptive had** aftersplitstring **a** and the set of the set of the set of the set of the set of the set of the set of the set of the set of the set of the set of the set of the set of the set of the set of the set of the set of the set of \aftertestandsplitstring ... \at ... \to \... alignedline  $\alpha$  and  $\alpha$  alignedline  $\{\ldots\}$  {...}  $\{\ldots\}$ alwayscitation **be always alwayscitation**  $\alpha$  **alwayscitation** [..=..] [...] alwayscitation:userdata **by alwayscitation [..=..]** [..=..] ambiente **\ambiente [...]** anchor **\anchor [...] [..=..] [..=..] {...}** appendtocommalist **\appendtocommalist {...} \...** applytocharacters **\applytocharacters \...** {...} applytofirstcharacter **\applytofirstcharacter \capplytofirstcharacter \... {...}** applytosplitstringchar **\applytosplitstringchar \... {...}** applytosplitstringcharspaced **\applytosplitstringcharspaced \... {...}** applytosplitstringline **being the contract of the contract of the contract of the contract of the contract of the contract of the contract of the contract of the contract of the contract of the contract of the contract of** applytosplitstringlinespaced **\applytosplitstringlinespaced \... {...}** applytosplitstringword **being applytosplitstringword \applytosplitstringword \... {...}** applytosplitstringwordspaced **\applytosplitstringwordspaced \...** {...}

assigndimen **based in the contract of the contract of the contract of the contract of the contract of the contract of the contract of the contract of the contract of the contract of the contract of the contract of the cont** assignifempty **\assignifempty** \... {...} assumelongusagecs **\assumelongusagecs \... {...}** astype **\astype {...}** attachment:instance \ATTACHMENT **[...] [..=..]**  $attachment: instance: attachment$ autocap **\autocap {...}** autodirhbox **\autodirhbox ... {...}** autodirvbox **automic in the set of the set of the set of the set of the set of the set of the set of the set of the set of the set of the set of the set of the set of the set of the set of the set of the set of the set of** autodirvtop **bution and autodirviole in the set of the set of the set of the set of the set of the set of the set of the set of the set of the set of the set of the set of the set of the set of the set of the set of the se** autoinsertnextspace **based in the series of the series of the series of the series of the series of the series of the series of the series of the series of the series of the series of the series of the series of the series** automathematics **\automathematics {...**} autopagestaterealpage **business in the contract of the contract of the contract of the contract of the contract o** autosetups **because the contract of the contract of the contract of the contract of the contract of the autostartiest of the autostartiest of the autostartiest of the autostartiest of the autostartiest of the autostartiest** averagecharwidth **before the control of the control of the control of the control of the control of the control of the control of the control of the control of the control of the control of the control of the control of th** BeforePar **\BeforePar {...}**<br>Big ... Bigg ... **b**igg ... Biggl ... **Biggl** ... Biggm ... **Biggm** ... Biggr ... Bigl ... **Bigl ...** Bigm **\Bigm ...** Bigr ... **\Bigr** ... backgroundline **backgroundline backgroundline**  $\Delta$ bar **\bar {...}** barracolori **\barracolori [...]** bar:instance<br>bar:instance:hiddenbar<br>**bar:instance:hiddenbar**<br>**bar:instance:hiddenbar** bar:instance:hiddenbar **\hiddenbar {\mathbar }** \hiddenbar {\mathbar } \end{\mathbar } \end{\mathbar } \end{\mathbar } \end{\mathbar } \end{\mathbar } \end{\mathbar } \end{\mathbar } \end{\mathbar } \end{\mathbar } \end{\m bar:instance:nobar \nobar **{...}** bar:instance:overbar  $\overline{\phantom{a} \phantom{a}}$  \overbar {...} bar:instance:overbars<br>bar:instance:overstrike<br>
\overstrike {...} bar:instance:overstrike \overstrike **{...}** bar: instance: overstrikes  $\{... \}$ bar:instance:underbar **\underbar {...}** bar:instance:underbars \underbars **{...}** bar:instance:underdash \underdash **{...}** bar:instance:underdashes \underdashes **{...}** bar:instance:underdot \underdot {...} bar:instance:underdots \underdots **{...}** bar:instance:underrandom \underrandom **{...}** bar:instance:underrandoms \underrandoms **{...}** bar:instance:understrike \understrike **{...}** bar:instance:understrikes \understrikes **{...}** basegrid **\basegrid [..=..]** baselinebottom **\baselinebottom baselineleftbox baselineleftbox** *leaselineleftbox leaselineleftbox leaselineleftbox leaselineleftbox leaselineleftbox leaselineleftbox leaselineleftbox leaselineleftbox leaselineleftbox* baselinemiddlebox **\baselinemiddlebox {...}** baselinerightbox **\baselinerightbox {...} bbordermatrix**  $\{ \ldots \}$ bbox **\bbox {...}** beginvbox **\beginvbox ... \endvbox** beginvtop **\beginvtop ... \endvtop begstrut heimich is a construted by the set of the set of the set of the set of the set of the set of the set of the set of the set of the set of the set of the set of the set of the set of the set of the set of the set** bigg **\bigg ...**

assignalfadimension **basis are all the contract of the contract of the contract of the contract of the contract of the contract of the contract of the contract of the contract of the contract of the contract of the contrac** assigndimension **bases**  $\alpha$  **\assigndimension** {...} {...} {...} {...} assigntranslation **being assigntranslation**  $\text{Assign translation}$  [..=..] \to \... assignvalue **based in the contract of the contract of the set of the contract**  $\lambda$  **assignvalue {...} {...} {...}** assignwidth **\assignwidth** {...} \... {...} {...} autointegral **butching autointegral {...}** {...} {...} autopagestaterealpageorder **\autopagestaterealpageorder {...}** autostarttesto **\autostarttesto ... \autostoptesto** availablehsize **\availablehsize** Big **\Big ...** backgroundimage **backgroundimage**  $\{\ldots\}$  {...} {...} {...} backgroundimagefill **\backgroundimagefill {...} {...} {...} {...}** barrainterazione **\barrainterazione [...] [..=..]** beforesplitstring **beforesplitstring ...** \at ... \to \... beforetestandsplitstring<br>beginblock:example<br>beginblock:example<br> $\begin{array}{ccc}\n\end{array}$   $\begin{array}{ccc}\n\end{array}$ beginblock:example \beginBLOCK **[...] [..=..] ...** \endBLOCK beginhbox **\beginhbox ... \endhbox** beginofshapebox **\beginofshapebox ... \endofshapebox**

bigger **\bigger** biggl **\biggl ...** biggm **\biggm ...** biggr **biggr** ... bigl **\bigl ...** bigm **\bigm ...** bigr **bigr** ... bigskip **\bigskip** bitmapimage **bitmapimage bitmapimage**  $\lambda$ **bitmapimage**  $[..=..]$   $\{\ldots\}$ blap **\blap {...}** bleed **\bleed [..=..] {...}** bleedheight **\bleedheight \bleedheight** bleedwidth **\bleedwidth** blockligatures **\blockligatures [...]** blocksynctexfile **\blocksynctexfile [...]** blockuservariable **\blockuservariable {...}** bodyfontenvironmentlist **\bodyfontenvironmentlist** bodyfontsize **\bodyfontsize** boldface **\boldface** booleanmodevalue **\booleanmodevalue {...} bordermatrix bordermatrix 1...**} bottombox **\bottombox {...} bottomleftbox \bottomleftbox \bottomleftbox**  $\{ \ldots \}$ bottomrightbox **\bottomrightbox {...}** boxcursor **\boxcursor** boxmarker **\boxmarker** {...} {...} boxofsize **\boxofsize**  $\Delta$  \boxofsize \... ... {...} bpar **bear heat**  $\beta$ ... \epar bpos **\bpos {...}** breakhere **\breakhere** breve **breve breve breve breve h** bTABLE **\bTABLE [..=..] ... \eTABLE** bTC **\bTC [..=..] ... \eTC** bTD **\bTD [..=..] ... \eTD** bTDs **\bTDs [...] ... \eTDs** bTN **\bTN [..=..] ... \eTN** bTR **\bTR [..=..] ... \eTR** bTRs **\bTRs [...] ... \eTRs** bTY **\bTY [..=..] ... \eTY** btxabbreviatedjournal **\btxabbreviatedjournal {...}** btxaddjournal **\btxaddjournal [...] [...]** btxauthorfield **\btxauthorfield {...}** btxdetail **\btxdetail {...}** btxdirect **\btxdirect {...}** btxdoif **\btxdoif {...} {...}** btxdoifnot **\btxdoifnot {...} {...}** btxexpandedjournal **btxexpandedjournal {...}**<br>btxfield {...} btxfieldname **\btxfieldname {...}** btxfieldtype **\btxfieldtype {...}** btxfirstofrange **\btxfirstofrange {...}** btxflush **\btxflush {...}** btxflushauthor **\btxflushauthor [...] {...}**

boxreference **boxreference heat heat heat heat heat heat heat heat heat heat heat heat heat heat heat heat heat heat heat heat heat heat heat heat heat heat heat heat** bTABLEbody **\bTABLEbody [..=..] ... \eTABLEbody** bTABLEfoot **\bTABLEfoot [..=..] ... \eTABLEfoot** bTABLEhead **\bTABLEhead [..=..] ... \eTABLEhead** bTABLEnext **\bTABLEnext [..=..] ... \eTABLEnext** bTH **\bTH [..=..] ... \eTH** bTX **\bTX [..=..] ... \eTX** btxalwayscitation **btxalwayscitation \btxalwayscitation** [..=..] [...] btxalwayscitation:alternative **\btxalwayscitation [...] [...]** btxalwayscitation:userdata **\btxalwayscitation [..=..] [..=..]** btxdoifcombiinlistelse **\btxdoifcombiinlistelse {...} {...} {...} {...}** btxdoifelse **\btxdoifelse {...} {...} {...}** btxdoifelsecombiinlist **\btxdoifelsecombiinlist {...} {...} {...} {...}** btxdoifelsesameasprevious **\btxdoifelsesameasprevious {...} {...} {...}** btxdoifelsesameaspreviouschecked **\btxdoifelsesameaspreviouschecked {...} {...} {...} {...}** btxdoifelseuservariable **\btxdoifelseuservariable {...} {...} {...}** btxdoifsameaspreviouscheckedelse **\btxdoifsameaspreviouscheckedelse {...} {...} {...} {...}** btxdoifsameaspreviouselse **\btxdoifsameaspreviouselse {...} {...} {...}** btxdoifuservariableelse **btxdoifuservariableelse** {...} {...} {...} \expanded journal {...} } btxfield **\btxfield {...}**

btxflushauthorinverted **\btxflushauthorinverted {...}** btxflushauthorinvertedshort **\btxflushauthorinvertedshort {...}** btxflushauthorname **\btxflushauthorname {...}** btxflushauthornormal **\btxflushauthornormal {...}** btxflushauthornormalshort **\btxflushauthornormalshort {...}** btxflushsuffix **\btxflushsuffix** btxfoundname **\btxfoundname {...}** btxfoundtype **\btxfoundtype {...}** btxhiddencitation **\btxhiddencitation [...]** btxhybridcite **\btxhybridcite [..=..] [...]** btxhybridcite:alternative **\btxhybridcite [...] [...]** btxhybridcite:direct **\btxhybridcite {...}** btxhybridcite:userdata **\btxhybridcite [..=..] [..=..]** btxlistcitation **btxlistcitation btxlistcitation btxlistcitation c**  $\Delta$ btxlistcitation:alternative **\btxlistcitation [...] [...]** btxlistcitation:userdata **\btxlistcitation [..=..] [..=..]** btxloadjournalist **\btxloadjournalist [...]** btxoneorrange **\btxoneorrange {...} {...} {...}** btxremapauthor **\btxremapauthor [...] [...]** btxsavejournalist **\btxsavejournalist [...]** btxsetup<br>btxsingularorplural **btxsingularorplural** <br>btxsingularorplural **btxsingularorplural** btxsingularorplural **btxsingularorplural {...}** {...} {...} {...} {...} } btxtextcitation **btxtextcitation \btxtextcitation** [....] [...] btxtextcitation:alternative **\btxtextcitation [...] [...]** btxtextcitation:userdata **\btxtextcitation [..=..] [..=..]** buildmathaccent **\buildmathaccent {...} {...}** buildtextaccent **\buildtextaccent {...} {...}** buildtextbottomcomma **\buildtextbottomcomma {...}** buildtextbottomdot **\buildtextbottomdot {...}** buildtextcedilla **\buildtextcedilla {...}** buildtextgrave **buildtextgrave**  $\{...$ buildtextmacron **\buildtextmacron {...}** buildtextognek **\buildtextognek {...}**  $\text{Cap} \quad \text{Map} \quad \{\ldots\}$ Caps **Caps**  $\{... \}$ CONTEXT **\CONTEXT** ConTeXt **\ConTeXt** Context **\Context** ConvertConstantAfter **ConvertConstantAfter \... {...}** {...} {...} {...} convertToConstant **\ConvertToConstant** \... {...} {...} {...} calligrafico **\calligrafico** cambiaafontdeltesto **\cambiaafontdeltesto [...]**<br>
camel **\cambia \cambia \cambia \camel \camel \camel \camel \camel \camel \camel \cambia \camel \camel \cambia \cambia \cambia \cambia \cam** campi **b**  $\text{campi } [\dots] [\dots]$ cap **\cap {...}** capello **\capello \capello** capoverso:instance  $\setminus$ SECTION  $[...]$   $\{...$ } capoverso:instance:assignment \SECTION **[..=..]** capoverso:instance:assignment:chapter  $\{.\,=\,. \}$ <br>capoverso:instance:assignment:part  $\partial$ capoverso:instance:assignment:part \part **[..=..]** capoverso:instance:assignment:section \section [..=..] capoverso:instance:assignment:subject **[..=..]** capoverso:instance:assignment:subsection \subsection [..=..] capoverso:instance:assignment:subsubject \subsubject **[..=..]** capoverso:instance:assignment:subsubsection \subsubsection [..=..] capoverso:instance:assignment:subsubsubject \subsubsubject **[..=..]** capoverso:instance:assignment:subsubsubsection \subsubsubsection **[..=..]** capoverso:instance:assignment:subsubsubsubject \subsubsubsubject **[..=..]** capoverso:instance:assignment:subsubsubsubsection \subsubsubsubsection **[..=..]** capoverso:instance:assignment:subsubsubsubsubject \subsubsubsubsubject **[..=..]** capoverso:instance:assignment:title \title [..=..]<br>capoverso:instance:chapter \chapter [...] {...}  $\c{c}$ apoverso: instance: chapter capoverso:instance:ownnumber<br>
capoverso:instance:ownnumber:chapter<br>
\chapter [...] {...} {...} capoverso:instance:ownnumber:chapter  $\{\text{clapover}[...]\}, \{\ldots\} \}$  (capoverso:instance:ownnumber:part  $\{\ldots\} \{... \}$ capoverso:instance:ownnumber:part  $\{\text{part } [\dots] \{...\} \{...\}$ <br>capoverso:instance:ownnumber:section \section [...] {...} {...} capoverso:instance:ownnumber:section capoverso:instance:ownnumber:subject \subject [...] {...} \subject [...] capoverso:instance:ownnumber:subsection **below \subsection**  $\{ \ldots \} \{ \ldots \}$ capoverso:instance:ownnumber:subsubject \subsubject **[...] {...} {...}** capoverso:instance:ownnumber:subsubsection \subsubsection [...]  ${...}$  {...} capoverso:instance:ownnumber:subsubsubject \subsubsubject [...]  ${...}$  {...}

btxsingularplural **\btxsingularplural {...} {...} {...}** ConvertToConstant **\ConvertToConstant \... {...} {...}** camel **\camel {...}**

capoverso:instance:ownnumber:subsubsubsubject \subsubsubsubject **[...] {...} {...}** capoverso:instance:ownnumber:subsubsubsubsection \subsubsubsubsection  $[\ldots]$   $\{ \ldots \}$ capoverso:instance:ownnumber:subsubsubsubsubject \subsubsubsubsubsubject [...]  $\{... \}$ capoverso:instance:ownnumber:title \title **[...] {...} {...}** capoverso:instance:part  $\partial$  \part  $[...]$  {...} capoverso:instance:section \section **[...] {...}** capoverso:instance:subject **bubject**  $\text{Subject}$  [...]  $\{... \}$ capoverso:instance:subsection  $\{substack{... \}$ capoverso:instance:subsubject \subsubject **[...] {...}** capoverso:instance:subsubsection \subsubsection **[...] {...}** capoverso:instance:subsubsubject \subsubsubject **[...] {...}** capoverso:instance:subsubsubsection \subsubsubsection **[...]**  $\{... \}$ capoverso:instance:subsubsubsubject \subsubsubsubject **[...] {...}** capoverso:instance:subsubsubsubsection \subsubsubsubsubsection  $\{... \} \{... \}$ capoverso:instance:subsubsubsubsubject \subsubsubsubsubject **[...] {...}** capoverso:instance:title  $\setminus$ title  $\setminus$ ...} catcodetablename **business and the catcodetablename catcodetablename** cbox **\cbox ... {...}** centeraligned **business and the centeraligned** {...} centerbox **\centerbox** ... {...}<br>centeredbox **\centeredbox** ... {...}  $\verb|centeredlastline| \verb|centeredlastline|$ centerednextbox **\centerednextbox** ... {...} centerline **\centerline**  $\{\ldots\}$ centro **\centro** ... cfrac **\cfrac [...] {...} {...}** characterkerning:example  $\{CHARACTERKERNING [\dots] \}$ ...} chardescription **business chardescription**  $\{\ldots\}$ charwidthlanguage **\charwidthlanguage** check **\check {...}** checkcharacteralign **beckcharacteralign**  $\text{checkcharacteralign } \text{ch} \left( \text{checkcharacteralign } \text{ch} \right)$ checkedblank **\checkedblank [...]** checkedchar **\checkedchar {...}** {...} checkedfiller **\checkedfiller** {...} checkedstrippedcsname **business \checkedstrippedcsname \...** checkedstrippedcsname:string **\checkedstrippedcsname ...** checkinjector **business \checkinjector [...]** checknextindentation **becknextindentation**  $\check{\text{c}}$ checknextinjector **\checknextinjector [...]** checkpage **business in the checkpage**  $\{... \}$  [..=..] checkparameters **business and the checkparameters**  $\ldots$ checkpreviousinjector **beckpreviousinjector**  $\{... \}$  checksoundtrack  $\{... \}$ checktwopassdata **\checktwopassdata {...}** checkvariables **\checkvariables [...] [..=..]** chemical **behind**  $\lambda$  **chemical**  $\ldots$  **chemical**  $\ldots$  **chemical**  $\ldots$  **chemical**  $\ldots$  **c** chemicalbottext **\chemicalbottext {...}** chemicalmidtext **\chemicalmidtext** {...} chemicalsymbol **\chemicalsymbol**  $\{... \}$ chemicaltext **\chemicaltext** {...} chemicaltoptext **\chemicaltoptext** {...} chim **\chim {...} {...} {...}** chineseallnumerals **\chineseallnumerals {...}** chinesecapnumerals **\chinesecapnumerals {...}** chinesenumerals **\chinesenumerals {...}** circondato **\circondato \circondato**  $\ldots$ } citation **\citation [..=..] [...]** citation:alternative **business \citation** [...] [...] citation:direct **\citation {...}** citation:userdata **\citation [..=..] [..=..]** cite <br>
cite:alternative **business and the contract of the cite:**<br>
cite:alternative **business and the contract of the contract of the contract of the contract of the contract of the contract of the contract of the contract** cite:direct **\cite {...}** cite:userdata **\cite [..=..] [..=..]** clap **\clap {...}** cldcommand **\cldcommand {...}** cldcontext **\cldcontext** {...} cldloadfile **\cldloadfile {...}** cldprocessfile **\cldprocessfile {...}** clip **\clip [..=..] {...}**

capoverso:instance:ownnumber:subsubsubsection \subsubsubsection [...] {...} {...} capoverso:instance:ownnumber:subsubsubject \subsubsubsubject [...] {...} {...} centeredbox **\centeredbox ... {...}** checksoundtrack **\checksoundtrack {...}** \cite [...] [...] classfont **\classfont {...} {...}**

clonacampo **\clonacampo [...] [...] [...] [...]** collect  $\{\ldots\}$ collectedtext **\collectedtext [..=..] [..=..] {...} {...}** collectexpanded **and a collecter**  $\{... \}$ colonna **\colonna \colonna \colonna \colonna \colonna**  $\ldots$ } colorcomponents **\colorcomponents** {...} colore **\colore**  $\{\ldots\}$  {...} colored **\colored**  $\{... = ...\}$  {...} colored:name **\colored [...]** {...} coloregrigio **\coloregrigio [...] {...}** coloronly **\coloronly**  $\{\ldots\}$  {...} columnbreak **\columnbreak [...]** columnsetspanwidth  $\{... \}$ combinepages **business and the combinepages [...]** [..=..] commalistelement **but all the commalistelement**  $\text{commandistelement}$ commalistsentence **business \commalistsentence [...]** [...] commalistsize **\commalistsize** commento:instance  $\setminus$  COMMENT  $[\dots]$   $[\dots]$   $[\dots]$   $[\dots]$ commento:instance:comment<br>
comparedimension<br>
comparedimension<br>
(comparedimension<br>
(comparedimension<br>
(comparedimension<br>
(comparedimension<br>
(comparedimension<br>
(comparedimension<br>
(comparedimension<br>
(comparedimension<br>
(compar comparedimensioneps **\comparedimensioneps {...} {...}** completebtxrendering **\completebtxrendering [...]** [..=..]<br>completecombinedlist:instance **\completeCOMBINEDLIST** [..=..]  $\verb|completecombinedlist:instance|$ completecombinedlist:instance:content \completocontent **[..=..]** completelist **\completelist**  $\ldots$  [...] [..=..] completelistoffloats:instance \completelistofFLOATS **[..=..]** completelistoffloats:instance:chemicals \completelistofchemicals **[..=..]** completelistoffloats:instance:figures \completelistoffigures **[..=..]** completelistoffloats:instance:graphics \completelistofgraphics **[..=..]** completelistoffloats:instance:intermezzi \completelistofintermezzi **[..=..]** completelistoffloats:instance:tables \completelistoftables **[..=..]** completelistofpublications **business \completelistofpublications [...]** [..=..] completelistofsorts **but all the completelistofsorts**  $\ldots$  [...] [..=..] completelistofsorts:instance \completelistofSORTS **[..=..]** completelistofsorts:instance:logos \completelistoflogos **[..=..]** completelistofsynonyms **\completelistofsynonyms [...] [..=..]** completelistofsynonyms:instance \completelistofSYNONYMS **[..=..]** completelistofsynonyms:instance:abbreviations \completelistofabbreviations **[..=..]** completeregister **\completeregister [...]** [..=..] completeregister:instance  $\text{Complex}(\text{Cone})$ completeregister:instance:index  $\complement$  \completoindex [..=..]<br>complexorsimple \... complexorsimple<br>
complexorsimpleempty<br>
complexorsimpleempty<br> **complexorsimpleempty**<br> **complexorsimpleempty** complexorsimpleempty:argument **\complexorsimpleempty {...}** complexorsimple:argument **\complexorsimple {...}** componenet **\componenet**  $\ldots$ componenet:string **\componenet** ... composedcollector  $\{\ldots\}$ composedlayer **but all the composedlayer finally composedlayer finally be a set of**  $\{... \}$ **compresult \compresult** confrontagruppocolori **\confrontagruppocolori [...]** confrontatavolozza **\confrontatavolozza [...]** constantdimen **but all the constant of the constant of the constant of the constant of the constant of the constant of the constant of the constant of the constant of the constant of the constant of the constant of the con** constantdimenargument **butter and the constant of the constantdimenargument \...** constantemptyargument **\constantemptyargument** \... constantnumber **\constantnumber** \... constantnumberargument **\constantnumberargument \...** contentreference **\contentreference** [...]  $[...]$   $[...]$ continuednumber **\continuednumber {...}**  $\label{eq:continu} \text{continu} \begin{minip} \text{cont} \text{input file} \end{minip}$ convertargument **but a convertargument** that  $\{convertargument \dots \to \text{to } \dots \}$ convertcommand **\convertcommand \...** \to \... convertedcounter **\convertedcounter**  $\{... \}$  [..=..]<br>
converteddimen **\converteddimen** {...} {...} converteddimen **but all the converteddimen**  $\text{convertedsubcounter}$  ...}  $\text{convertedsubcounter}$  ...] convertinumero **but all the convertinumero**  $\text{convex} \left( \ldots \right)$  {...} convertmonth **\convertmonth** {...} convertvalue **business** and the convertvalue  $\setminus$  convertvalue ... \to \... convertvboxtohbox **\convertvboxtohbox** copiacampo **business copiacampo copiacampo** [...] [...]

clippedoverlayimage **\clippedoverlayimage {...}** commento **\commento (...,...) (...,...) [..=..] {...}** comparedimension **\comparedimension {...} {...}** complexorsimpleempty **\complexorsimpleempty \...** \convertedsubcounter [...] [...] [..=..]

copylabeltext:instance  $\setminus \text{copyLABELtesto}$  [...] [..=..] copylabeltext:instance:btxlabel \copybtxlabeltesto **[...] [..=..]** copylabeltext:instance:head \copyheadtesto **[...] [..=..]** copylabeltext:instance:label \copylabeltesto **[...] [..=..]** copylabeltext:instance:mathlabel \copymathlabeltesto **[...] [..=..]** copylabeltext:instance:operator \copyoperatortesto **[...] [..=..]** copylabeltext:instance:prefix \copyprefixtesto [...] [..=..] copylabeltext:instance:suffix  $\{copysuffixtesto$  [...] [..=..] copylabeltext:instance:taglabel \copytaglabeltesto **[...] [..=..]** copylabeltext:instance:unit \copyunittesto **[...] [..=..]** copypages **\copypages [...] [..=..] [..=..]** copyparameters **but all the comparameters**  $\ldots$  [...] [...] copyposition **become contract to the contract of the contract of the contract of the contract of the contract of the contract of the contract of the contract of the contract of the contract of the contract of the contract** copysetups **but controlled to the controlled term**  $\text{copysetups}$  [...] [...] correggispaziobianco **\correggispaziobianco {...}** corsivo **\corsivo** corsivograssetto **businessetto \corsivograssetto** countersubs **being a countersubs**  $\text{countersubs}$  [...] [...]  $\text{count token} \quad \text{\\ } \quad \text{\\ } \quad \text$ counttokens **becounttokens**  $\{... \to \mathbb{C} \}$  cramped  $\{... \}$ cramped **\cramped** {...}<br>
crampedclap **\crampedclap** {\crampedclap} crampedllap **\crampedllap** {...} crampedrlap **\crampedrlap** {...} crlf  $\operatorname{crl}$ crlfplaceholder **\crlfplaceholder** ctop ... {...} ctxcommand **\ctxcommand {...}** ctxdirectcommand **\ctxdirectcommand {...}** ctxdirectlua **\ctxdirectlua {...}** ctxfunction **\ctxfunction**  $\{...$ } ctxfunctiondefinition:example \CTXFUNCTIONDEFINITION ctxfunction:example \CTXFUNCTION ctxlatecommand **\ctxlatecommand {...}** ctxlatelua **\ctxlatelua {...}** ctxloadluafile **\ctxloadluafile {...}** ctxlua **\ctxlua {...}** ctxluabuffer **business ctxluabuffer**  $\ldots$ ctxluacode **\ctxluacode {...}** ctxreport **\ctxreport {...}** ctxsprint  $\text{c}$ currentassignmentlistkey **\currentassignmentlistkey** currentassignmentlistvalue **\currentassignmentlistvalue** currentcommalistitem **\currentcommalistitem** currentcomponent **\currentcomponent** currentenvironment **\currentenvironment** currentfeaturetest **\currentfeaturetest** currentinterface **\currentinterface**  $\langle$ currentinterface currentlabel:example  $\{curvatureTTCHETTA$   $[...]$   $\{...$ currentlanguage **\currentlanguage** currentlistentrylimitedtext **\currentlistentrylimitedtext** {...} currentlistentrynumber **\currentlistentrynumber** currentlistentrypagenumber **\currentlistentrypagenumber**  $\label{thm:main} {\tt currentlistentrytitle}$ currentlistentrytitlerendered **\currentlistentrytitlerendered** currentlistsymbol **\currentlistsymbol** currentmainlanguage **\currentmainlanguage** currentmessagetext **burband in the controller of the currentmessagetext** currentmoduleparameter **\currentmoduleparameter {...}** currentoutputstream **\currentoutputstream** currentproduct<br>
currentproject<br> **currentproject**<br> **currentproject**<br> **currentproject** currentproject **\currentproject** currentregime **\currentregime \currentregime** currentregisterpageuserdata **\currentregisterpageuserdata {...}** currentresponses **\currentresponses** currenttime **\currenttime [...]** currentvalue **business and the contract of the contract of the contract of the contract of the contract of the contract of the contract of the contract of the contract of the contract of the contract of the contract of t** currentxtablecolumn **\currentxtablecolumn**

copyboxfromcache **\copyboxfromcache {...} {...} ...** crampedclap **\crampedclap {...}** currentbtxuservariable **\currentbtxuservariable {...}** currentlistentrydestinationattribute **\currentlistentrydestinationattribute** currentlistentryreferenceattribute **\currentlistentryreferenceattribute {...}** currentxtablerow **\currentxtablerow** d **\d {...}** da **\da [...]** data **data data heading and <b>data heading heading heading heading heading heading heading heading heading heading heading heading heading heading heading heading heading heading** datadioggi **\datadioggi [...]** dayoftheweek  $\{ \ldots \}$  {...}  $\{ \ldots \}$ dayspermonth **being a contract of the contract of the contract of the contract of the contract of the contract of the contract of the contract of the contract of the contract of the contract of the contract of the contract** dddot **\dddot {...}** ddot **\ddot** {...} decrement **\decrement \decrement** \decrement \decrement \decrement \decrement \decrement \decrement \decrement \decrement \decrement \decrement \decrement \decrement \decrement \decrement \decrement \decrement \decrement \ decrement counter **decrement** counter **and the counter in the decrement counter [...]** [...] decrementedcounter **\decrementedcounter [...]** decrementpagenumber **\decrementpagenumber** decrementsubpagenumber **\decrementsubpagenumber** decrementvalue **business decrementvalue**  $\ldots$ } decrement:argument **because the contract of the contract of the contract of the contract of the contract of the contract of the contract of the contract of the contract of the contract of the contract of the contract of th** defaultinterface **business and the contract of the contract of the contract of the contract of the contract of the contract of the contract of the contract of the contract of the contract of the contract of the contract of** defaultobjectpage **biddens and the control of the control of the control of the control of the control of the control of the control of the control of the control of the control of the control of the control of the control** defaultobjectreference **\defaultobjectreference**<br>defcatcodecommand \defaultobjectreference defconvertedcommand **before the converted of the converted of the converted value of the converted value**  $\delta$ **... {...}** defineactivecharacter **\defineactivecharacter ...** {...} defineattribute **but all the set of the set of the set of the set of the set of the set of the set of the set of the set of the set of the set of the set of the set of the set of the set of the set of the set of the set of** definebar **\definebar [...] [...] [..=..]** definebreakpoints **\definebreakpoints [...]** definebtx  $\ldots$  [...] [...] [...] definecharacterspacing<br>
definechemical  $\qquad \qquad$  definechemical  $[...]$  {...} definechemical **a definition defined a definition defined a definition defined a definition defined a definition defined a defined a defined a defined a defined a d d d** definecolumnbreak **\definecolumnbreak [...] [...]** definecomplexorsimple **business and the complex of the complex of the complex of the complex of the complex of the complex of the complex of the complex of the complex of the complex of the complex of the complex of the** definecomplexorsimpleempty:argument **\definecomplexorsimpleempty {...}** definecomplexorsimple:argument **\definecomplexorsimple {...}** definedfont **being a set of the contract of the contract of the contract of the contract of the contract of the contract of the contract of the contract of the contract of the contract of the contract of the contract of th** definefieldbodyset **business and the contract of the contract of the definefieldbodyset [...] [...]** definefileconstant **definefileconstant**  $\text{d}e$ ,  $\text{d}e$ ,  $\text{d}e$ ,  $\text{d}e$ ,  $\text{d}e$ ,  $\text{d}e$ ,  $\text{d}e$ ,  $\text{d}e$ ,  $\text{d}e$ ,  $\text{d}e$ ,  $\text{d}e$ ,  $\text{d}e$ ,  $\text{d}e$ ,  $\text{d}e$ ,  $\text{d}e$ ,  $\text{d}e$ ,  $\text{d}e$ ,  $\text{d}e$ ,  $\$ 

daqualcheparte **being a constructed**  $\text{d}$  daqualcheparte  $\{... \} \{... \}$  [...] datasetvariable **because that as a constant of the constant of the constant of the constant of the constant of the constant of the constant of the constant of the constant of the constant of the constant of the constant of** defcatcodecommand<br>defconvertedargument<br>defconvertedargument<br>defconvertedargument<br>defconvertedargument<br>defconvertedargument<br>defconvertedargument<br>defconvertedargument<br>defconvertedargument \defconvertedargument \... {...} \defconvertedvalue \... {...} definealternativestyle **business in the contract of the contract of the contract of the contract of the contract of the contract of the contract of the contract of the contract of the contract of the contract of the contra** defineanchor **\defineanchor [...] [...] [..=..] [..=..]** defineattachment **\defineattachment [...]** [...] [..=..] definebackground **\definebackground [...] [...] [..=..]** definebodyfontswitch **\definebodyfontswitch** [...] [...] definebreakpoint **\definebreakpoint** [...] [...] [..=..] definebtxdataset **\definebtxdataset [...]** [...] [..=..] definebtxregister **\definebtxregister [...] [...] [..=..]** definebtxrendering **butters and the contract of the contract of the contract of the contract of the contract of the contract of the contract of the contract of the contract of the contract of the contract of the contract** definebutton **\definebutton \definebutton [...]**  $[\ldots]$   $[\ldots]$   $[\ldots]$   $[\ldots]$ definecapitals **definecapitals**  $\left[\ldots\right]$  [...] [..=..] definecharacterkerning **because and the contracter of the contracter of the contracter in the definecharacterkerning [...] [..=..]** definechemicals **\definechemicals [...] [...] [..=..]** definechemicalsymbol **\definechemicalsymbol [...] [...]** definecollector **\definecollector [...]** [...] [...] ... definecolumnsetarea **\definecolumnsetarea [...] [...] [..=..]** definecolumnsetspan **\definecolumnsetspan [...] [...] [..=..]** definecombination **\definecombination \definecombination** [...] [...] [... definecomment **\definecomment [...] [...] [..=..]** definecomplexorsimpleempty<br>definecomplexorsimpleempty:argument<br>definecomplexorsimpleempty {...} defineconversionset **\defineconversionset [...] [...] [...]** definecounter **\definecounter [...]** [...] [...] ... definedataset **\definedataset** [...] [..=..] definedelimitedtext **\definedelimitedtext [...] [...] [..=..]** defineeffect **defineeffect** [...]  $[...]$  [..=..] defineexpandable **\defineexpandable [...] \... {...}** defineexternalfigure **\defineexternalfigure [...] [...] [..=..]** definefacingfloat<br>
definefallbackfamily<br>
definefallbackfamily<br>
definefallbackfamily<br>  $\begin{bmatrix} 1 & 1 \\ 0 & 1 \end{bmatrix}$ definefallbackfamily<br>definefallbackfamily:preset<br>definefallbackfamily:preset<br>definefallbackfamily [...] [...] [...] \definefallbackfamily [...] [...] [...] [...] definefieldbody **because and the contract of the contract of the contract of the contract of the contract of the contract of the contract of the contract of the contract of the contract of the contract of the contract of t** definefieldcategory **\definefieldcategory [...] [...] [..=..]** definefilefallback **\definefilefallback** [...] [...]

definefontsize **business definefontsize**  $\delta$ definemarker **business definition definition definition definition definition definition definition definition definition definition definition definition definition definition definition de** definemathaccent **\definemathaccent ... ...**

definefilesynonym **\definefilesynonym [...] [...]** definefiller **\definefiller** [...] [...] [..=..]<br>definefirstline **\definefirstline** [...] [...] [..= \definefirstline [...] [...] [..=..] definefittingpage **being a contract to the contract of the contract of the definefittingpage [...] [...] [...]** definefontalternative **\definefontalternative [...]** definefontfallback **\definefontfallback [...] [...] [...] [..=..]** definefontfamily **defined defined**  $\delta$  **defined**  $\delta$   $\delta$   $\delta$   $\delta$   $\delta$   $\delta$   $\delta$   $\delta$   $\delta$   $\delta$   $\delta$   $\delta$   $\delta$   $\delta$   $\delta$   $\delta$   $\delta$   $\delta$   $\delta$   $\delta$   $\delta$   $\delta$   $\delta$   $\delta$  definefontfamilypreset **\definefontfamilypreset [...]** [..=..] definefontfamilypreset:name **\definefontfamilypreset [...] [...]** definefontfamily:preset **\definefontfamily [...]** [...] [...] [...] definefontfeature **\definefontfeature [...]** [...] [...] definefontfile **\definefontfile [...] [...] [..=..]** definefontsolution **\definefontsolution \definefontsolution** [...] [...] [...] defineformula **\defineformula [...] [...] [..=..]** defineformulaalternative **business \defineformulaalternative [...]** [...] [...] defineformulaframed **\defineformulaframed [...] [...] [..=..]** defineframedcontent **\defineframedcontent [...] [...] [..=..]** defineframedtable **\defineframedtable [...] [...]** definefrozenfont **\definefrozenfont [...] [...]** defineglobalcolor<br>defineglobalcolor **defineglobalcolor [...]** [..=..]<br>defineglobalcolor:name **\defineglobalcolor [...]** [...] defineglobalcolor:name<br>
definegraphictypesynonym<br>
definegraphictypesynonym<br>
[...] \definegraphictypesynonym [...] [...] definegridsnapping **better of the contract of the contract of the contract of the contract of the contract of the contract of the contract of the contract of the contract of the contract of the contract of the contract of** defineheadalternative **business \defineheadalternative [...]** [...] [...=..] definehelp **\definehelp \definehelp \definehelp \definehelp \definehelp \definehelp \definehelp \definehelp \definehelp \definehelp \definehelp \definehelp \definehelp \definehelp \definehelp** definehigh **\definehigh [...] [...] [..=..]** definehighlight **\definehighlight**  $\ldots$  [...] [...] ... definehspace **definehspace** [...] [...] [...] definehypenationfeatures **\definehypenationfeatures [...] [..=..]** defineindentedtext **\defineindentedtext [...] [...] [..=..]** defineindenting **definition definition definition definition**  $\delta$  **definition [...]** [...] defineinitial **\defineinitial [...] [...] [..=..]** defineinsertion **because the contract of the contract of the contract of the contract of the contract of the contract of the contract of the contract of the contract of the contract of the contract of the contract of the c** defineinteraction **\defineinteraction \defineinteraction** [...] [...] [..=..] defineinteractionbar **\defineinteractionbar [...] [...] [..=..]** defineinterfaceconstant **\defineinterfaceconstant {...} {...}** defineinterfaceelement **\defineinterfaceelement {...} {...}** defineinterfacevariable **\defineinterfacevariable**  $\{\ldots\}$  {...} defineinterlinespace **being a constant of the constant of the constant of the constant of the constant of the constant of the constant of the constant of the constant of the constant of the constant of the constant of the** defineintermediatecolor **\defineintermediatecolor [...]** [..=..] defineitemgroup **because the contract of the contract of the contract of the contract of the contract of the contract of the contract of the contract of the contract of the contract of the contract of the contract of the c** defineitems **\defineitems [...] [...] [..=..]** definelabelclass **\definelabelclass [...] [...]** definelayer **but all the contract of the contract of the contract of the contract of the contract of the contract of the contract of the contract of the contract of the contract of the contract of the contract of the contr** definelayerpreset **\definelayerpreset [...] [..=..]** definelayerpreset:name **business \definelayerpreset [...]** [...] definelinefiller **\definelinefiller**  $\delta$ **...**] [...] [....] [....] definelinenote **\definelinenote [...] [...] [..=..]** definelinenumbering **\definelinenumbering [...] [...] [..=..]** definelines **\definelines [...] [...] [..=..]** definelistalternative **business \definelistalternative [...]** [...] [..=..] definelistextra **because the contract of the contract of the contract of the contract of the contract of the contract of the contract of the contract of the contract of the contract of the contract of the contract of the c** definelow **\definelow [...] [...] [..=..]** definelowhigh **\definelowhigh [...] [...] [..=..]** definelowmidhigh **\definelowmidhigh [...] [...] [..=..]** defineMPinstance **\defineMPinstance [...]** [...] [...] definemarginblock **\definemarginblock [...] [...] [..=..]** definemargindata **because and the contract of the contract of the definemargindata [...] [...] [...]** definemathalignment<br>definemathcases<br>definemathcases [...] [...] [..=..] \definemathcases [...] [...] [..=..] definemathcommand<br>
definemathdouble<br>
definemathdouble<br>
definemathdouble<br>
definemathdouble<br>
definemathdouble<br>
definemathdouble<br>
definemathdouble<br>  $\left[ . . . \right]$   $\left[ . . . \right]$   $\left[ . . . \right]$ definemathdouble **\definemathdouble [...]** [...] [...]<br>definemathdoubleextensible **\definemathdoubleextensible [...]** [...] [ definemathdoubleextensible **\definemathdoubleextensible [...]** [...] [...] [...]<br>definemathematics **\definemathematics [...] [...] [...**] [...] [...] \definemathematics [...] [...] [..=..] definemathextensible **\definemathextensible [...] [...] [...]** definemathfence **being a constant of the constant of the constant of the constant of the constant of the constant of the constant of the constant of the constant of the constant of the constant of the constant of the const** definemathfraction **\definemathfraction [...] [...] [..=..]** definemathframed **\definemathframed [...] [...] [..=..]** definemathmatrix  $\ldots$  [...]  $\ldots$  [...]

definemathstyle  $\left\{ \ldots \right\}$  [...] definemeasure **being a constant of the constant of the constant of the definemeasure**  $\left[ \ldots \right]$  **[...]** definemessageconstant **\definemessageconstant {...}** definemode **\definemode [...] [...]** definepage **\definepage [...] [...]** definepagebreak **\definepagebreak [...] [...]** defineparallel **\defineparallel [...] [...]** defineparbuilder **\defineparbuilder [...]** definesystemconstant **business definesystemconstant {...}** definesystemvariable **\definesystemvariable {...}** definetokenlist **\definetokenlist**  $\ldots$ 

definemathornament **\definemathornament [...] [...] [..=..]** definemathover  $\delta$  **definemathover** [...] [...] [...] definemathoverextensible **business in the contract of the contract of the contract of the contract of the contract of the contract of the contract of the contract of the contract of the contract of the contract of the cont** definemathovertextextensible **\definemathovertextextensible [...] [...] [...]** definemathradical **\definemathradical [...] [...] [..=..]** definemathstackers **\definemathstackers [...] [...] [..=..]** definemathtriplet **\definemathtriplet [...]** [...] [...] definemathunder **business definemathunder** [...] [...] [...] definemathunderextensible **\definemathunderextensible [...] [...] [...]** definemathundertextextensible **\definemathundertextextensible [...]** [...] [...] definemathunstacked **\definemathunstacked [...] [...] [...]** definemixedcolumns **\definemixedcolumns [...] [...] [..=..]** definemultitonecolor **\definemultitonecolor [...]** [..=..] [..=..] [..=..] definenamedcolor **\definenamedcolor [...] [..=..]** definenamedcolor:name **\definenamedcolor [...] [...]** definenamespace  $\left[\ldots\right]$  [..=..] definenarrower **\definenarrower \definenarrower [...] [...] [....]**<br>definencte **\definencte \definencte** [...] [...] [....] [....] definenote **\definenote [...]** [...] [..=..]<br>defineornament:collector **\defines** \defineornament [...] [..=..] \defineornament [...] [..=..] [..=..] defineornament:layer **\defineornament [...] [..=..] [..=..]** defineoutputroutine **\defineoutputroutine [...] [...] [..=..]** defineoutputroutinecommand **\defineoutputroutinecommand [...]** definepagechecker **\definepagechecker [...]** [...] [..=..] definepagecolumns **definepagecolumns and the set of the contract of the contract of the contract of the contract of the contract of the contract of the contract of the contract of the contract of the contract of the cont** definepageinjection **\definepageinjection [...] [...] [..=..]** definepageinjectionalternative **\definepageinjectionalternative [...] [...] [..=..]** definepageshift **definestive and the contract of the contract of the contract of the contract of the contract of the contract of the contract of the contract of the contract of the contract of the contract of the contract** definepagestate **\definepagestate [...]** [...] [..=..] definepairedbox **\definepairedbox [...] [...] [..=..]** defineparagraph **because the contract of the contract of the defineparagraph [...] [...] [...].** defineperiodkerning **\defineperiodkerning [...]** [...] [...] [...] ...]<br>defineplacement **\defineplacement** [...] [...] [...] ...] \defineplacement [...] [...] [..=..] definepositioning **definepositioning**  $\delta$  **definepositioning** [...] [..=..] defineprefixset **\defineprefixset [...] [...] [...]** defineprocesscolor **before the contract of the contract of the contract of the contract of the defineprocessor**  $\left[\ldots\right]$  [...] [...] [...] [...] ...] defineprocessor **\defineprocessor [...]** [...] [..=..]<br>definepushbutton **\definepushbutton** [...] [..=..] \definepushbutton [...] [..=..] definepushsymbol **\definepushsymbol [...] [...]** definerenderingwindow **\definerenderingwindow** [...] [...=..] defineresetset **\defineresetset [...]** [...] [...] defineruby **\defineruby [...] [...] [..=..]** definescale **\definescale [...] [...] [..=..]** definescript **definescript**  $\delta$  **definescript** [...] [...] [..=..] definesectionlevels **\definesectionlevels [...] [...]** defineselector  $\det(\mathbf{f} \cdot \mathbf{f})$ defineseparatorset **\defineseparatorset [...] [...] [...]** defineshift **\defineshift [...] [...] [..=..]** definesidebar **\definesidebar [...]** [...] [..=..] definesort **but all the contract of the contract of the contract of the contract of the contract of the contract of the contract of the contract of the contract of the contract of the contract of the contract of the contra** definespotcolor **because and the contract of the contract of the contract of the contract of the contract of the contract of the contract of the contract of the contract of the contract of the contract of the contract of t** definestyleinstance **\definestyleinstance [...] [...] [...] [...]** definesubformula **\definesubformula [...] [...] [..=..]** definesynonym **\definesynonym [...] [...] [...] {...} {...}** definesystemattribute **business \definesystemattribute**  $[\dots]$  [...] defineTABLEsetup<br>definetabulation **between the contract of the contract of the contract of the definetabulation**  $\{... \}$  [...] [ definetabulation **\definetabulation \definetabulation** [...] [...] [...] [...] definetextbackground **\definetabulation**  $\delta$  **\definetextbackground** [...] [...] [...] \definetextbackground [...] [...] [..=..] definetextflow **\definetextflow** [...] [...] [....] definetextnote **\definetextnote [...] [...] [..=..]** definetooltip **\definetooltip**  $\text{defineto}$  [...] [..=..] definetransparency:1 **\definetransparency** [...] [...]

definetwopasslist **definetwo**passlist {...} definevspacing **better as a contract of the contract of the definevspacing [...] [...]** definisci **\definisci \definisci \definisci \...** {...} definisciaccento **\definisciaccento ... ... ...** definiscicarattere **\definiscicarattere ... ...** definiscicolore **\definiscicolore [...] [..=..]** definiscicolore:name **\definiscicolore [...] [...]** definiscicomando **\definiscicomando ... ...** definiscisezione **\definiscisezione [...]**

definetransparency:2 **\definetransparency [...]** [..=..] definetransparency:3 **black** and  $\text{superscript{1}$   $\text{superscript{1}$ ...] [...] definetypeface **\definetypeface [...]** [...] [...] [...] [...] [..=..] definetypescriptprefix **\definetypescriptprefix [...] [...]** definetypescriptsynonym **\definetypescriptsynonym [...] [...]** definetypesetting **definetypesetting**  $\delta$  **\definetypesetting [...]** [...] [...] defineunit **\defineunit [...] [...] [..=..]** defineuserdata **\defineuserdata [...] [...] [..=..]** defineuserdataalternative **\defineuserdataalternative [...] [...] [..=..]** defineviewerlayer **business \defineviewerlayer [...]** [...] [...] definevspace **being a contract to the contract of the contract of the contract of the contract of the contract of the contract of the contract of the contract of the contract of the contract of the contract of the contract** definevspacingamount **\definevspacingamount [...] [...] [...]** definextable **\definextable [...] [...] [..=..]** definisciambientefontdeltesto **\definisciambientefontdeltesto [...] [...] [..=..]** definisciblocco **\definisciblocco [...] [...] [..=..]** definiscibloccosezione **business \definiscibloccosezione** [...] [...] [..=..]<br>definiscibutfer **definiscibutfer definiscibutfer c** 1 **c** 1 **c** 1 **c** 1 **c** 1 **c** 1 **c** 1 **c** 1 **c** 1 **c** 2 1 **c** 2 1 **c** 2 1 1 2 1 2 2 1 definiscibuffer<br>
definiscicampo<br>
definiscicampo<br>
lefiniscicampo [...] [...] [...] [...] definiscicampo **\definiscicampo [...] [...] [...] [...] [...]** definiscicapoversi **\definiscicapoversi [...] [...] [..=..]** definisciconversione **\definisciconversione [...] [...] [...]** definisciconversione:list **\definisciconversione [...] [...] [...]** definiscidescrizione **\definiscidescrizione [...] [...] [..=..]** definiscidimensionicarta **\definiscidimensionicarta [...] [..=..]** definiscidimensionicarta:name **\definiscidimensionicarta [...] [...] [...]** definiscielenco **\definiscielenco [...] [...] [..=..]** definiscielencocombinato **\definiscielencocombinato [...] [...] [..=..]** definiscienumerazione **\definiscienumerazione [...] [...] [..=..]** definiscietichetta **\definiscietichetta [...]** [..=..]<br>definiscifigurasimbolo **\definiscifigurasimbolo** [...] [..] [.. \definiscifigurasimbolo [...] [...] [..=..] definiscifont **but all the contract of the contract of the contract of the contract of the contract of the contract of the contract of the contract of the contract of the contract of the contract of the contract of the con** definiscifontdeltesto **\definiscifontdeltesto** [...] [...] [...] [...] .=..]<br>definiscifontdeltesto [...] [...] [...] [...]  $\label{thm:main} \begin{minipage}[c]{0.75\textwidth} \centering \begin{tabular}{@{}c@{\thinspace}c@{\thinspace}c@{\th$ definiscifont:argument **being a set of the set of the set of the set of the set of the set of the set of the set of the set of the set of the set of the set of the set of the set of the set of the set of the set of the set** definisciformatoriferimento **\definisciformatoriferimento [...] [...] [..=..]** definiscigruppocolonne<br>
definiscigruppocolori<br>
definiscigruppocolori [...] [...] [x:y:z,. definiscigruppocolori **\definiscigruppocolori [...] [...] [x:y:z,..]** definiscihbox **\definiscihbox [...] [...]** definisciincorniciato **\definisciincorniciato [...] [...] [..=..]** definisciiniziatermina **\definisciiniziatermina [...] [...] [..=..]** definiscilayout **because the contract of the contract of the contract of the contract of the contract of the contract of the contract of the contract of the contract of the contract of the contract of the contract of the c** definiscimakeup **\definiscimakeup**  $\ldots$ ] [...] [...] definiscimarcatura **\definiscimarcatura [...] [...] [..=..]** definiscimenuinterazione **\definiscimenuinterazione [...] [...] [..=..]** definiscimodellotabella **bella and the set of the set of the set of the set of the set of the set of the set of the set of the set of the set of the set of the set of the set of the set of the set of the set of the set o** definiscioggettomobile **\definiscioggettomobile [...] [...] [..=..]** definiscioggettomobile:name **\definiscioggettomobile [...] [...] [...]** definisciordinamento **\definisciordinamento [...] [...] [...]** definisciprofilo **\definisciprofilo [...] [...] [..=..]** definisciprogramma **\definisciprogramma [...] [...] [...]** definisciregistro **\definisciregistro [...] [...] [..=..]** definisciriferimento **\definisciriferimento [...] [...]** definiscisimbolo **\definiscisimbolo [...] [...] [...]** definiscisinonimi **\definiscisinonimi [...] [...] [...] [...]** definiscisinonimofont **\definiscisinonimofont** [...] [..=..] definiscisottocampo **\definiscisottocampo [...] [...] [...]** definiscisovrapposizione **\definiscisovrapposizione [...] [...] [...]** definiscistackcampi **\definiscistackcampi [...] [...**] [...] [...] [...] [...] [...] [...] [...] definiscistile [...] [...] [...] definiscistile [...] [...] [...] [...] [...] [...] [...] [...] [...] definiscistile [...] [. definiscistile **\definiscistile [...] [...] [..=..]** definiscistilefont **because the contract of the contract of the contract of the contract of the contract of the contract of the contract of the contract of the contract of the contract of the contract of the contract of th** definiscitabulato **\definiscitabulato**  $\mathbf{L} \cdot \mathbf{L} = \mathbf{L} \cdot \mathbf{L} \cdot \mathbf{L} \$ definiscitavolozza **behalar article in the set of the set of the set of the set of the set of the set of the set of the set of the set of the set of the set of the set of the set of the set of the set of the set of the set** definiscitavolozza:name **\definiscitavolozza [...] [...]** definiscitesta **\definiscitesta [...] [...] [..=..]**

delimited **\delimited [...] [...] {...}** delimitedtext:instance  $\Delta$  **DELIMITEDTEXT** [...] {...} delimitedtext:instance:aside  $\text{value}$   $\text{value}$  [...] {...} delimitedtext:instance:blockquote \blockquote **[...] {...}** delimitedtext:instance:quotation \quotation **[...] {...}** delimitedtext:instance:quote \quote **[...] {...}** delimitedtext:instance:speech **\speech \speech [...]** {...} depthofstring **because the contract of the contract of the depthofstring {...}** depthonlybox  $\{... \}$  depthonlybox  $\{... \}$  depthspanningtext depthstrut **\depthstrut**  $\qquad \qquad \qquad \qquad \qquad \qquad \qquad$ destra **\destra** ...<br>determinacaratteristicheregistro **\destra ...**<br>\determinacaratteristicheregistro determinanumerotesta<br>determinenoflines<br>determinenoflines<br>determinanumerotesta<br>determinanumerotesta<br>determinanumerotesta<br>determinanumerotesta<br>determinanumerotesta<br>determinanumerotesta<br>determinanumerotesta<br>determinanumerotes determinenoflines<br>devanagarinumerals<br>devanagarinumerals<br>devanagarinumerals digits **\digits {...}**<br>digits:string **being the contract of the contract of the contract of**  $\delta$  **\digits ...**  $\texttt{digits:string}$ dimensiontocount **dimensiontocount**  $\{\ldots\}$ directcolor **\directcolor [...]** directcolored **\directcolored [..=..]** directcolored:name **business \directcolored [...]** directdummyparameter **\directdummyparameter** {...} directgetboxllx **\directgetboxllx** ... directgetboxlly **butters** and the control of the control of the control of the control of the control of the control of the control of the control of the control of the control of the control of the control of the control directhighlight **being the contract of the contract of the contract of the contract of the contract of the contract of the contract of the contract of the contract of the contract of the contract of the contract of the con** directluacode **business and the contract of the contract of the contract of the contract of the contract of the contract of the contract of the contract of the contract of the contract of the contract of the contract of** directsetup **\directsetup \directsetup** {...} directsymbol **business of the contracts**  $\{... \}$  {...} directvspacing **being the contract of the contract of the contract of the contract of the contract of the contract of the contract of the contract of the contract of the contract of the contract of the contract of the cont** dis  $\begin{cases} \text{disable} \\ \text{disable} \end{cases}$ disableexperiments **\disableexperiments [...]** disablemode **\disablemode [...]** disableoutputstream **\disableoutputstream** disableparpositions **\disableparpositions** disableregime **business and the contract of the contract of the contract of the contract of the contract of the contract of the contract of the contract of the contract of the contract of the contract of the contract of th** disabletrackers **\disabletrackers [...]** displaymath **\displaymath {...}** displaymathematics **\displaymathematics {...}** displaymessage **\displaymessage {...}** doadaptleftskip **bluestights and all the control of the control of the control of the control of the control of the control of the control of the control of the control of the control of the control of the control of the** doadaptrightskip **blue and application doadaptrightskip**  $\{ \ldots \}$ doaddfeature **buying the control of the control of the control of the control of the control of the control of the control of the control of the control of the control of the control of the control of the control of the co** doassign **below that the contract of the contract of the contract of the contract of the contract of the contract of the contract of the contract of the contract of the contract of the contract of the contract of the contr** doassignempty **\doassignempty**  $\ldots$  [..=..] docheckassignment **\docheckassignment {...}** docheckedpair **between the controller of the controller of the controller of the document variable f.**  $\dot{f}$ . doeassign **because the contract of the contract of the contract of the contract of the contract of the contract of the contract of the contract of the contract of the contract of the contract of the contract of the contrac** 

definiscitesto **\definiscitesto [...] [...] [...] [...] [...] [...] [...]** definiscitestoincorniciato **\definiscitestoincorniciato [...] [...] [..=..]** definiscitype **business of the contract of the contract of the contract of the definiscityping [...] [...] [...] [....** definiscityping **\definiscityping [...] [...] [..=..]** delimitedtext **\delimitedtext** [...]  $[...]$   $[...]$ depthspanningtext **\depthspanningtext {...} {...} {...}** descrizione:example \DESCRIZIONE **[...] {...} ... \par** \determinacaratteristicheregistro [...] [..=..] determinacarattersticheelenco **\determinacarattersticheelenco [...] [..=..]** devanagarinumerals **\devanagarinumerals {...}** directboxfromcache **biseries**  $\text{div}(x + y + z) = 1$ directconvertedcounter **\directconvertedcounter {...} {...}** directcopyboxfromcache **business \directcopyboxfromcache {...}** {...} directlocalframed **\directlocalframed [...] {...}** directselect  $\begin{matrix} \text{directselect} \end{matrix} \quad \begin{matrix} \text{directselect} \end{matrix} \quad \begin{matrix} \text{OPT} & \text{OPT} & \text{OPT}$ directsetbar **of the contract of the contract of the contract**  $\mathcal{A}$  **directsetbar {...}<sup> OPT</sup> <sup>OPT</sup> <sup>OPT</sup> <sup>OPT</sup>** disabledirectives **\disabledirectives [...]** distributedhsize **\distributedhsize** {...} {...} {...} dividedsize **\dividedsize {...} {...} {...}** doboundtext **\doboundtext** {...} {...} **{...}** docheckedpagestate **\docheckedpagestate {...}** {...} {...} {...} {...} {...} {...} \documentvariable  $\{\ldots\}$ dodoubleargument **being a constant of the constant of the constant**  $\ddot{o}$  **dodoubleargument**  $\ddot{o}$ **... [...]** dodoubleargumentwithset **\dodoubleargumentwithset \...** [...] [...] dodoubleempty **\dodoubleempty \...** [...] [...] dodoubleemptywithset **\dodoubleemptywithset \...** [...] [...] dodoublegroupempty **\dodoublegroupempty \... {...}**  $\{ \ldots \}$ 

dofastloopcs **but also contained a contained but and contained a contained but a contained but a contained but a** dogetattribute **\dogetattribute {...}** dogetattributeid **\dogetattributeid** {...} dogobblesingleempty **\dogobblesingleempty [...]** doif **\doif {...}** {...} {...} doifcolor **\doifcolor {...} {...}** doifcommon **\doifcommon {...} {...} {...}** doifcounter **\doifcounter {...}** {...} doifdefined **but allowed a controlled a controlled**  $\ddot{\text{...}}$  {...}

doexpandedrecurse **\doexpandedrecurse {...} {...}** dogetcommacommandelement **being the community of the community of the community of the community of the community of the community of the community of the**  $\lambda$ **...** dogobbledoubleempty **\dogobbledoubleempty [...] [...]** doifallcommon **being a contract of the contract of the contract of the contract of the contract of the contract of the contract of the contract of the contract of the contract of the contract of the contract of the contrac** doifallcommonelse **business doifall commonelse**  $\{ \ldots \} \{ \ldots \} \{ \ldots \}$ doifalldefinedelse **business and the contract of the contract of the contract of the contract of the contract of the contract of the contract of the contract of the contract of the contract of the contract of the contrac** doifallmodes **being a contract to the contract of the contract of the contract of the contract of the contract of the contract of the contract of the contract of the contract of the contract of the contract of the contract** doifallmodeselse **\doifallmodeselse {...} {...} {...}** doifassignmentelse **business \doifassignmentelse {...}** {...} doifassignmentelsecs **being as a constant of the constant of the constant of the constant of the constant of the constant of the constant of the constant of the constant of the constant of the constant of the constant of t** doifblackelse **being a controlled to the controlled to the controlled to the controlled to the controlled to the controlled to the controlled to the controlled to the controlled to the controlled to the controlled to the c** doifbothsides **\doifbothsides**  $\{... \} \{... \} \{... \}$ doifbothsidesoverruled **\doifbothsidesoverruled {...} {...} {...}** doifboxelse **\doifboxelse {...} {...} {...} {...}** doifbufferelse **\doifbufferelse {...} {...} {...}** doifcolorelse **\doifcolorelse {...} {...} {...}**  $\dot{\mathcal{L}}$   $\{... \}$   $\{... \}$ doifcommandhandlerelse **business \doifcommandhandlerelse** \... {...} {...} doifcommonelse **business and the control of the control of the control of the control of the control of the control of the control of the control of the control of the control of the control of the control of the control** doifcontent **be about the content of the content {...}** {...} {...} \... {...} doifconversiondefinedelse **business \doifconversiondefinedelse** {...} {...} doifconversionnumberelse **business \doifconversionnumberelse {...} {...} {...}** doifcounterelse **business \doifcounterelse {...}** {...} doifcurrentfonthasfeatureelse **\doifcurrentfonthasfeatureelse** {...} {...} doifdefinedcounter **business doifdefinedcounter {...}** {...} doifdefinedcounterelse **\doifdefinedcounterelse** {...} {...} doifdefinedelse **\doifdefinedelse** {...} {...} doifdimensionelse **\doifdimensionelse {...} {...} {...}** doifdimenstringelse **business and the contract of the contract of the contract of the contract of the contract of the contract of the contract of the contract of the contract of the contract of the contract of the contract** doifdocumentargument<br>doifdocumentargumentelse<br>doifdocumentargumentelse<br>doifdocumentargumentelse<br>doifdocumentargumentelse<br>doifdocumentargumentelse<br>doifdocumentargumentelse<br>doifdocumentargumentelse<br>doifdocumentargumentelse<br>d doifdocumentargumentelse **\doifdocumentargumentelse** {...} {...} {...} doifdocumentfilename {...} {...} doifdocumentfilename {...} {...} } \doifdocumentfilename {...} {...} doifdocumentfilenameelse<br>
doifdocumentuariable<br>
doifdocumentuariable<br>
doifdocumentuariable<br>
doifdocumentuariable<br>
doifdocumentuariable<br>
doifdocumentuariable<br>
doifdocumentuariable<br>
doifdocumentuariable<br>
doifdocumentuariable doifdocumentvariable **business of the contrary of the contrary of the contrary of the contrary of the doifdocumentvariable {...} {...} {** $\ddot{\phantom{a}}$ **} doifdocumentvariableelse {...} {** doifdocumentvariableelse **business in the contract of the contract of the contract of the doifdrawing blackelse {...} {...} {...} doifdrawing blackelse {...} {...}**  $\mathcal{L}$ \doifdrawingblackelse {...} {...} doifelse **\doifelse {...} {...} {...} {...}** \doifelseallcommon {...} {...} {...} {...} doifelsealldefined  $\qquad \qquad \qquad \qquad \text{dof} \ \text{dof} \ \$ doifelseallmodes **being allow the control of the control of the control of the control of the control of the control of the control of the control of the control of the control of the control of the control of the control** doifelseassignment **business doifelseassignment** {...} {...} doifelseassignmentcs **being the controller of the controller of the controller of the controller of the controller of the controller of the controller of the controller of the controller of the controller of the controller** doifelseblack **being a controlled a controlled a controlled a controlled a controlled a controlled a controlled a controlled a controlled a controlled a controlled a controlled a controlled a controlled a controlled a cont** doifelsebox **\doifelsebox {...} {...} {...} {...}** doifelseboxincache **\doifelseboxincache {...}** {...} {...} {...} doifelsebuffer **\doifelsebuffer** {...} {...} doifelsecolor **being a contract to the contract of the contract of the contract of the contract of the contract of the contract of the contract of the contract of the contract of the contract of the contract of the contrac** doifelsecommandhandler  $\delta$   $\delta$  **\doifelsecommandhandler**  $\ldots$  {...} {...} doifelsecommon **\doifelsecommon {...} {...} {...} {...}** doifelseconversiondefined **business \doifelseconversiondefined {...}** {...} doifelseconversionnumber **\doifelseconversionnumber** {...} {...} {...} {...} doifelsecounter **\doifelsecounter**  $\{... \} \{... \} \{... \}$ doifelsecurrentfonthasfeature **\doifelsecurrentfonthasfeature** {...} {...} {...} doifelsecurrentsortingused **\doifelsecurrentsortingused {...} {...}** doifelsecurrentsynonymshown **\doifelsecurrentsynonymshown** {...} {...} doifelsecurrentsynonymused<br>
doifelsedefined {...} {...}<br>
doifelsedefined {...} {...} {...} doifelsedefined **business and the control of the control of the control of the control of the control of the control of the control of the control of the control of the control of the control of the control of the control** \doifelsedefinedcounter {...} {...} {...} doifelsedimension **being the controller of the controller of the controller**  $\set{0}$  **and**  $\set{0}$  **and**  $\set{0}$  **and**  $\set{0}$  **and**  $\set{0}$  **and**  $\set{0}$  **and**  $\set{0}$  **and**  $\set{0}$  **and**  $\set{0}$  **and**  $\set{0}$  **and**  $\set{0}$  **and**  $\set{0}$  **and \** doifelsedimenstring **being the contract of the contract of the contract of the contract of the contract of the contract of the contract of the contract of the contract of the contract of the contract of the contract of the** doifelsedocumentargument **being the contract of the contract of the contract of the contract of the contract of the contract of the contract of the contract of the contract of the contract of the contract of the contract o** doifelsedocumentfilename **business \doifelsedocumentfilename** {...} {...} doifelsedocumentvariable **business \doifelsedocumentvariable {...}** {...} {...}

doifelsehelp **beide as a consequence of the consequence**  $\alpha$  and  $\alpha$  and  $\beta$  and  $\beta$  and  $\beta$  and  $\beta$  and  $\beta$  and  $\beta$  and  $\beta$  and  $\beta$  and  $\beta$  and  $\beta$  and  $\beta$  and  $\beta$  and  $\beta$  and  $\beta$  and  $\beta$  and  $\beta$  and  $\beta$ doifelseitalic **be a constructed by the construction of the constraint**  $\delta$  doifelseitalic  $\{... \}$   $\{... \}$ doifelseoddpage **business \doifelseoddpage {...}** {...} doifelseposition **be a constant of the constant of the constant of the constant**  $\{... \} \{... \} \{... \}$ 

doifelsedrawingblack **\doifelsedrawingblack** {...} {...} doifelseempty<br>doifelseempty  $\{... \} \{... \}$ <br>doifelseempty alue<br>doifelseempty value<br> $\{... \} \{... \}$ \doifelseemptyvalue **{...}** {...} {...} doifelseemptyvariable **business \doifelseemptyvariable {...}** {...} {...} doifelseenv **but allow the contract of the contract of the contract of the contract of the contract of the contract of the contract of the contract of the contract of the contract of the contract of the contract of the con** doifelsefastoptionalcheck **\doifelsefastoptionalcheck** {...} {...} doifelsefastoptionalcheckcs **\doifelsefastoptionalcheckcs** \... \... doifelsefieldbody **being a set of the contract of the contract of the contract of the contract of the contract o** doifelsefieldcategory **because that the contract of the contract of the contract of the contract of the contract of the contract of the contract of the contract of the contract of the contract of the contract of the contra** doifelsefigure **business \doifelsefigure {...}** {...} doifelsefile  $\qquad \qquad \text{doifelsefile} \{... \} \{... \}$ doifelsefiledefined **\doifelsefiledefined {...} {...} {...}** doifelsefileexists **being the contract of the contract of the contract of the contract of the contract of the contract of the contract of the contract of the contract of the contract of the contract of the contract of the** doifelsefirstchar **being a support of the contract of the contract of the contract of the contract of the contract of the contract of the contract of the contract of the contract of the contract of the contract of the cont** doifelseflagged  $\dot{...} {\dots} {\dots}$ <br>doifelsefontchar  $\ddot{...} {\dots} {\dots}$ doifelsefontchar **\doifelsefontchar {...} {...} {...} {...}** doifelsefontfeature **business \doifelsefontfeature {...}** {...} doifelsefontpresent **below**  $\qquad \qquad \qquad \qquad$  **\doifelsefontpresent {...} {...}** doifelsefontsynonym **business doifelsefontsynonym**  $\{ \ldots \} \{ \ldots \}$ doifelseframed **\doifelseframed \...** {...} {...} doifelsehasspace  $\begin{array}{c} \text{doid} \leftarrow \text{doid} \left\{ \ldots \right\} \left\{ \ldots \right\} \left\{ \ldots \right\}$ doifelseincsname **\doifelseincsname {...} {...} {...} {...}** doifelseinelement **beide ablanced ablance in the contract of the contract of the contract of the contract of the contract of the contract of the contract of the contract of the contract of the contract of the contract of** doifelseinputfile **\doifelseinputfile {...} {...} {...}** doifelseinsertion **being a support of the set of the set of the set of the set of the set of the set of the set of the set of the set of the set of the set of the set of the set of the set of the set of the set of the set** doifelseinset **business a doifelseinset** {...} {...} {...} {...} doifelseinstring **being the contract of the contract of the contract of the contract of the contract of the contract of the contract of the contract of the contract of the contract of the contract of the contract of the co** doifelseinsymbolset **\doifelseinsymbolset {...}** {...} {...} {...} doifelseintoks **\doifelseintoks {...} {...} {...} {...}** doifelseintwopassdata **being a constant of the constant of the constant of the constant of the constant of the constant of the constant of the constant of the constant of the constant of the constant of the constant of the** doifelselanguage **being the controller of the controller of the controller**  $\set{...}$  **{...} {...}** doifelselayerdata **be a summer of the controller of the set of the controller of the controller set of the controller set of the controller set of the controller set of the controller set of the controller set of the contr** doifelselayoutdefined **business \doifelselayoutdefined** {...} {...} doifelselayoutsomeline **business \doifelselayoutsomeline {...}** {...} doifelselayouttextline **business \doifelselayouttextline {...}** {...} doifelseleapyear **being a constant of the constant of the constant of the constant of the constant of the constant of the constant of the constant of the constant of the constant of the constant of the constant of the cons** doifelselist **be a contract to a contract of the contract of the contract of the contract**  $\text{dom}(f \ldots)$  **{...}** doifelselocation **being the control of the control of the control of the control of the control of the control o**<br>doifelselocfile **doifelselocfile** {...} {...} doifelselocfile **\doifelselocfile {...} {...} {...}** doifelseMPgraphic **\doifelseMPgraphic {...}** {...} doifelsemainfloatbody<br>doifelsemainfloatbody<br>doifelsemarkedpage {...} {...} {...} {...} {...} {...} {...} {...} {...} {...} {...} {...} {...} {...} {...} {...} {...} {...} {...} {...} {...} {...} {...} {...} {...} {...} {.. doifelsemarkedpage **being the controller of the controller of the controller of the controller of the doifelsemarking {...} {...} {...} doifelsemarking <b>controller**  $\alpha$  and  $\beta$  and  $\beta$  and  $\beta$  and  $\beta$  and  $\beta$  and  $\beta$ doifelsemarking **\doifelsemarking {...} {...} {...}** doifelsemeaning **being the contract of the contract of the contract of the contract of the contract of the contract of the contract of the contract of the contract of the contract of the contract of the contract of the con** doifelsemessage  $\qquad \qquad \qquad \qquad$   $\qquad \qquad$  doifelsemessage {...} {...} {...} doifelsemode **\doifelsemode {...} {...} {...}** doifelsenextbgroup **being the contract of the contract of the contract of the contract of the contract of the contract of the contract of the contract of the contract of the contract of the contract of the contract of the** doifelsenextbgroupcs **being as a controlled as a controlled by the controlled by the controlled by the controlled by the controlled by**  $\delta$ **... \...** doifelsenextchar **\doifelsenextchar \doifelsenextchar {...}** {...} doifelsenextoptional **\doifelsenextoptional {...}** {...} doifelsenextoptionalcs **being a substituted by the contract of the contract of the contract of the contract of the contract of the contract of the contract of the contract of the contract of the contract of the contract of** doifelsenextparenthesis **being a support of the set of the set of the set of the set of the set of the set of the set of the set of the set of the set of the set of the set of the set of the set of the set of the set of th** doifelsenonzeropositive **business \doifelsenonzeropositive {...} {...}**  $\{... \}$ doifelsenoteonsamepage **business \doifelsenoteonsamepage**  $\{\ldots\}$   $\{\ldots\}$ doifelsenothing **\doifelsenothing {...} {...} {...}** doifelsenumber **business doifelsenumber {...}** {...} {...} doifelseobjectfound  $\qquad \qquad \qquad \qquad \text{doif} \text{else}$ doifelseobjectreferencefound **\doifelseobjectreferencefound {...}** {...} {...} doifelseoddpagefloat **\doifelseoddpagefloat** {...} {...}<br>doifelseoldercontext **\doifelseoldercontext** {...} {...} \doifelseoldercontext {...} {...} {...} doifelseolderversion **being the control of the control of the control of the control of the control of the control of the control of the control of the control of the control of the control of the control of the control of** doifelseoverlapping<br>
doifelseoverlapping  $\{... \} \{... \} \{... \}$ <br>
doifelseoverlav  $\{... \} \{... \}$ doifelseoverlay **be a consequently and the consequently (iii)**  $\alpha$  doifelseoverlay {...} {...} {...} doifelseparallel **\doifelseparallel {...} {...} {...} {...}** doifelseparentfile  $\qquad \qquad \qquad \qquad \text{doif} \qquad \{ \ldots \} \ \{ \ldots \}$ doifelsepath **being a computed as a computed of the computed separath {...} {...} {...}** doifelsepathexists **being the contract of the contract of the contract of the contract of the contract of the contract of the contract of the contract of the contract of the contract of the contract of the contract of the** doifelsepatterns **being a constant of the constant of the constant of the constant of the constant of the constant of the constant of the constant of the constant of the constant of the constant of the constant of the cons** 

doifempty **but allows**  $\qquad \qquad \text{dom} \{ \ldots \}$ doifemptytoks **\doifemptytoks \... {...}** doifemptyvalue **business \doifemptyvalue {...}** {...} doifenv **\doifenv \doifenv \doifenv \doifenv \doifenv }**  $\{ \ldots \}$ doiffile **\doiffile**  $\ddot{\ddot{\theta}}$ doifhelpelse **being a constant of the constant of the constant of the constant of the constant of the constant of the constant of the constant of the constant of the constant of the constant of the constant of the constant** doifitalicelse **being a constant of the constant of the constant of the constant of the constant of the constant of the constant of the constant of the constant of the constant of the constant of the constant of the consta** 

doifelsepositionaction **being the contraction of the contraction**  $\{\ldots\}$  {...} {...} doifelsepositiononpage  $\qquad \qquad \qquad \qquad$   $\qquad \qquad$   $\$ doifelsepositionsonsamepage **\doifelsepositionsonsamepage {...} {...} {...}** doifelsepositionsonthispage  $\ddot{\text{def}}$   $\ddot{\text{def}}$ doifelsepositionsused **business and all the set of the set of the set of the set of the set of the set of the set of the set of the set of the set of the set of the set of the set of the set of the set of the set of the** doifelsereferencefound **be absoluted absoluted \doifelsereferencefound {...} {...}** doifelserightpage **biddoifelserightpage {...}** {...} doifelserightpagefloat **being the set of the set of the set of the set of the set of the set of the set of the s** doifelserighttoleftinbox **being a support of the series of the series of the series of the series of the series of the series of the series of the series of the series of the series of the series of the series of the serie** doifelsesamelinereference **\doifelsesamelinereference** {...} {...} doifelsesamestring **being the contract of the contract of the contract of the contract of the contract of the contract of the contract of the contract of the contract of the contract of the contract of the contract of the** doifelsesetups **being the contract of the contract of the contract of the contract of the contract of the contract of the contract of the contract of the contract of the contract of the contract of the contract of the cont** doifelsesomebackground **business \doifelsesomebackground {...}** {...} doifelsesomespace **being a constant of the constant of the constant of the constant of the constant of the constant of the constant of the constant of the constant of the constant of the constant of the constant of the con** doifelsesomething **being the contract of the contract of the contract of the contract of the contract of the contract of the contract of the contract of the contract of the contract of the contract of the contract of the c** doifelsesometoks **but allows a doifelses heads heads heads heads heads heads heads heads heads heads heads heads heads heads heads heads heads heads heads heads heads heads** doifelsestringinstring **being the doifelsestring instring {...}** {...} {...} doifelsestructurelisthasnumber **\doifelsestructurelisthasnumber {...}** {...}<br>doifelsestructurelisthaspage **\doifelsestructurelisthaspage {...}** {...} \doifelsestructurelisthaspage  $\{... \} \{... \}$ doifelsesymboldefined **\doifelsesymboldefined {...} {...} {...}** doifelsesymbolset<br>
doifelsesymbolset<br>
doifelsetext {...} {...}<br>
doifelsetext {...} {...} doifelsetext {...} {...} {...}<br>doifelsetextflow <br>doifelsetextflow \doifelsetextflow {...} {...} { doifelsetextflow **\doifelsetextflow {...} {...} {...}** doifelsetextflowcollector **\doifelsetextflowcollector {...}** {...} doifelsetopofpage **being a support of the control of the control of the control of the control of the control of the control of the control of the control of the control of the control of the control of the control of the** doifelsetypingfile **business doifelsetypingfile** {...} {...} doifelseundefined **\doifelseundefined**  $\{\ldots\}$  {...} doifelseurldefined **business doifelseurldefined**  $\{\ldots\}$  {...} doifelsevalue **being a constant of the constant of the constant of the constant of the constant of the constant of the constant of the constant of the constant of the constant of the constant of the constant of the constan** doifelsevaluenothing **being the contract of the contract of the contract of the contract of the contract of the contract of the contract of the contract of the contract of the contract of the contract of the contract of th** doifelsevariable **being a constant of the constant of the constant of the constant of the constant of the constant of the constant of the constant of the constant of the constant of the constant of the constant of the cons** doifemptyelse **\doifemptyelse {...}** {...} {...} doifemptyvalueelse **being the contract of the contract of the contract of the contract of the contract of the contract of the contract of the contract of the contract of the contract of the contract of the contract of the** doifemptyvariable **\doifemptyvariable {...} {...} {...}** doifemptyvariableelse **being the subset of the set of the set of the set of the set of the set of the set of the set of the set of the set of the set of the set of the set of the set of the set of the set of the set of the** doifenvelse<br>
doiffastoptionalcheckcselse<br>
doiffastoptionalcheckcselse<br> **doiffastoptionalcheckcselse** \doiffastoptionalcheckcselse \... \... doiffastoptionalcheckelse **\doiffastoptionalcheckelse {...} {...}** doiffieldbodyelse **bookstands are to confidential to the confidence of the confidence of the confidence of the c**<br>doiffieldcategoryelse **and confidence of the confidence of the confidence of the confidence of the confidenc** doiffieldcategoryelse **being a contained a contained a contained a contained a contained a contained a contain**<br>doiffigureelse {...} {...} {...} doiffigureelse **\doiffigureelse {...} {...} {...}** doiffiledefinedelse **\doiffiledefinedelse** {...} {...} doiffileelse **\doiffileelse {...} {...} {...}** doiffileexistselse **\doiffileexistselse {...} {...} {...}** doiffirstcharelse **being the contract of the contract of the contract of the contract of the contract of the contract of the contract of the contract of the contract of the contract of the contract of the contract of the c** doifflaggedelse **business and the control of the control of the control of the control of the control of the control of the control of the control of the control of the control of the control of the control of the contro** doiffontcharelse **being a constant of the constant of the constant of the constant of the constant of the constant of the constant of the constant of the constant of the constant of the constant of the constant of the cons** doiffontfeatureelse **\doiffontfeatureelse {...} {...} {...}** doiffontpresentelse **\doiffontpresentelse {...} {...} {...}** doiffontsynonymelse **\doiffontsynonymelse** {...} {...} {...} doifhasspaceelse **being a constant of the constant of the constant of the constant of the constant of the constant of the constant of the constant of the constant of the constant of the constant of the constant of the cons** doifincsnameelse **being a constant of the constant of the constant of the constant of the constant of the constant of the constant of the constant of the constant of the constant of the constant of the constant of the cons** doifinelementelse **\doifinelementelse {...} {...} {...}** doifinputfileelse **business doifingutfileelse** {...} {...} doifinsertionelse **business \doifinsertionelse** {...} {...} doifinset **\doifinset {...}** {...} **{...}** doifinsetelse **\doifinsetelse {...} {...} {...} {...}** doifinstring **doifinstring**  $\ddot{\textbf{x}}$ **...**} {...} {...} doifinstringelse **being the contract of the contract of the contract of the contract of the contract of the contract of the contract of the contract of the contract of the contract of the contract of the contract of the co** doifinsymbolset **being the controller to the controller to the controller to the controller to the controller o**<br>doifinsymbolsetelse {...} {...} {...} {...} {...} {...} {...} {...} {...} {...} {...} {...} {...} {...} {...} doifinsymbolsetelse **\doifinsymbolsetelse {...} {...} {...} {...}** doifintokselse **blue and the control of the control of the control of the control of the control of the doifintwo<br>doifintwopassdataelse <b>doifinity** doifinity and doifinity and doifinity doifinity and doifinity and doifinit \doifintwopassdataelse {...} {...} {...} {...} doiflanguageelse **being a constant of the constant of the constant of the constant of the constant of the constant of the constant of the constant of the constant of the constant of the constant of the constant of the cons** doiflayerdataelse **business and the contract of the contract of the contract of the contract of the contract of the contract of the contract of the contract of the contract of the contract of the contract of the contract** 

doifmode **\doifmode {...} {...}** doifnot<br>
doifnotall.common<br>
doifnotall.common<br>
doifnotall.common<br>
doifnotall.common<br>
doifnotall.common<br>
doifnotall.common<br>
doifnotall.common<br>
doifnotall.common<br>
doifnotall.common<br>
doifnotall.common<br>
doifnotall.common<br>
doif doifnotcounter **\doifnotcounter**  $\ddot{\ldots}$  {...} doifnotempty **be absolute absolute doifnotempty {...} f**...} doifnotenv **business and the contract of the contract of the contract of the contract of the contract of the contract of the contract of the contract of the contract of the contract of the contract of the contract of the** doifnotfile  $\qquad \qquad \text{doifnotfile} \{... \} \{... \}$ doifnotflagged **butch doifficially doifnotflagged** {...} {...} doifnothing **doifficially**  $\ddot{\text{of}}$   $\ddot{\text{of}}$   $\ddot{\text{of$ doifnotmode **\doifnotmode {...}** {...}<br>doifnotnumber **\doifnotnumber** {...} {...} doifnotsetups **\doifnotsetups {...} {...}** doifnumber **\doifnumber** {...} {...} doifoddpageelse **business and the control of the control of the control of the control of the control of the control of the control of the control of the control of the control of the control of the control of the contro** doifpositionsusedelse **business \doifpositionsusedelse** {...} {...}

doiflayoutdefinedelse **businedelse**  $\ddot{\text{d}$ **oiflayoutdefinedelse**  $\{\ldots\}$  {...} doiflayoutsomelineelse **business \doiflayoutsomelineelse** {...} {...} doiflayouttextlineelse **business \doiflayouttextlineelse** {...} {...} doifleapyearelse **business doifleapyearelse** {...} {...} {...} doiflistelse **being a contained a contained a contained a contained a contained a contained a contained a contained a contained a contained a contained a contained a contained a contained a contained a contained a containe** doiflocationelse **business doiflocationelse** {...} {...} doiflocfileelse **\doiflocfileelse {...} {...} {...}** doifMPgraphicelse **\doifMPgraphicelse {...} {...} {...}** doifmainfloatbodyelse **business and the contract of the set of the contract of the contract of the contract of the contract of the contract of the contract of the contract of the contract of the contract of the contract** doifmarkingelse **being as a constant of the constant of the constant of the constant of the constant of the constant of the constant of the constant of the constant of the constant of the constant of the constant of the co** doifmeaningelse **business in the contract of the contract of the contract of the contract of the contract of the contract of the contract of the contract of the contract of the contract of the contract of the contract of t** doifmessageelse **being a constant of the constant of the constant of the constant of the constant of the constant of the constant of the constant of the constant of the constant of the constant of the constant of the const** doifmodeelse **\doifmodeelse {...} {...} {...}** doifnextbgroupcselse **business \doifnextbgroupcselse** \... \... doifnextbgroupelse **business and the contract of the contract of the contract of the contract of the contract of the contract of the contract of the contract of the contract of the contract of the contract of the contrac** doifnextcharelse **\doifnextcharelse** {...} {...} doifnextoptionalcselse **business \doifnextoptionalcselse \... \...** doifnextoptionalelse **business \doifnextoptionalelse** {...} {...} doifnextparenthesiselse **\doifnextparenthesiselse {...} {...}** doifnonzeropositiveelse **business \doifnonzeropositiveelse** {...} {...} {...} \doifnotallcommon {...} {...} {...} doifnotallmodes  $\{\ldots\}$  {...}  $\{\ldots\}$ doifnotcommandhandler **\doifnotcommandhandler \... {...}** {...} doifnotcommon **\doifnotcommon \doifnotcommon {...}** {...} doifnotdocumentargument **\doifnotdocumentargument {...} {...}** doifnotdocumentfilename **\doifnotdocumentfilename** {...} {...} doifnotdocumentvariable **\doifnotdocumentvariable {...} {...}** doifnotemptyvalue **business \doifnotemptyvalue {...}** {...} doifnotemptyvariable **\doifnotemptyvariable {...} {...} {...}** doifnoteonsamepageelse **\doifnoteonsamepageelse {...} {...} {...}** doifnotescollected **\doifnotescollected {...} {...}** doifnothingelse **being as a constant of the constant of the constant of the constant of the constant of the constant of the constant of the constant of the constant of the constant of the constant of the constant of the co** doifnotinset **\doifnotinset {...}** {...} doifnotinsidesplitfloat **\doifnotinsidesplitfloat** {...}<br>doifnotinstring {...} {...} { doifnotinstring **\doifnotinstring {...} {...} {...}** doifnotnumber **\doifnotnumber {...} {...}** doifnotsamestring **because the contract of the contract of the contract of the contract of the contract of the contract of the contract of the contract of the contract of the contract of the contract of the contract of the** doifnotvalue **business doifficially doifficially doifficially doifficially doifficially doifficially doifficially doifficially doifficially d** doifnotvariable **business doifnotvariable**  $\qquad$  **<b>doifnotvariable**  $\{... \} \{... \}$ doifnumberelse **\doifnumberelse {...}** {...} {...} doifobjectfoundelse **business and the contract of the contract of the contract of the contract of the contract of the contract of the contract of the contract of the contract of the contract of the contract of the contract** doifobjectreferencefoundelse  $\delta$ **\doifobjectreferencefoundelse** {...} {...} {...} doifoddpagefloatelse **\doifoddpagefloatelse {...} {...}** doifoldercontextelse **\doifoldercontextelse {...}** {...} doifolderversionelse **business \doifolderversionelse** {...} {...} {...} doifoverlappingelse **beide as a controlled by the controller of the controller**  $\set{...}$  **{...} {...} {...}** doifoverlayelse **business and the control of the control of the control of the control of the control of the control of the control of the control of the control of the control of the control of the control of the contro** doifparallelelse **business are allowed as a contract of the set of the set of the set of the set of the set of the set of the set of the set of the set of the set of the set of the set of the set of the set of the set of t** doifparentfileelse **business doifparentfileelse** {...} {...} doifpathelse **business doifpathelse** {...} {...} {...} doifpathexistselse **business and the contract of the contract of the contract of the contract of the contract of the contract of the contract of the contract of the contract of the contract of the contract of the contrac** doifpatternselse **business and the contract of the contract of the contract of the contract of the contract of the contract of the contract of the contract of the contract of the contract of the contract of the contract** doifposition **\doifposition \doifposition** {...} {...} doifpositionaction **\doifpositionaction {...}** {...} doifpositionactionelse **business \doifpositionactionelse** {...} {...} doifpositionelse **business \doifpositionelse** {...} {...} doifpositiononpageelse **being a controlled as a controlled by the controlled and doifpositiononpageelse {...} {...} {...}** doifpositionsonsamepageelse **\doifpositionsonsamepageelse** {...} {...} {...} doifpositionsonthispageelse **\doifpositionsonthispageelse {...} {...} {...}**

doifsamestring  $\ddot{\text{...}}$   $\ddot{\text{...}}$   $\ddot{\text{...}}$ doifsetups **because the contract of the contract of the contract of the contract of the contract of the contract of the contract of the contract of the contract of the contract of the contract of the contract of the contra** doifsetupselse **\doifsetupselse {...} {...} {...}** doifsomething **being the contract of the contract of the contract of the contract of the contract of the contract of the contract of the contract of the contract of the contract of the contract of the contract of the contr** doifsometoks **\... {...}**<br>doifsometoks **\... {...}** doiftext  $\{\ldots\}$  {...} {...} {...} {...} {...} {...} {...} {...} {...} {...} {...} {...} {...} {...} {...} {...} {...} {...} {...} {...} {...} {...} {...} {...} {...} {...} {...} {...} {...} {...} {...} {...} {...} {...} doiftextelse **\doiftextelse {...} {...} {...}** doiftopofpageelse **\doiftopofpageelse {...} {...}** doifundefined **being a contract to the contract of the contract of the contract of the contract of the contract of the contract of the contract of the contract of the contract of the contract of the contract of the contrac** doifundefinedcounter **\doifundefinedcounter**  $\ldots$  } {...} doifvalue **b**  $\qquad \qquad \text{dof value} \qquad \{... \} \{... \} \qquad \ldots \}$ doifvaluenothing **doifvaluenting**  $\ddot{\text{...}}$  {...} doifvaluesomething **being the contract of the contract of the contract of the contract of the contract of the contract of the contract of the contract of the contract of the contract of the contract of the contract of the** doifvariable **being the controller of the controller of the controller**  $\set{...} \{... \} \{... \}$  **doifvariableelse**  $\{... \} \{... \}$ doindentation **\doindentation \doindentation** dollar **\dollar**  $\ddot{\text{d}}$ doloop **\doloop {...}** doloopoverlist **business doloopoverlist** {...} {...} donothing **\donothing \donothing \donothing \donothing \donothing \donothing \donothing \donothing \donothing** dontconvertfont<br>
dontleavehmode<br>
dontleavehmode<br>
dontleavehmode dontpermitspacesbetweengroups **\dontpermitspacesbetweengroups** dopositionaction **being a constructed dopositionaction** {...} doprocesslocalsetups **\doprocesslocalsetups {...}** dorechecknextindentation **\dorechecknextindentation** dorecurse **\dorecurse {...} {...}** dorepeatwithcommand **being a constant of the constant of the constant of the constant of the constant of the constant of the constant of the constant of the constant of the constant of the constant of the constant of the c** doreplacefeature **by the contract of the contract of the contract of the contract of the contract of the contract of the contract of the contract of the contract of the contract of the contract of the contract of the contr** doresetandafffeature **business are allowed as a constant of the set of the set of the set of the set of the set o** doresetattribute **but all the contract of the contract of the contract of the contract of the contract of the contract of the contract of the contract of the contract of the contract of the contract of the contract of the** dorotatebox **\dorotatebox {...}** \... {...} dosetattribute **(...}** {...} dosetattribute **(...}** {...} dosetleftskipadaption **dosetleftskipadaption** {...} dosetrightskipadaption **being the contract of the contract of the contract of the contract of the dosetrightskipadaption {...}** dosetupcheckedinterlinespace:argument **\dosetupcheckedinterlinespace {...}** dosingleargument **\dosingleargument** \... [...] dosingleempty **being a contract to the contract of the contract of the dosingleempty \...** [...] dosinglegroupempty **\dosinglegroupempty**  $\ldots$  {...}

doifreferencefoundelse **business \doifreferencefoundelse** {...} {...} doifrightpagefloatelse **\doifrightpagefloatelse {...} {...}** doifrighttoleftinboxelse **business** \doifrighttoleftinboxelse ... {...} {...} doifsamelinereferenceelse **\doifsamelinereferenceelse** {...} {...} doifsamestringelse **being the contract of the contract of the contract of the contract of the contract of the contract of the contract of the contract of the contract of the contract of the contract of the contract of the** doifsomebackground **being a set of the contract of the contract of the contract of the contract of the contract of the contract of the contract of the contract of the contract of the contract of the contract of the contrac** doifsomebackgroundelse **\doifsomebackgroundelse {...} {...} {...}** doifsomespaceelse **\doifsomespaceelse {...} {...} {...}** doifsomethingelse **being as a constant of the constant of the constant of the constant of the constant of the constant of the constant of the constant of the constant of the constant of the constant of the constant of the** doifsometokselse **\doifsometokselse** \... {...} {...} doifstringinstringelse **being a constant of the constant of the constant of the constant of the constant of the constant of the constant of the constant of the constant of the constant of the constant of the constant of th** doifstructurelisthasnumberelse **\doifstructurelisthasnumberelse** {...} {...} doifstructurelisthaspageelse **\doifstructurelisthaspageelse {...} {...}** doifsymboldefinedelse **\doifsymboldefinedelse {...} {...} {...}** doifsymbolsetelse **business and the contract of the contract of the contract of the contract of the doiffert**  $f$  and  $f$  and  $f$  and  $f$  and  $f$  and  $f$  and  $f$  and  $f$  and  $f$  and  $f$  and  $f$  and  $f$  and  $f$  and  $f$  and \doiftextflowcollectorelse {...} {...} {...} doiftextflowelse **butter and the contract of the contract of the contract of the contract of the contract of the contract of the contract of the contract of the contract of the contract of the contract of the contract of t** doiftypingfileelse **\doiftypingfileelse** {...} {...} doifundefinedelse **busined as a controlled as a controlled businedelse {...}** {...} {...} doifunknownfontfeature **business** \doifunknownfontfeature {...} {...} doifurldefinedelse **business in the contract of the contract of the contract of the contract of the contract of the contract of the contract of the contract of the contract of the contract of the contract of the contract o** doifvalueelse **being as a constant of the constant of the constant of the constant of the constant of the constant of the constant of the constant of the constant of the constant of the constant of the constant of the cons** doifvaluenothingelse **business and the contract of the contract of the contract of the contract of the contract of the contract of the contract of the contract of the contract of the contract of the contract of the contr** doifvariableelse **\doifvariableelse {...} {...} {...} {...}** dontleavehmode **\dontleavehmode** doquadrupleargument **\doquadrupleargument \... [...] [...] [...] [...]** doquadrupleempty **\doquadrupleempty \... [...] [...] [...] [...]** doquadruplegroupempty **being a computed by the computer of the computer**  $\alpha$  doquadruplegroupempty  $\ldots$  {...} {...} {...} doquintupleargument **being about the contract of the contract of the contract of the contract of the contract of the contract of the contract of the contract of the contract of the contract of the contract of the contract** doquintupleempty **be a computed by the computer of the computer**  $\mathcal{A}$  doquintupleempty **\...** [...] [...] [...] [...] doquintuplegroupempty **be a computed by the computer**  $\text{to} \ldots$  {...} {...} {...} {...} dosetleftskipadaption **\dosetleftskipadaption {...}** dosetupcheckedinterlinespace **\dosetupcheckedinterlinespace** {..=..}<br>dosetupcheckedinterlinespace :argument \dosetupcheckedinterlinespace {...} \dosetupcheckedinterlinespace {...} doseventupleargument **being a constructed by the construction of the construction of the construction**  $\lambda$  doseventupleargument  $\lambda$ ... [...] [...] [...] [...] [...] [...] doseventupleempty **\doseventupleempty \... [...] [...] [...] [...] [...] [...] [...]**

dotfskip **\dotfskip** {...} dotoks **\dotoks \...** doublebond **\doublebond** dowith  $\{\ldots\}$  {...} dowithpargument **\dowithpargument** \dowithpargument \dowithpargument \dowithpargument \dowithpargument \dow dowithwargument **\dowithwargument** \...<br>dpofstring \dowithwargument \...} dpofstring **department of the contract of the contract of the contract of the contract of the contract of the department of the department of the department of the department of the department of the department of the depa** dummyparameter **\dummyparameter {...}** ETEX **\ETEX** EveryLine  $\{ \ldots \}$ EveryPar {...} efcmaxheight **\efcmaxheight {...}** efcmaxwidth **\efcmaxwidth {...}** efcminheight **\efcminheight {...}** efcminwidth **\efcminwidth {...}** effect **\effect [...] {...}** elapsedseconds **\elapsedseconds** elapsedtime **\elapsedtime**  $\ell$ elemento **\elemento**  $\text{l.1}$ em **\em** emphasisboldface **\emphasisboldface** emphasistypeface **\emphasistypeface** emptylines **\emptylines**  $\{\ldots\}$  emspace **\emptylines**  $\ldots$ emspace **\emspace** enablemode **behaviour contract that the enablemede [...]** enableparpositions **\enableparpositions** enableregime **below that the end-contract of the end-contract of the end-contract of the end-contract of the end**enabletrackers **\enabletrackers [...]** enskip **\enskip** enspace **\enspace** env \env {...} envvar **\envvar {...}** {...} epos  $\{\ldots\}$ equaldigits **\equaldigits {...}** eTeX **\eTeX** exitloop **\exitloop \exitloop** exitloopnow **\exitloopnow** expanded \expanded {...}<br>expanded {...}

```
dosixtupleargument being a constructed by the construction of the construction of the construction of the construction of the construction of \lambda... [...] [...] [...] [...] [...]
dosixtupleempty being the contract of the contract of the contract of the contract of the contract of the contract of the contract of the contract of the contract of the contract of the contract of the contract of the con
dostarttagged \dostarttagged {...} {...} ... \dostoptagged
dostepwiserecurse business \dostepwiserecurse {...} {...} {...} {...}
dosubtractfeature buying the contract of the contraction of the contraction of the contraction of the contraction of the contraction of the contraction of the contraction of the contraction of the contraction of the contr
dotripleargument being ablaced and the control of the control of the control of the control of the control of the control of the control of the control of the control of the control of the control of the control of the 
dotripleargumentwithset \dotripleargumentwithset \... [...] [...] [...]
dotripleempty<br>
dotripleemptywithset<br>
dotripleemptywithset<br>
dotripleemptywithset<br>
letter and the setter of the setter of the setter of the setter of the setter of the setter of the setter of the setter of the setter of the 
                                                         \label{eq:q} $$\dot{p} \equiv \sum_{\nu=1}^{\ldots} [...]_{\ldots}]dotriplegroupempty \dotriplegroupempty \... {...} {...}
dowithnextbox \{... \} \ldots \{... \}dowithnextboxcontent \dowithnextboxcontent {...} {...} \... {...}
dowithnextboxcontentcs \dowithnextboxcontentcs \... \... {...}
dowithnextboxcs \dowithnextboxcs \... \... {...}
dowithrange \{\ldots\} \...
                                                         dummydigit \dummydigit
edefconvertedargument \edefconvertedargument \... {...}
efcparameter \efcparameter {...} {...}
elaborablocchi \elaborablocchi [...] [...] [..=..]
elementi \elementi [..=..] {...}
                                                         enabledirectives \enabledirectives [...]
enableexperiments below that the enableexperiments [...]enableoutputstream below below that the enableoutputstream [...]
enumerazione:example \ENUMERAZIONE [...] {...} ... \par
etichetta:example \setminusETICHETTA [...] \{...}
executeifdefined between the contract of the contract of the contract of the contract of the contract of the contract of the contract of the contract of the contract of the contract of the contract of the contract of the 
expandcheckedcsname because and the control of the control of the control of the control of the control of the control of the control of the control of the control of the control of the control of the control of the contr
expandeddoif \{... \} \{... \} \{... \}<br>expandeddoifelse \{... \} \{... \} \{... \}expandeddoifelse \expandeddoifelse {...} {...} {...} {...}
expandeddoifnot \expandeddoifnot {...} {...} {...}
expandfontsynonym \expandfontsynonym \... {...}
expdoif \expdoif {...} {...} {...}
expdoifcommonelse \expdoifcommonelse {...} {...} {...} {...}
expdoifelse \expdoifelse {...} {...} {...} {...}
```

```
expdoifnot be \begin{cases} \frac{1}{1} & \text{if } 1 \\ \frac{1}{1} & \text{if } 2 \end{cases}fakebox ...
fastdecrement \fastdecrement \...
fastincrement but all the set of the set of the set of the set of the set of the set of the set of the set of the set of the set of the set of the set of the set of the set of the set of the set of the set of the set of t
fastloopfinal \fastloopfinal
fastloopindex \fastloopindex
fastscale business \fastscale {...} {...}
fastsetup b s s s fastsetup fastsetup fastsetup fastsetup fastsetup f...}
fastswitchtobodyfont being the control of the control of the control of the fastswitchtobodyfont {...} {...} {...} {...} }
feature feature feature feature feature feature feature feature f...} f...} feature f...} f...} feature f...} f...}
fence \fence
fenced \fenced [...] {...}
fence:example \{... \}fetchallmarkings \fetchallmarkings [...] [...]
fetchallmarks \fetchallmarks [...]
fetchmark \fetchmark [...] [...]
fetchmarking \fetchmarking [...] [...] [...]
fetchonemark \fetchonemark [...] [...]
fetchruntinecommand \fetchruntinecommand \fetchruntinecommand \fetchruntinecommand \ffetchruntinecommand \ffetchruntinecommand \ffetchruntinecommand \ffetchruntinecommand \ffetchruntinecommand \ffetchruntinecommand \ffetc
fetchtwomarkings \fetchtwomarkings [...] [...]
fetchtwomarks \fetchtwomarks [...]
fieldbody \fieldbody [...] [..=..]
figurefilename \figurefilename
figurefilepath \figurefilepath
figurefiletype \figurefiletype
figurefullname http://web/infigurefullname<br>figureheight http://web/infigurefullname
figureheight \figureheight
figurenaturalwidth \figurenaturalwidth
figuresymbol \figuresymbol [...] [..=..]
figurewidth \figurewidth
filename filename \{...filledhboxb \filledhboxb ... {...}
filledhboxc \filledhboxc ... {...}
filledhboxg \filledhboxg ... {...}
filledhboxk \filledhboxk ... {...}
filledhboxm \filledhboxm ... {...}
filledhboxr \filledhboxr ... {...}
filledhboxy \filledhboxy ... {...}
filler \text{fuller}fillupto \fillupto [...] {...}
filterreference \filterreference {...}
findtwopassdata \findtwopassdata {...} {...}
firstcharacter \firstcharacter
firstcounter first counter and the set of the set of the set of the set of the set of the set of the set of the set of the set of the set of the set of the set of the set of the set of the set of the set of the set of the
firstinlist \firstinlist [...]
firstofoneargument \firstofoneargument {...}
firstofoneunexpanded \firstofoneunexpanded {...}
```

```
expdoifelsecommon because and constant of the exploifelsecommon {...} {...} {...}
expdoifelseinset \expdoifelseinset {...} {...} {...} {...}
expdoifinsetelse \expdoifinsetelse {...} {...} {...} {...}
externalfigurecollectionmaxheight \externalfigurecollectionmaxheight {...}
externalfigurecollectionmaxwidth \externalfigurecollectionmaxwidth {...}
externalfigurecollectionminheight \externalfigurecollectionminheight {...}
externalfigurecollectionminwidth \externalfigurecollectionminwidth {...}
externalfigurecollectionparameter \externalfigurecollectionparameter {...} {...}
fastlocalframed \fastlocalframed [...] [..=..] {...}
fastsetupwithargument \fastsetupwithargument {...} {...}
fastsetupwithargumentswapped \fastsetupwithargumentswapped {...} {...}
                                       fastsxsy \fastsxsy {...} {...} {...}
                                       \feature {...} {...}
fetchonemarking \fetchonemarking [...] [...] [...]
fifthoffivearguments \fifthoffivearguments {...} {...} {...} {...} {...}
fifthofsixarguments \{... \} \{... \} \{... \} \{... \} \{... \} \{... \}figuraesterna \figuraesterna [...] [...] [..=..]
                                       figurenaturalheight \figurenaturalheight
filterfromnext \filterfromnext {...} {...} {...}
OPT
{...}
OPT
{...}
OPT
{...}
OPT
{...}
OPT filterfromvalue \filterfromvalue {...} {...} {...}
filterpages \filterpages [...] [...] [..=..]
finishregisterentry \finishregisterentry [...] [..=..] [..=..]
                                       firstcountervalue \firstcountervalue [...]
firstoffivearguments \firstoffivearguments {...} {...} {...} {...} {...}
firstoffourarguments \firstoffourarguments {...} {...} {...} {...}
```
firstrealpage **\firstrealpage** firstrealpagenumber **\firstrealpagenumber** firstsubpagenumber **\firstsubpagenumber** firstuserpage **\firstuserpage** firstuserpagenumber **\firstuserpagenumber** flag **\flag** {...} flushbox **\flushbox {...} {...}** flushboxregister **\flushboxregister ...** flushcollector **\flushcollector [...]** flushedrightlastline **\flushedrightlastline** flushlayer **\flushlayer [...]** flushlocalfloats **flushiocalfloats flushiocalfloats flushnextbox flushnextbox** flushnextbox **\flushnextbox** flushoutputstream **\flushoutputstream [...]** flushshapebox **\flushshapebox** flushtextflow **\flushtextflow {...}** flushtokens **\flushtokens [...]** flushtoks **\flushtoks \...** fontalternative **\fontalternative** fontbody **\fontbody** fontchar **\fontchar {...}** fontcharbyindex **\fontcharbyindex**  $\{... \}$ fontclass **\fontclass** fontface **\fontface**  $\setminus$ fontsize **\fontsize** fontstyle **\fontstyle**  $\{fontstyle\}$ forcecharacterstripping **\forcecharacterstripping** forcelocalfloats **\forcelocalfloats** forgeteverypar **\forgeteverypar** forgetparskip **\forgetparskip** forgetragged **being the control of the control of the control of the control of the control of the control of the control of the control of the control of the control of the control of the control of the control of the con** foundbox **\foundbox**  $\{... \}$ frameddimension **\frameddimension {...}** framedparameter **\framedparameter {...}** frazione:instance  $\setminus$ FRACTION **{...}** {...} frazione:instance:binom  $\binom{...}{...}$ frazione:instance:dbinom  $\delta$ frazione:instance:dfrac  $\{... \}$ frazione:instance:frac  $\{f \in \mathcal{A} \}$ frazione:instance:sfrac **\sfrac** {...} {...} frazione:instance:tbinom **\tbinom \tbinom {...}**  $\{... \}$ frazione:instance:xfrac  $\chi$ *frac* {...} {...} frazione:instance:xxfrac  $\xx$ frac  $\ldots$ } {...} frenchspacing **\frenchspacing** frozenhbox **\frozenhbox \frozenhbox \frozenhbox \frozenhbox \frozenhbox \fro** frule **the contract of the contract of the contract of the contract of the contract of the contract of the contract of the contract of the contract of the contract of the contract of the contract of the contract of the con** GetPar **\GetPar**  $\setminus$ GIORNOSETTIMANA **\GIORNOSETTIMANA {...}** GotoPar **\GotoPar \GotoPar** Greeknumerals **being the contract of the Contract Service Contract Service Contract Service Contract Service Contract Service Contract Service Contract Service Contract Service Contract Service Contract Service Contract Se** gdefconvertedcommand **business \gdefconvertedcommand \... \...** 

```
firstofsixarguments \firstofsixarguments {...} {...} {...} {...} {...} {...}
firstofthreearguments \firstofthreearguments {...} {...} {...}
firstofthreeunexpanded \firstofthreeunexpanded {...} {...} {...}
firstoftwoarguments \firstoftwoarguments {...} {...}
firstoftwounexpanded \firstoftwounexpanded {...} {...}
firstsubcountervalue \firstsubcountervalue [...] [...]
fitfieldframed \fitfieldframed [..=..] {...}
fittopbaselinegrid \fittopbaselinegrid {...}
floatuserdataparameter \floatuserdataparameter {...}
                                                                              flushnotes \flushnotes
fontclassname business and the set of the set of the set of the set of the set of the set of the set of the set of the set of the set of the set of the set of the set of the set of the set of the set of the set of the s
fontfeaturelist \fontfeaturelist [...] [...]
forgetparameters for the control of the control of the control of the control of the control of the control of the control of the control of the control of the control of the control of the control of the control of the c
                                                                              formula \formula [...] {...}
fourthoffivearguments being the control of the control of the control of the control of the control of the control of the control of the control of the control of the control of the control of the control of the control o
fourthoffourarguments being as a set of the set of the set of the set of the set of the set of the set of the set of the set of the set of the set of the set of the set of the set of the set of the set of the set of the s
fourthofsixarguments \text{for each } \{... \} \{... \} \{... \} \{... \} \{... \} \{... \} \{... \}freezedimenmacro because the contract of the contract of the contract of the contract of the contract of the contract of the contract of the contract of the contract of the contract of the contract of the contract of the 
freezemeasure help is a set of the set of the set of the set of the set of the set of the set of the set of the set of the set of the set of the set of the set of the set of the set of the set of the set of the set of the
fromlinenote but all the contract of the contract of the contract of the contract of the contract of the contract of the contract of the contract of the contract of the contract of the contract of the contract of the cont
gdefconvertedargument \frac{\defconvertedargument \\frac{\defconvertedargument \\frac{\defconvertedargument \\frac{\defconvertedargument \\frac{\defconvertedargument \\frac{\defconvertedargument \\frac{\defconvertedargum
```
getboxllx **by comparison and the comparison of**  $\chi$  **<b>by comparison comparison comparison comparison comparison comparison comparison comparison comparison comparison comparison comparison comp** getboxlly ...<br> **detically** ... getbufferdata **blue assets** and the set of  $\{... \}$ getcommalistsize **business \getcommalistsize [...]** getdefinedbuffer **business and the contract of the contract of the contract of the contract of the contract of the contract of the contract of the contract of the contract of the contract of the contract of the contract** getfirstcharacter **\getfirstcharacter {...}** getinlineuserdata **\getinlineuserdata** getlocalfloat **blue as a contract that the set of the set of the set of the set of the set of the set of the set of the set of the set of the set of the set of the set of the set of the set of the set of the set of the set** getlocalfloats **\getlocalfloats** getMPdrawing **blue and the contract of the contract of the contract of the contract of the contract of the contract of the contract of the contract of the contract of the contract of the contract of the contract of the con** getmessage **business contains the contract of the contract of the contract of the contract of the contract of the contract of the contract of the contract of the contract of the contract of the contract of the contract o** getnoflines **\getnoflines {...}** getobject **business and the contract of the contract of the contract of the contract**  $\{... \}$  **{...}** getpaletsize **by the contract of the contract of the contract of the contract of the contract of the contract of the contract of the contract of the contract of the contract of the contract of the contract of the contract** getprivatechar **by the contract of the contract of the contract of the contract of the contract of the contract of the contract of the contract of the contract of the contract of the contract of the contract of the contrac** getprivateslot **by the set of the set of the set of the set of the set of the set of the set of the set of the set of the set of the set of the set of the set of the set of the set of the set of the set of the set of the s** getrandomseed **\getrandomseed \...** getrawnoflines **by the contract of the contract of the contract of the contract of the contract of the contract of the contract of the contract of the contract of the contract of the contract of the contract of the contrac** getreferenceentry **better and the set of the set of the set of the set of the set of the set of the set of the set of the set of the set of the set of the set of the set of the set of the set of the set of the set of the s** gettokenlist **blue and the contract of the contract of the contract**  $\left[\ldots\right]$ gettwopassdata **by the contract of the contract of the contract of the contract of the contract of the contract of the contract of the contract of the contract of the contract of the contract of the contract of the contrac** getuserdata **between the set of the set of the set of the set of the set of the set of the set of the set of the set of the set of the set of the set of the set of the set of the set of the set of the set of the set of the** getuvalue **blue**  $\{... \}$ getvalue **by the contract of the contract of the contract of the contract of the contract of the contract of the contract of the contract of the contract of the contract of the contract of the contract of the contract of t** getvariable **business and the set of the set of the set of the set of the set of the set of the set of the set of the set of the set of the set of the set of the set of the set of the set of the set of the set of the set** giornosettimana **\giornosettimana {...}** globaldisablemode **\globaldisablemode [...]** globalenablemode **by the contract of the contract of the contract of the contract of the contract of the contract of the contract of the contract of the contract of the contract of the contract of the contract of the contr** globalletempty **\globalletempty \...** globalpopbox **by the contract of the contract of the contract of the contract of the contract of the contract of the contract of the contract of the contract of the contract of the contract of the contract of the contract** globalpopmacro **\globalpopmacro \...** 

getboxfromcache **business \getboxfromcache {...}** {...} ... getcommacommandsize **business \getcommacommandsize [...]** getdayoftheweek **betweek**  $\{...}$  {...}  $\{...$ } getdayspermonth **\getdayspermonth** {...} {...} getdocumentargument **business and the set of the set of the set of the set of the set of the set of the set of the set of the set of the set of the set of the set of the set of the set of the set of the set of the set of** getdocumentargumentdefault **between the subsetimate of the set of the set of the set of the set of the set of the set of the set of the set of the set of the set of the set of the set of the set of the set of the set of th** getdocumentfilename **business \getdocumentfilename** {...} getdummyparameters **better as a set of the set of the set of the set of the set of the set of the set of the set of the set of the set of the set of the set of the set of the set of the set of the set of the set of the set** getemptyparameters **\getemptyparameters**  $[...]$   $[...]$ geteparameters **between the contract of the contract of the contract of the contract of the contract of the contract of the contract of the contract of the contract of the contract of the contract of the contract of the co** getexpandedparameters **by containing the container of the set of the set of the set of the set of the set of the set of the set of the set of the set of the set of the set of the set of the set of the set of the set of the** getfiguredimensions **better as a set of the set of the set of the set of the set of the set of the set of the set of the set of the set of the set of the set of the set of the set of the set of the set of the set of the se** getfirsttwopassdata **blue assumed as a constant of the set of the set of the set of the set of the set of the set of the set of the set of the set of the set of the set of the set of the set of the set of the set of the se** getfromcommacommand **better and the set of the set of the set of the set of the set of the set of the set of the set of the set of the set of the set of the set of the set of the set of the set of the set of the set of the** getfromcommalist **better as a set of the set of the set of the set of the set of the set of the set of the set of the set of the set of the set of the set of the set of the set of the set of the set of the set of the set o** getfromtwopassdata **\getfromtwopassdata {...} {...}** getglyphdirect **being a set of the set of the set of the set of the set of the set of the set of the set of the set of the set of the set of the set of the set of the set of the set of the set of the set of the set of the** getglyphstyled **by \getglyphstyled** {...} {...} getgparameters **between the contract of the contract of the contract of the contract of the contract of the contract of the contract of the contract of the contract of the contract of the contract of the contract of the co** getlasttwopassdata **\getlasttwopassdata {...}** getMPlayer **\getMPlayer**  $\left.\left.\right|$  [...]  $\left.\left[...\right]$  [...]  $\left.\left[...\right]$ getnamedglyphdirect **\getnamedglyphdirect {...} {...}** getnamedglyphstyled **\getnamedglyphstyled** {...} {...} getnamedtwopassdatalist **between the set of the set of the set of the set of the set of the set of the set of the set of the set of the set of the set of the set of the set of the set of the set of the set of the set of th** getnaturaldimensions **\getnaturaldimensions ...** getobjectdimensions **business business \getobjectdimensions** {...} {...} getparameters **\getparameters [...] [..=..]** getrandomcount **between**  $\qquad \qquad \qquad \qquad \qquad \qquad \qquad \ldots \{ \ldots \} \{ \ldots \}$ getrandomdimen **between** *a s setrandomdimen \... {...} {...}* getrandomfloat **\getrandomfloat \... {...} {...}** getrandomnumber **between the contract of the contract of the contract of the contract of the contract of the contract of the contract of the contract of the contract of the contract of the contract of the contract of the c** getraweparameters **but all the set of the set of the set of the set of the set of the set of the set of the set of the set of the set of the set of the set of the set of the set of the set of the set of the set of the set** getrawgparameters **betrawgparameters** [...] [..=..] getrawparameters **between \getrawparameters** [...] [..=..] getrawxparameters **between the set of the set of the set of the set of the set of the set of the set of the set of the set of the set of the set of the set of the set of the set of the set of the set of the set of the set** getreference **by the set of the set of the set of the set of the set of the set of the set of the set of the set of the set of the set of the set of the set of the set of the set of the set of the set of the set of the set** getroundednoflines **by the contract of the contract of the contract of the contract of the contract of the contract of the contract of the contract of the contract of the contract of the contract of the contract of the con** getsubstring  $\setminus$  **getsubstring**  $\setminus$  $\setminus$  **{...}** {...} gettwopassdatalist **biographs betwopassdatalist** {...} getvariabledefault **\getvariabledefault {...} {...} {...}** getxparameters **\getxparameters [...] [..=..]**

globalpushbox **\globalpushbox** ...<br>globalpushmacro **\globalpushmacro** \globalpushmacro \ globalundefine **by the set of the set of the set of the set of the set of the set of the set of the set of the set of the set of the set of the set of the set of the set of the set of the set of the set of the set of the s** glyphfontfile **business and the set of the set of the set of the set of the set of the set of the set of the set of the set of the set of the set of the set of the set of the set of the set of the set of the set of the s** gobbleoneargument **business \gobbleoneargument {...}** gobbleoneoptional **blue b**  $\qquad$  **b**  $\qquad$  **b**  $\qquad$  **b**  $\qquad$  **c**  $\qquad$  **c**  $\qquad$  **c**  $\qquad$  **c**  $\qquad$  **c**  $\qquad$  **c**  $\qquad$  **c**  $\qquad$  **c**  $\qquad$  **c**  $\qquad$  **c**  $\qquad$  **c**  $\qquad$  **c**  $\qquad$  **c**  $\qquad$  **c**  $\qquad$  **c**  $\qquad$  **c**  $\q$ gobblesingleempty **\gobblesingleempty [...]** gobbleuntil **\frac{\frac{\frac{\frac{\frac{\frac{\frac{\frac{\frac{\frac{\frac{\frac{\frac{\frac{\frac{\frac{\frac{\frac{\frac{\frac{\frac{\frac{\frac{\frac{\frac{\frac{\frac{\frac{\frac{\frac{\frac{\frac{\frac{\frac{\frac** grabuntil **\grabuntil** {...} \... grafiamanuale **\grafiamanuale** grande **\grande** ... grassetto **\grassetto \grassetto \grassetto \grassetto**  $\chi$ grassettocorsivo **\grassettocorsivo** grassettoinclinato **blue and the set of the set of the set of the set of the set of the set of the set of the set of the set of the set of the set of the set of the set of the set of the set of the set of the set of the se** grave **\grave {...}** grayvalue **1...**  $\gamma$ greeknumerals **by the contract of the contract of the contract of the contract of the contract of the contract of the contract of the contract of the contract of the contract of the contract of the contract of the contract** griglia **\griglia [..=..]** grossofontdeltesto **\grossofontdeltesto** gsetboxllx **\gsetboxllx** ... {...} gsetboxlly ... {...} gujaratinumerals **\gujaratinumerals {...}** gurmurkhinumerals **\gurmurkhinumerals {...}** hairspace **\hairspace** halflinestrut **\halflinestrut** halfstrut **\halfstrut** halfwaybox **\halfwaybox**  $\ldots$ } hash **\hash** hat  $\hat{\ldots}$ hboxofvbox **\hboxofvbox ...** hbox:example  $\hbar$ hdofstring **\hdofstring {...}** headhbox **\headhbox ... {...}** headnumbercontent **\headnumbercontent** headnumberdistance **\headnumberdistance** headnumberwidth **\headnumberwidth** headreferenceattributes **\headreferenceattributes** headsetupspacing **beadsetupspacing** headtextcontent **\headtextcontent** headtextdistance **\headtextdistance** headtextwidth **\headtextwidth** headvbox **\headvbox ... {...}** headwidth **\headwidth**

```
globalpreventmode \globalpreventmode [...]
globalprocesscommalist being the set of the set of the set of the set of the set of the set of the set of the set of the set of the set of the set of the set of the set of the set of the set of the set of the set of the s
                                                                 globalpushmacro \globalpushmacro \...
globalpushreferenceprefix \globalpushreferenceprefix {...} ... \globalpopreferenceprefix
globalswapcounts being a support of the set of the set of the set of the set of the set of the set of the set of the set of the set of the set of the set of the set of the set of the set of the set of the set of the set o
globalswapdimens being the contract of the contract of the contract of the contract of the contract of the contract of the contract of the contract of the contract of the contract of the contract of the contract of the co
globalswapmacros by the contract of the contract of the contract of the contract of the contract of the contract of the contract of the contract of the contract of the contract of the contract of the contract of the contr
gobbledoubleempty business in the contract of the contract of the contract of the contract of the contract of the contract of the contract of the contract of the contract of the contract of the contract of the contract of
gobbleeightarguments being the computer of the computer of the computer \{\ldots\} {...} {...} {...} {...} {...} {...}
gobblefivearguments but all the components \{... \} \{... \} \{... \} \{... \} \{... \}gobblefiveoptionals \gobblefiveoptionals [...] [...] [...] [...] [...]
gobblefourarguments being a completed by complete the complete state of the complete state of the complete state of the complete state of the complete state of the complete state of the complete state of the complete stat
gobblefouroptionals \gobblefouroptionals [...] [...] [...] [...]
gobbleninearguments but also are expressed to the component of the components \{...}\ \{...}\ \{...}\ \{...}\ \{...}\ \{...}\ \{...}\gobblesevenarguments business business \gobblesevenarguments {...} {...} {...} {...} {...} {...}
gobblesixarguments<br>
gobblesixarguments bluesixarguments \gobblesixarguments {...} {...} {...} {...} {...}<br>
gobblespacetokens
                                                                 gobblespacetokens \gobblespacetokens
gobbletenarguments \gobbletenarguments {...} {...} {...} {...} {...} {...} {...} {...} {...} {...}
gobblethreearguments being the computer of the computer \{\ldots\} {...} {...}
gobblethreeoptionals bluestionals bluestionals \gobblethreeoptionals [...] [...] [...]
gobbletwoarguments \gobbletwoarguments {...} {...}
gobbletwooptionals business \gobbletwooptionals [...] [...]
gobbleuntilrelax butchene in the set of the set of the set of the set of the set of the set of the set of the s
grabbufferdata bulgarabufferdata [...] [...] [...] [...]
grabbufferdatadirect \grabbufferdatadirect {...} {...} {...}
greedysplitstring blue and the set of the set of the set of the set of the set of the set of the set of the set of the set of the set of the set of the set of the set of the set of the set of the set of the set of the set
groupedcommand \groupedcommand {...} {...}
handletokens \handletokens ... \with \...
hboxreference \hboxreference [...] {...}
heightanddepthofstring \heightanddepthofstring {...}
```
help: instance  $\text{MELP}$  [...] {...} {...} help:instance:helptext **belptext**  $\{... \} \{... \} \{... \}$ hglue **\hglue ...** hiddencitation **\hiddencitation [...]** hiddencite **\hiddencite**  $\ldots$ highlight **\highlight [...] {...}** highlight:example  $\Huge{\bigcup_{H \in \mathbb{R}^n}$ highordinalstr **\highordinalstr {...}** hilo **\hilo [...] {...} {...}** himilo **\himilo {...} {...} {...}** hl **\hl [...]** hpackbox **\hpackbox** hpackedbox **\hpackedbox** hphantom **\hphantom {...}** hpos **\hpos {...}** {...} hsizefraction **\hsizefraction \hsizefraction** {...} {...} hsmash hsmash **\hsmash {...}**<br>hsmashbox **\hsmashbox** ... hsmashbox **\hsmashbox** ...<br>hsmashed \hsmashed {... hspace **\hspace [...]** [...] htdpofstring **\htdpofstring {...}** htofstring **\htofstring {...}** hyphen **\hyphen** hyphenatedfile **by** hyphenatedfile  $\hbar$   $\hbar$  **hyphenatedfile**  $\{ \ldots \}$ hyphenatedfilename **by hyphenatedfilename**  $\{...$ hyphenatedhbox **\hyphenatedhbox {...}** hyphenatedpar **\hyphenatedpar {...}**<br>hyphenatedur1 **\hyphenatedur1** {...} hyphenatedword **\hyphenatedword {...}** INRSTEX **\INRSTEX** ibox **\ibox {...}** iff **\iff** ignoreimplicitspaces **\ignoreimplicitspaces** ignoretagsinexport **\ignoretagsinexport [...]** ignoto **\ignoto** impliedby **\impliedby** implies **\implies** imposta **\imposta [...]** impostaallineamento **\impostaallineamento [...]** impostaampiezzariga **\impostaampiezzariga [...]** impostacima **\impostacima [...] [..=..]** impostaclippling **\impostaclippling [..=..]** impostacolonne **business in the contract of the contract of the contract of the contract of the contract of the intervalsion of the contract of the intervalsion of the contract of the contract of the contract of the contra** impostacolori **\impostacolori [..=..]** impostaelementi **\impostaelementi [...] [..=..]**

heightofstring **beightofstring heightofstring {...}** heightspanningtext **\heightspanningtext {...} {...} {...}** horizontalgrowingbar **\horizontalgrowingbar [..=..]** horizontalpositionbar **\horizontalpositionbar [..=..]** hsmashed **\hsmashed {...}** hyphenatedcoloredword **\hyphenatedcoloredword {...}** hyphenatedurl **\hyphenatedurl {...}** ifassignment **\ifassignment ... \else ... \fi** ifinobject **\ifinobject ... \else ... \fi** ifinoutputstream **\ifinoutputstream ... \else ... \fi** ifparameters **\ifparameters ... \else ... \fi** iftrialtypesetting **\iftrialtypesetting ... \else ... \fi** ignorevalue **\ignorevalue {...}** immediatesavetwopassdata **\immediatesavetwopassdata {...} {...} {...}** impostabarrainterazione **\impostabarrainterazione [...] [..=..]** impostablocco **\impostablocco [...] [..=..]** impostabloccosezione **\impostabloccosezione [...] [..=..]** impostabuffer **business \impostabuffer** [...] [..=..] impostacampi **\impostacampi [...] [..=..] [..=..] [..=..]** impostacampo **\impostacampo \impostacampo** [...] [..=..] [..=..] [..=..] [..=..] impostacapoversi **\impostacapoversi**  $\{... \}$  [...] [...] [..=..]  $\{... \}$ impostacapoversi **\impostacapoversi [...] [...] [..=..]** impostacapoversi:assignment **\impostacapoversi [...] [..=..]** impostacaption **\impostacaption [...] [..=..]** impostacaptions **\impostacaptions [...] [..=..]** impostacolore **\impostacolore [...]** impostacommento **\impostacommento [...] [..=..]** impostacommentopagina **\impostacommentopagina [..=..]** impostadimensionicarta **\impostadimensionicarta [...] [..=..]** impostadimensionicarta:name **\impostadimensionicarta [...] [...]**

 $\begin{minipostale} \text{impostale} \begin{minipostale} \begin{array}{c} \text{impostale} \begin{array}{c} \text{impostale} \end{array} \\ \text{impostale} \begin{array}{c} \text{impostale} \end{array} \\ \text{impostale} \begin{array}{c} \text{impostale} \end{array} \\ \text{impostale} \end{minipostale} \end{minipotable} \end{minipotable}$ impostaelencocombinato:instance impostaelencocombinato:instance:content \impostacontent **[..=..]** impostaenumerazioni **\impostaenumerazioni [...] [..=..]** impostafondo **\impostafondo [...] [..=..]** impostafontdeltesto **\impostafontdeltesto [...]** impostaforms **\impostaforms [..=..]** impostaformule **\impostaformule [...] [..=..]** impostagruppocolonne **\impostagruppocolonne [...] [..=..]** impostaincorniciato **\impostaincorniciato [...] [..=..]** impostainiziatermina **\impostainiziatermina [...] [..=..]** impostainstestazione **\impostainstestazione [...] [..=..]** impostainterazione **\impostainterazione [...] [..=..]** impostainterazione:name **\impostainterazione [...]** impostainterlinea **\impostainterlinea [...] [..=..]** impostainterlinea:argument **\impostainterlinea [...]** impostainterlinea:name **\impostainterlinea [...]** impostalayout **himpostalayout**  $\{... \}$  [..=..] impostalayout:name **biographic intervals in the set of the set of the set of the set of the set of the set of t<br>
<b>impostalineemargine biographic intervals intervals in the set of the set of the set of the set of the set** impostalineemargine **\impostalineemargine**  $\{... \}$  [..=..] impostalineemere  $\{... = ...\}$ impostalineeriempimento **\impostalineeriempimento [..=..]** impostalineesottili **\impostalineesottili [..=..]** impostalineetesto **\impostalineetesto [..=..]** impostalingua **\impostalingua [...] [..=..]** impostamaiuscole **\impostamaiuscole [...] [..=..]** impostamakeup **\impostamakeup [...] [..=..]** impostamarcatura **\impostamarcatura [...] [..=..]** impostamenuinterazione **\impostamenuinterazione [...] [..=..]** impostamenzione **\impostamenzione [..=..]** impostanotepdp **\impostanotepdp [..=..]** impostanumerazionecapoversi **\impostanumerazionecapoversi [..=..]** impostanumerazionepagina **\impostanumerazionepagina [..=..]** impostanumerosottopagina **\impostanumerosottopagina [..=..]** impostanumerotesta **\impostanumerotesta [...] [...]** impostaoggettimobili **\impostaoggettimobili [...] [..=..]** impostaoggettomobile **\impostaoggettomobile [...] [..=..]** impostaordinamento **\impostaordinamento [...] [..=..]** impostaparranging **\impostaparranging [...]**<br>impostapdp [...] [..=..] impostapiustretto **\impostapiustretto [...] [..=..]** impostaposizionamento **\impostaposizionamento [...] [..=..]** impostaposizionamentoopposti **\impostaposizionamentoopposti [..=..]** impostaprogrammi **\impostaprogrammi [..=..]** impostaregistro **\impostaregistro [...] [..=..]** impostaregistro:argument **\impostaregistro [...] [...] [..=..]** impostaregistro:instance \impostaREGISTER **[...] [..=..]** impostaregistro:instance:index \impostaindex **[...] [..=..]** impostarientro **\impostarientro [...]** impostariferimento **\impostariferimento [..=..]** impostarighe **\impostarighe [...] [..=..]** impostarigheriempimento **\impostarigheriempimento [..=..]** impostarigovuoto **\impostarigovuoto [...]** impostarotazione **\impostarotazione [..=..]** impostaschermointerazione **\impostaschermointerazione [..=..]** impostasegnosillabazione **\impostasegnosillabazione [..=..]** impostasetsimboli **\impostasetsimboli [...]** impostasfondi **\impostasfondi [...] [...] [..=..]** impostasfondi:page **\impostasfondi [...] [..=..]** impostasfondo **\impostasfondo [...] [..=..]** impostasinonimi **\impostasinonimi [...] [..=..]** impostaspaziatura **impostaspaziatura (i...)**<br>impostaspaziobianco **interviewe in contra impostaspaziobianco** [.. impostatabelle **\impostatabelle [..=..]** impostatabulato **\impostatabulato [...] [...] [..=..]** impostatavolozza **\impostatavolozza [...]** impostatesta **\impostatesta [...] [..=..]**

impostaelencazioni **\impostaelencazioni [...] [..=..]** \impostaelencocombinato [...] [..=..]<br>\impostaCOMBINEDLIST [..=..] impostalineenere **\impostalineenere [..=..]** impostanumerazionerighe **\impostanumerazionerighe [...] [..=..]** impostanumeropagina **\impostanumeropagina [..=..]** impostapdp **\impostapdp [...] [..=..]** impostaspaziobianco **\impostaspaziobianco [...]** impostaspezzamentooggettomobile **\impostaspezzamentooggettomobile [..=..]**

```
impostatestiincorniciati \impostatestiincorniciati [...] [..=..]
impostatesto \impostatesto [...] [..=..]
impostatestoetichette:instance \impostaLABELtesto [...] [..=..]
impostatestoetichette:instance:btxlabel \impostabtxlabeltesto [...] [..=..]
impostatestoetichette:instance:head \impostaheadtesto [...] [..=..]
impostatestoetichette:instance:label \impostalabeltesto [...] [..=..]
impostatestoetichette:instance:mathlabel \impostamathlabeltesto [...] [..=..]
impostatestoetichette:instance:operator \impostaoperatortesto [...] [..=..]
impostatestoetichette:instance:prefix \impostaprefixtesto [...] [..=..]
impostatestoetichette:instance:suffix \impostasuffixtesto [...] [..=..]
impostatestoetichette:instance:taglabel \impostataglabeltesto [...] [..=..]
impostatestoetichette:instance:unit \impostaunittesto [...] [..=..]
impostatolleranza \impostatolleranza [...]
impostatransizionepagina \impostatransizionepagina [...]
impostatype \impostatype [...] [..=..]
impostatyping \impostatyping [...] [..=..]
impostaurl \impostaurl [..=..]
imposta:direct \imposta {...}
in \in {...} {...} [...]
inclinato \inclinato
inclinatograssetto \inclinatograssetto
includemenu \includemenu [...]
includeversioninfo \includeversioninfo {...}
incorniciato \incorniciato [..=..] {...}
incorniciato:instance \setminusFRAMED [..=..] {...}
incorniciato:instance:fitfieldframed \fitfieldframed [..=..] {...}
incorniciato:instance:unframed \text{unframed} \text{unframed} [..=..] {...}
incrementa \incrementa \...
incrementa:argument \incrementa (...)
incrementcounter \incrementcounter [...] [...]
incrementedcounter \incrementedcounter [...]
incrementpagenumber \incrementpagenumber
incrementsubpagenumber \incrementsubpagenumber
incrementvalue \incrementvalue {...}<br>indentation \indentation
infofont \infofont
infofontbold \infofontbold
inheritparameter \inheritparameter [...] [...] [...]<br>inhibitblank \inhibitblank \inhibitblank
initializeboxstack \initializeboxstack {...}
inizia \inizia [...] ... \termina
iniziabar \iniziabar [...] ... \terminabar
iniziabuffer:instance \inftyiniziabuffer:instance:hiding \{inizialiding \ldots \}
```

```
impostateste \impostateste [...] [..=..]
impostatesticima \impostatesticima [...] [...] [...] [...] [...]
impostatestifondo \impostatestifondo [...] [...] [...] [...] [...]
impostatestiintestazioni \impostatestiintestazioni [...] [...] [...] [...] [...]
impostatestipdp \impostatestipdp [...] [...] [...] [...] [...]
impostatestotesti \impostatestotesti [...] [...] [...] [...] [...]
                                             indentation \indentation
                                             inhibitblank \inhibitblank
iniziaalignment \iniziaalignment [...] ... \terminaalignment
iniziaallineacentro \iniziaallineacentro ... \terminaallineacentro
iniziaallineadestra \iniziaallineadestra ... \terminaallineadestra
iniziaallineasinistra \iniziaallineasinistra ... \terminaallineasinistra
iniziaallmodes \iniziaallmodes [...] ... \terminaallmodes
iniziaambiente \iniziaambiente [...] ... \terminaambiente
iniziaambientebloccosezione \iniziaambientebloccosezione [...] ... \terminaambientebloccosezione
iniziaambiente:string \iniziaambiente ... ... \terminaambiente
iniziaattachment:instance \iniziaATTACHMENT [...] [..=..] ... \terminaATTACHMENT
iniziaattachment:instance:attachment \iniziaattachment [...] [..=..] ... \terminaattachment
iniziabbordermatrix \iniziabbordermatrix ... \terminabbordermatrix
iniziabitmapimage \iniziabitmapimage [..=..] ... \terminabitmapimage
iniziabordermatrix \iniziabordermatrix ... \terminabordermatrix
iniziabtxrenderingdefinitions \iniziabtxrenderingdefinitions [...] ... \terminabtxrenderingdefinitions<br>iniziabuffer inizial inizial inizial inizial inizial inizial inizial inizial inizial inizial inizial inizial in
                                             iniziabuffer \iniziabuffer [...] ... \terminabuffer
iniziacapoverso \iniziacapoverso [...] [..=..] ... \terminacapoverso
iniziacapoverso:instance \infty \infty \infty \infty \infty \infty \infty \infty \infty \infty \infty \infty \infty \infty \infty \infty \infty \infty \infty \infty \infty \infty \infty \infty \infty \infty \infty \infty \infty \infty \infty \infty \inftyiniziacapoverso:instance:chapter \iniziachapter [..=..] [..=..] ... \terminachapter
iniziacapoverso:instance:part \iniziapart [..=..] [..=..] ... \terminapart
iniziacapoverso:instance:section \iniziasection [..=..] [..=..] ... \terminasection
iniziacapoverso:instance:subject \iniziasubject [..=..] [..=..] ... \terminasubject
iniziacapoverso:instance:subsection \iniziasubsection [..=..] [..=..] ... \terminasubsection
```
iniziacollect **\iniziacollect ... \terminacollect** iniziacollecting **\iniziacollecting ... \terminacollecting** iniziacolore **\iniziacolore [...] ... \terminacolore** iniziadmath **\iniziadmath ... \terminadmath** iniziaeffect **\iniziaeffect [...] ... \terminaeffect** iniziaeffect:example \iniziaEFFECT **...** \terminaEFFECT iniziaexpanded **\iniziaexpanded ... \terminaexpanded** iniziafittingpage:instance:MPpage \iniziaMPpage **[..=..] ...** \terminaMPpage

iniziacapoverso:instance:subsubject **[..=..]** [..=..] ... \terminasubsubject [..=..] ... \terminasubsubject iniziacapoverso:instance:subsubsection \iniziasubsubsection [..=..] [..=..] ... \terminasubsubsection iniziacapoverso:instance:subsubsubject \iniziasubsubsubject **[..=..] [..=..] ...** \terminasubsubsubject \iniziasubsubsubsection [..=..] [..=..] ... \terminasubsubsubsection iniziacapoverso:instance:subsubsubsubject \iniziasubsubsubsubject **[..=..] [..=..] ...** \terminasubsubsubsubject iniziacapoverso:instance:subsubsubsubsection \iniziasubsubsubsubsection **[..=..] [..=..] ...** \terminasubsubsubsubsection iniziacapoverso:instance:subsubsubsubsubject \iniziasubsubsubsubsubject **[..=..] [..=..] ...** \terminasubsubsubsubsubject iniziacapoverso:instance:title \iniziatitle **[..=..] [..=..] ...** \terminatitle iniziacatcodetable **\iniziacatcodetable \... ... \terminacatcodetable** iniziacenteraligned **\iniziacenteraligned ... \terminacenteraligned** iniziacharacteralign **\iniziacharacteralign [..=..] ... \terminacharacteralign** iniziacharacteralign:argument **\iniziacharacteralign [...] ... \terminacharacteralign** iniziacheckedfences **\iniziacheckedfences ... \terminacheckedfences** iniziachemical **\iniziachemical [...] [..=..] ... \terminachemical** iniziacodatabella **\iniziacodatabella [...] ... \terminacodatabella** iniziacodatabulato **\iniziacodatabulato [...] ... \terminacodatabulato** iniziacolorintent **\iniziacolorintent** [...] ... \terminacolorintent iniziacoloronly **contains a set of the containing of the containing of the containing of the containing**  $\{... \}$ **... \terminacoloronly** iniziacoloronly<br>
iniziacolorset<br> **iniziacolorset**<br> **iniziacolorset** [...] ... \terminacolorset iniziacolorset **\iniziacolorset [...] ... \terminacolorset** iniziacolumnset **\iniziacolumnset [...] [..=..] ... \terminacolumnset** iniziacolumnsetspan **\iniziacolumnsetspan [...] [..=..] ... \terminacolumnsetspan** iniziacolumnset:example \iniziaCOLUMNSET **[..=..] ...** \terminaCOLUMNSET iniziacombination **\iniziacombination [...] [..=..] ... \terminacombination** iniziacombination:matrix **\iniziacombination [...] [...] ... \terminacombination** iniziacommentopagina **\iniziacommentopagina ... \terminacommentopagina** iniziacommento:instance  $\infty$   $\infty$  iniziacommento:instance:comment **with all iniziacomment**  $\{... \}$   $\ldots\}$  terminacomment iniziacomponenet **\iniziacomponenet [...] ... \terminacomponenet** iniziacomponenet:string **\iniziacomponenet ... ... \terminacomponenet** iniziacontextcode **\iniziacontextcode ... \terminacontextcode** iniziacontextdefinitioncode **\iniziacontextdefinitioncode ... \terminacontextdefinitioncode** iniziactxfunction **\iniziactxfunction ... ... \terminactxfunction** iniziactxfunctiondefinition **\iniziactxfunctiondefinition ... ... \terminactxfunctiondefinition** iniziacurrentcolor **\iniziacurrentcolor ... \terminacurrentcolor** iniziacurrentlistentrywrapper **\iniziacurrentlistentrywrapper ... \terminacurrentlistentrywrapper** iniziadelimited **biograms (iniziadelimited [...]** [...] [...] ... \terminadelimited iniziadelimited **biograms** (iniziadelimited biograms (iniziadelimited biograms (iniziadelimited biograms (i...] [...] ... \terminadelimite iniziadelimitedtext [...] [...] ... \terminadelimitedtext [...] [...] ... \terminadelimitedtext instance  $\{iniziaDELIMITEDTEXT$  [...] [...] ... \terminaDELIMITEDTEXT \iniziaDELIMITEDTEXT [...] [...] ... \terminaDELIMITEDTEXT iniziadelimitedtext:instance:aside \iniziaaside **[...] [...] ...** \terminaaside iniziadelimitedtext:instance:blockquote **\iniziablockquote [...] [...] ...** \terminablockquote iniziadelimitedtext:instance:quotation \iniziaquotation \iniziaquotation **[...]** [...] ... \terminaquotation \iniziaquotation [...] [...] ... \terminaquotation iniziadelimitedtext:instance:quote **\iniziaquote [...]** [...] ... \terminaquote iniziadelimitedtext:instance:speech **\iniziaspeech** [...] [...] ... \terminaspeech iniziadescrizione:example  $\{iniziaDESCRIZIONE$   $\{.\,=\,.\,\} \, \ldots \, \tterminaDESCRIZIONE$ iniziadescrizione:example:title \iniziaDESCRIZIONE **[...] {...} ...** \terminaDESCRIZIONE iniziadisplaymath **\iniziadisplaymath ... \terminadisplaymath** iniziadocument **\iniziadocument [..=..] ... \terminadocument** iniziaelement **\iniziaelement {...} [..=..] ... \terminaelement** iniziaelemento **\iniziaelemento [...] ... \terminaelemento** iniziaembeddedxtable **\iniziaembeddedxtable [..=..] ... \terminaembeddedxtable** iniziaembeddedxtable:name **\iniziaembeddedxtable [...] ... \terminaembeddedxtable** iniziaenumerazione:example \iniziaENUMERAZIONE [..=..] ... \terminaENUMERAZIONE iniziaenumerazione:example:title \iniziaENUMERAZIONE **[...] {...} ...** \terminaENUMERAZIONE iniziaexceptions **\iniziaexceptions [...] ... \terminaexceptions** iniziaexpandedcollect **\iniziaexpandedcollect** ... \terminaexpandedcollect ... \terminaexpandedcollect ... \terminaextendedcatcodetable \ensuring \iniziaextendedcatcodetable \... ... \terminaextendedcatcodetable \ensuring iniziaextendedcatcodetable **\iniziaextendedcatcodetable \... ... \terminaextendedcatcodetable** iniziaexternalfigurecollection **\iniziaexternalfigurecollection [...] ... \terminaexternalfigurecollection** iniziafacingfloat<br>
iniziafacingfloat<br>
iniziafigura (...] [...] [...] ... \terminafigura [...] [...] ... \terminafigura [...] ... \terminafigura [...] ... \terminafigura [...] ... \terminafigura [...] ... \terminafigura [.. iniziafigura **iniziafigura (i...)** [...] [...] [...] ... \terminafigura iniziafisso **iniziafigura** [...] ... \terminafigura iniziafisso **iniziafisso**  $\{... \}$  ... \terminafisso } iniziafisso **\iniziafisso [...] ... \terminafisso** iniziafittingpage **\iniziafittingpage [...] [..=..] ... \terminafittingpage** iniziafittingpage:instance \iniziaFITTINGPAGE **[..=..] ...** \terminaFITTINGPAGE iniziafittingpage:instance:TEXpage \iniziaTEXpage **[..=..] ...** \terminaTEXpage iniziafloatcombination **\iniziafloatcombination [..=..] ... \terminafloatcombination**

```
iniziafont \iniziafont [...] ... \terminafont
iniziahelp:instance \infty \infty \infty \infty \infty \infty \infty \infty \infty \infty \infty \infty \infty \infty \infty \infty \infty \infty \infty \infty \infty \infty \infty \infty \infty \infty \infty \infty \infty \infty \infty \infty \infty \inftyiniziaimath \iniziaimath ... \terminaimath
inizialua \inizialua ... \terminalua
```
iniziafloatcombination:matrix **\iniziafloatcombination [...] ... \terminafloatcombination** iniziafloattext:instance \iniziaFLOATtesto **[...] [...] {...} ...** \terminaFLOATtesto iniziafloattext:instance:chemical \iniziachemicaltesto **[...] [...] {...} ...** \terminachemicaltesto iniziafloattext:instance:figure \iniziafiguretesto **[...] [...] {...} ...** \terminafiguretesto iniziafloattext:instance:graphic \iniziagraphictesto **[...] [...] {...} ...** \terminagraphictesto iniziafloattext:instance:intermezzo \iniziaintermezzotesto **[...] [...] {...} ...** \terminaintermezzotesto iniziafloattext:instance:table  $\{iniziatabletesto$   $[...]$   $[...]$   $\}$ ... \terminatabletesto iniziafontclass **\iniziafontclass [...] ... \terminafontclass** iniziafontsolution **\iniziafontsolution [...] ... \terminafontsolution** iniziaformula **\iniziaformula [...] ... \terminaformula** iniziaformula:assignment **\iniziaformula [..=..] ... \terminaformula** iniziaformula:instance \iniziaFORMULAformula **[...] ...** \terminaFORMULAformula iniziaformula:instance:md \iniziamdformula **[...] ...** \terminamdformula iniziaformula:instance:mp \iniziampformula **[...] ...** \terminampformula iniziaformula:instance:sd  $\infty$   $\infty$   $\infty$   $\infty$   $\infty$   $\infty$   $\infty$   $\infty$ iniziaformula:instance:sp  $\in$   $\{iniziaspformula$   $[...]$  ...  $\terminaspformula$ iniziaformule **\iniziaformule [...] ... \terminaformule** iniziaframedcell **\iniziaframedcell [..=..] ... \terminaframedcell** iniziaframedcontent **\iniziaframedcontent [...] ... \terminaframedcontent** iniziaframedrow **biliziaframedrow [..=..]** ... \terminaframedrow \iniziaframedrow [..=..] ... \terminaframedrow iniziaframedtable  $\{... \}$  [..=..] ... \terminaframedrable  $\{... \}$ iniziaframedtable *iniziaframedtable* **\iniziaframedtable** [...] [..=..] ... \terminaframedtable<br>iniziagridsnapping **iniziagridsnapping [...] ... \terminagridsnapping** iniziagridsnapping **\iniziagridsnapping [...] ... \terminagridsnapping** iniziagridsnapping:list **\iniziagridsnapping [...] ... \terminagridsnapping** iniziahboxestohbox **\iniziahboxestohbox ... \terminahboxestohbox** iniziahboxregister **\iniziahboxregister ... ... \terminahboxregister** iniziahelp:instance:helptext \iniziahelptext **[...] ...** \terminahelptext iniziahighlight **\iniziahighlight [...] ... \terminahighlight** iniziahyphenation **\iniziahyphenation [...] ... \terminahyphenation** iniziaimpaccato **\iniziaimpaccato [...] ... \terminaimpaccato** iniziaincorniciato **\iniziaincorniciato [...] [..=..] ... \terminaincorniciato** iniziaindentedtext **\iniziaindentedtext [...] ... \terminaindentedtext** iniziaindentedtext:example \iniziaINDENTEDTEXT **...** \terminaINDENTEDTEXT iniziainterazione **\iniziainterazione [...] ... \terminainterazione** iniziainterface **\iniziainterface ... ... \terminainterface** iniziaintertext **\iniziaintertext ... \terminaintertext** iniziaitemgroup **bilical contract to the contract of the contract of the contract of the contract of the contract of the contract of the contract of the contract of the contract of the contract of the contract of the contr** iniziaitemgroup:instance  $\{inif \in \mathcal{I}\}$  ...]  $[...]$  ...] ... \terminaITEMGROUP iniziaitemgroup:instance:itemize **biographic iniziaitemize** [...] [..=..] ... \terminaitemize iniziaJScode **\iniziaJScode ... ... ... ... \terminaJScode** iniziaJSpreamble **\iniziaJSpreamble ... ... ... ... \terminaJSpreamble** iniziaknockout **\iniziaknockout ... \terminaknockout** inizialayout **\inizialayout [...] ... \terminalayout** inizialinealignment **\inizialinealignment [...] ... \terminalinealignment** inizialineamargine **\inizialineamargine [...] ... \terminalineamargine** inizialineamargine:assignment **\inizialineamargine [..=..] ... \terminalineamargine** inizialineatesto **\inizialineatesto {...} ... \terminalineatesto** inizialinecorrection **\inizialinecorrection [...] ... \terminalinecorrection** inizialinefiller **\inizialinefiller [...] [..=..] ... \terminalinefiller** inizialinenumbering **\inizialinenumbering [...] [..=..] ... \terminalinenumbering** inizialinenumbering:argument **\inizialinenumbering [...]** [...] ... \terminalinenumbering inizialinetable **\inizialinetable ... \terminalinetable** inizialinetablebody **\inizialinetablebody ... \terminalinetablebody** inizialinetablecell **\inizialinetablecell [..=..] ... \terminalinetablecell** inizialinetablehead **\inizialinetablehead ... \terminalinetablehead** inizialingua **\inizialingua [...] ... \terminalingua** inizialocalfootnotes **\inizialocalfootnotes ... \terminalocalfootnotes** inizialocalheadsetup **\inizialocalheadsetup ... \terminalocalheadsetup** inizialocallinecorrection **\inizialocallinecorrection [...] ... \terminalocallinecorrection** inizialocalnotes **\inizialocalnotes [...] ... \terminalocalnotes** inizialocalsetups **\inizialocalsetups [...] [...] ... \terminalocalsetups** inizialocalsetups:string **\inizialocalsetups ... ... \terminalocalsetups** inizialuacode **\inizialuacode ... \terminaluacode** inizialuaparameterset **\inizialuaparameterset [...] ... \terminaluaparameterset** inizialuasetups **\inizialuasetups [...] [...] ... \terminaluasetups** inizialuasetups:string **\inizialuasetups ... ... \terminaluasetups** iniziaMPclip **\iniziaMPclip {...} ... \terminaMPclip** iniziaMPcode **\iniziaMPcode {...} ... \terminaMPcode** iniziaMPdefinitions **\iniziaMPdefinitions {...} ... \terminaMPdefinitions**

iniziaMPrun **\iniziaMPrun {...} ... \terminaMPrun** iniziamathalignment:instance:align \iniziaalign **[..=..] ...** \terminaalign iniziamathcases:instance:cases \iniziacases **[..=..] ...** \terminacases iniziamathmatrix:instance:matrix \iniziamatrix **[..=..] ...** \terminamatrix iniziamathmode **\iniziamathmode ... \terminamathmode** iniziamaxaligned **\iniziamaxaligned ... \terminamaxaligned** iniziamixedcolumns:instance:columns \iniziacolumns **[..=..] ...** \terminacolumns iniziamode<br>
iniziamodeset<br>
iniziamodeset [...] {...} ... \terminamodeset [...] } iniziamodule **iniziamodule iniziamodule** (...] ... \terminamodule iniziamodule iniziamodule iniziamodule iniziamodule iniziamodule iniziamodule iniziamodule iniziamodule iniziamodule iniziamodule iniziamodule iniziamodule iniziamodule:string **\iniziamodule ... ... \terminamodule** inizianarrower **\inizianarrower [...] ... \terminanarrower** inizianarrower:example \iniziaNARROWER **[...] ...** \terminaNARROWER inizianegativo **\inizianegativo ... \terminanegativo** inizianota:instance \iniziaNOTE **[...] ...** \terminaNOTE inizianota:instance:assignment \iniziaNOTE **[..=..] ...** \terminaNOTE inizianota:instance:assignment:endnote \iniziaendnote [..=..] ... \terminaendnote inizianota:instance:endnote **\iniziaendnote**  $\ldots$  \iniziaendnote  $\ldots$  \:..] ... \terminaendnote inizianota:instance:footnote \iniziafootnote **[...] ...** \terminafootnote inizianotext **\inizianotext ... \terminanotext** inizianotmode **\inizianotmode [...] ... \terminanotmode** iniziaopposto **\iniziaopposto ... \terminaopposto** iniziaoverprint **\iniziaoverprint ... \terminaoverprint** iniziapagecolumns:instance \iniziaPAGECOLUMNS **...** \terminaPAGECOLUMNS iniziapar **\iniziapar [...] [..=..] ... \terminapar**

iniziaMPdrawing **\iniziaMPdrawing [...] ... \terminaMPdrawing** iniziaMPenvironment **\iniziaMPenvironment [...] ... \terminaMPenvironment** iniziaMPextensions **\iniziaMPextensions {...} ... \terminaMPextensions** iniziaMPinclusions<br>iniziaMPinitializations **\iniziaMPinclusions [...]** {...} ... \terminaMPinclusions<br>\iniziaMPinitializations ... \terminaMPinitializations iniziaMPinitializations **\iniziaMPinitializations ... \terminaMPinitializations** iniziaMPpositiongraphic **\iniziaMPpositiongraphic {...} {...} ... \terminaMPpositiongraphic** iniziaMPpositionmethod **\iniziaMPpositionmethod {...} ... \terminaMPpositionmethod** iniziamakeup **\iniziamakeup [...] [..=..] ... \terminamakeup** iniziamakeup:instance \iniziaMAKEUPmakeup **[..=..] ...** \terminaMAKEUPmakeup iniziamakeup:instance:middle \iniziamiddlemakeup **[..=..] ...** \terminamiddlemakeup iniziamakeup:instance:page \iniziapagemakeup **[..=..] ...** \terminapagemakeup iniziamakeup:instance:standard  $\{iniz\}$   $\{iniz\}$  ...,  $\text{terminal}$ iniziamakeup:instance:text \iniziatextmakeup [..=..] ... \terminatextmakeup iniziamarginblock **\iniziamarginblock [...] ... \terminamarginblock** iniziamarkedcontent **\iniziamarkedcontent [...] ... \terminamarkedcontent** iniziamarkpages **\iniziamarkpages [...] ... \terminamarkpages** iniziamathalignment:instance \iniziaMATHALIGNMENT **[..=..] ...** \terminaMATHALIGNMENT iniziamathalignment:instance:mathalignment \iniziamathalignment **[..=..] ...** \terminamathalignment iniziamathcases:instance \iniziaMATHCASES **[..=..] ...** \terminaMATHCASES \iniziamathcases [..=..] ... \terminamathcases iniziamathmatrix:instance \iniziaMATHMATRIX **[..=..] ...** \terminaMATHMATRIX iniziamathmatrix:instance:mathmatrix \iniziamathmatrix **[..=..] ...** \terminamathmatrix iniziamathstyle **\iniziamathstyle [...] ... \terminamathstyle** iniziamatrices **\iniziamatrices [..=..] ... \terminamatrices** iniziamenuinterattivo **\iniziamenuinterattivo [...] ... \terminamenuinterattivo** iniziamettiformula **\iniziamettiformula [..=..] ... \terminamettiformula** iniziamettiformula:argument **\iniziamettiformula [...] ... \terminamettiformula** iniziamiddlealigned **\iniziamiddlealigned ... \terminamiddlealigned** iniziamixedcolumns **\iniziamixedcolumns [...] [..=..] ... \terminamixedcolumns** iniziamixedcolumns:instance \iniziaMIXEDCOLUMNS **[..=..] ...** \terminaMIXEDCOLUMNS iniziamixedcolumns:instance:boxedcolumns \iniziaboxedcolumns **[..=..] ...** \terminaboxedcolumns iniziamixedcolumns:instance:itemgroupcolumns \iniziaitemgroupcolumns [..=..] ... \terminaitemgroupcolumns iniziamodeset **\iniziamodeset [...] {...} ... \terminamodeset** iniziamoduletestsection **\iniziamoduletestsection** ... \terminamoduletestsection .<br>iniziamodule:string **with the set of the set of the set of the set of the set of the set of the set of the set o** inizianamedsection **\inizianamedsection [...] [..=..] [..=..] ... \terminanamedsection** inizianamedsubformulas **\inizianamedsubformulas [...] {...} ... \terminanamedsubformulas** inizianicelyfilledbox **\inizianicelyfilledbox [..=..] ... \terminanicelyfilledbox** inizianointerference **\inizianointerference ... \terminanointerference** inizianotallmodes **\inizianotallmodes [...] ... \terminanotallmodes** inizianota:instance:assignment:footnote \iniziafootnote **[..=..] ...** \terminafootnote iniziaoutputstream **\iniziaoutputstream [...] ... \terminaoutputstream** iniziapagecolumns **\iniziapagecolumns [..=..] ... \terminapagecolumns** \iniziapagecolumns [...] ... \terminapagecolumns iniziapagefigure **\iniziapagefigure [...] [..=..] ... \terminapagefigure** iniziapagelayout **\iniziapagelayout [...] ... \terminapagelayout** iniziaparagraphs **\iniziaparagraphs [...] ... \terminaparagraphs** iniziaparagraphscell **\iniziaparagraphscell ... \terminaparagraphscell** iniziaparagraphs:example \iniziaPARAGRAPHS **...** \terminaPARAGRAPHS

iniziapositivo **\iniziapositivo ... \terminapositivo** iniziariga **\iniziariga [...]** iniziaruby **\iniziaruby [...] ... \terminaruby** iniziasetups:string **\iniziasetups ... ... \terminasetups** iniziashift **\iniziashift [...] ... \terminashift** iniziaspread **\iniziaspread ... \terminaspread** iniziastyle:argument **\iniziastyle [...] ... \terminastyle** iniziastyle:instance  $\{iniziaSTYLE \dots \ \termus STYLE\}$ 

iniziaparallel:example \iniziaPARALLEL **...** \terminaPARALLEL iniziaparbuilder **\iniziaparbuilder [...] ... \terminaparbuilder** iniziaplacefloat **\iniziaplacefloat [...] [..=..] [..=..] ... \terminaplacefloat** iniziaplacefloat:instance \iniziamettiFLOAT **[..=..] [..=..] ...** \terminamettiFLOAT iniziaplacefloat:instance:chemical \iniziamettichemical **[..=..] [..=..] ...** \terminamettichemical iniziaplacefloat:instance:figure \iniziamettifigure **[..=..] [..=..] ...** \terminamettifigure iniziaplacefloat:instance:graphic \iniziamettigraphic **[..=..] [..=..] ...** \terminamettigraphic iniziaplacefloat:instance:intermezzo \iniziamettiintermezzo **[..=..] [..=..] ...** \terminamettiintermezzo iniziaplacefloat:instance:table  $\{inizjamettitable$   $[..=..]$   $[..=..]$  ... \terminamettitable iniziaplacepairedbox **\iniziaplacepairedbox [...] [..=..] ... \terminaplacepairedbox** iniziaplacepairedbox:instance \iniziamettiPAIREDBOX **[..=..] ...** \terminamettiPAIREDBOX iniziaplacepairedbox:instance:legend \iniziamettilegend **[..=..] ...** \terminamettilegend iniziapositioning **bilicary inizial inizial inizial inizial inizial inizial inizial inizial inizial inizial inizial inizial inizial inizial inizial inizial inizial inizial inizial inizial inizial inizial inizial inizial in** iniziapositionoverlay **\iniziapositionoverlay {...} ... \terminapositionoverlay** iniziaposporre **\iniziaposporre [...] ... \terminaposporre** iniziapostponingnotes **\iniziapostponingnotes ... \terminapostponingnotes** iniziaprocessassignmentcommand **\iniziaprocessassignmentcommand [..=..] ... \terminaprocessassignmentcommand** iniziaprocessassignmentlist **\iniziaprocessassignmentlist [..=..] ... \terminaprocessassignmentlist** iniziaprocesscommacommand **\iniziaprocesscommacommand [...] ... \terminaprocesscommacommand** iniziaprocesscommalist **\iniziaprocesscommalist** [...] ... \terminaprocesscommalist iniziaprodotto **\iniziaprodotto** \iniziaprodotto [...] ... \terminaprodotto iniziaprodotto **\iniziaprodotto [...] ... \terminaprodotto** iniziaprodotto:string **\iniziaprodotto ... ... \terminaprodotto** iniziaprogetto **\iniziaprogetto [...] ... \terminaprogetto** iniziaprogetto:string **\iniziaprogetto ... ... \terminaprogetto** ... ... \terminaprogetto ... in \terminaprote iniziaprotectedcolors **\iniziaprotectedcolors ... \terminaprotectedcolors** iniziapubblicazione **\iniziapubblicazione [...] [..=..] ... \terminapubblicazione** iniziarandomized **\iniziarandomized ... \terminarandomized** iniziarawsetups **\iniziarawsetups [...] [...] ... \terminarawsetups** iniziarawsetups:string **\iniziarawsetups ... ... \terminarawsetups** iniziareadingfile **\iniziareadingfile ... \terminareadingfile** iniziaregime **\iniziaregime [...] ... \terminaregime** iniziareusableMPgraphic **\iniziareusableMPgraphic {...} {...} ... \terminareusableMPgraphic** iniziarighe:instance \iniziaLINES **[..=..] ...** \terminaLINES iniziarighe:instance:lines **biomagnetic information**  $\in$  [..=..] ... \terminalines iniziascript **\iniziascript [...] ... \terminascript** iniziasectionblock **\iniziasectionblock [...] [..=..] ... \terminasectionblock** iniziasectionblock:instance \iniziaSECTIONBLOCK **[..=..] ...** \terminaSECTIONBLOCK iniziasectionblock:instance:appendices \iniziaappendices **[..=..] ...** \terminaappendices iniziasectionblock:instance:backmatter \iniziabackmatter **[..=..] ...** \terminabackmatter iniziasectionblock:instance:bodymatter **iniziabodymatter** [..=..] ... \terminabodymatter iniziasectionblock:instance:frontmatter **iniziafrontmatter** [..=..] ... \terminafrontmatter \iniziafrontmatter [..=..] ... \terminafrontmatter iniziasectionlevel **\iniziasectionlevel [...] [..=..] [..=..] ... \terminasectionlevel** iniziasetups **\iniziasetups [...] [...] ... \terminasetups** iniziasfondo **\iniziasfondo [..=..] ... \terminasfondo** iniziasfondo:example \iniziaSFONDO **[..=..] ...** \terminaSFONDO iniziasidebar **\iniziasidebar [...] [..=..] ... \terminasidebar** iniziasimplecolumns **\iniziasimplecolumns [..=..] ... \terminasimplecolumns** iniziasospeso **\iniziasospeso [..=..] {...} ... \terminasospeso** iniziasospeso:argument **\iniziasospeso [...] {...} ... \terminasospeso** iniziasovrapponi **\iniziasovrapponi ... \terminasovrapponi** iniziaspecialitem:item **\iniziaspecialitem [...] [...] ... \terminaspecialitem** iniziaspecialitem:none **\iniziaspecialitem [...] ... \terminaspecialitem** iniziaspecialitem:symbol **\iniziaspecialitem [...] {...} ... \terminaspecialitem** iniziasplitformula **\iniziasplitformula ... \terminasplitformula** iniziasplittext **\iniziasplittext ... \terminasplittext** iniziastartstop:example<br>iniziastaticMPfigure **1.... iniziastaticMPfigure** {...} ... \termin iniziastaticMPfigure **\iniziastaticMPfigure {...} ... \terminastaticMPfigure** iniziastaticMPgraphic **\iniziastaticMPgraphic {...} {...} ... \terminastaticMPgraphic** iniziastretto **be a constructed by the construction of the construction iniziastretto [...] [..=..] ... \terminastretto iniziastretto iniziastretto [..=..] [...] ... \terminastretto iniziastretto iniziastretto [..=..] [...** \iniziastretto [..=..] [...] ... \terminastretto iniziastretto:name **\iniziastretto [...] [...] ... \terminastretto** iniziastrictinspectnextcharacter **\iniziastrictinspectnextcharacter ... \terminastrictinspectnextcharacter** iniziastyle **\iniziastyle [..=..] ... \terminastyle** iniziasubformulas **\iniziasubformulas [...] ... \terminasubformulas**

iniziasubsentence **\iniziasubsentence ... \terminasubsentence** iniziasubstack **\iniziasubstack ... \terminasubstack** iniziaTABLE **\iniziaTABLE [..=..] ... \terminaTABLE** iniziatabelle **\iniziatabelle [|...|] ... \terminatabelle** iniziatabelle:name **\iniziatabelle [...] ... \terminatabelle** iniziatabulato:instance:fact \iniziafact **[...] [..=..] ...** \terminafact iniziatesta **\iniziatesta [...] {...} ... \terminatesta** iniziatexcode **\iniziatexcode ... \terminatexcode** iniziatextflow **with the contracts of the contracts**  $\infty$  iniziatextflow  $\infty$  ...] ... \terminatextflow iniziatokenlist iniziatokens **\iniziatokens [...] ... \terminatokens** iniziatyping:instance  $\in$   $\in$   $\{iniziaTYPING$   $[..=..]$  ...  $\termi aTYPING$ iniziatyping:instance:argument \iniziaTYPING **[...] ...** \terminaTYPING iniziatyping:instance:argument:LUA \iniziaLUA **[...] ...** \terminaLUA iniziatyping:instance:argument:MP \iniziaMP  $\ldots$  ... \terminaMP iniziatyping:instance:argument:TEX **\iniziaTEX**  $\{ \ldots \}$  ... \terminaTEX iniziatyping:instance:argument:typing \iniziatyping **[...] ...** \terminatyping iniziatyping:instance:argument:XML \iniziaXML **[...] ...** \terminaXML iniziatyping:instance:LUA \iniziaLUA **[..=..] ...** \terminaLUA iniziatyping:instance:MP \iniziaMP **[..=..] ...** \terminaMP iniziatyping:instance:TEX \iniziaTEX **[..=..] ...** \terminaTEX iniziatyping:instance:typing **iniziatyping**  $\{..,1,.., \t\}$ iniziatyping:instance:XML  $\{ \text{inizing} : \text{invariant} \}$ iniziaunpacked **and the set of the set of the set of the set of the set of the set of the set of the set of the s<br>iniziausableMPgraphic <b>and the set of the set of the set of the set of the set of the set of the set of the** iniziavaia **\iniziavaia [...] ... \terminavaia**

iniziasubjectlevel **\iniziasubjectlevel [...] [..=..] [..=..] ... \terminasubjectlevel** iniziasymbolset **\iniziasymbolset [...] [..=..] ... \terminasymbolset** iniziaTABLEbody **\iniziaTABLEbody [..=..] ... \terminaTABLEbody** iniziaTABLEfoot **\iniziaTABLEfoot [..=..] ... \terminaTABLEfoot** iniziaTABLEhead **\iniziaTABLEhead [..=..] ... \terminaTABLEhead** iniziaTABLEnext **\iniziaTABLEnext [..=..] ... \terminaTABLEnext** iniziatabella **\iniziatabella [|...|] [..=..] ... \terminatabella** iniziatabella:name **\iniziatabella [...] [..=..] ... \terminatabella** iniziatabulation:example \iniziaTABULATION **[...] [..=..] ...** \terminaTABULATION iniziatabulato **\iniziatabulato** [|...|] **[..=..] ... \terminatabulato OPT** iniziatabulato:instance \iniziaTABULATE **[...] [..=..] ...** \terminaTABULATE iniziatabulato:instance:legend \inizialegend **[...] [..=..] ...** \terminalegend iniziatestatabella **\iniziatestatabella [...] ... \terminatestatabella** iniziatestatabulato **\iniziatestatabulato [...] ... \terminatestatabulato** iniziatesto **\iniziatesto ... \terminatesto** iniziatestoaiuto **\iniziatestoaiuto [...] ... \terminatestoaiuto** iniziatestoetichetta:instance \iniziaLABELtesto **[...] [...] ...** \terminaLABELtesto iniziatestoetichetta:instance:btxlabel \iniziabtxlabeltesto **[...] [...] ...** \terminabtxlabeltesto iniziatestoetichetta:instance:head \iniziaheadtesto **[...] [...] ...** \terminaheadtesto iniziatestoetichetta:instance:label \inizialabeltesto **[...] [...] ...** \terminalabeltesto iniziatestoetichetta:instance:mathlabel \iniziamathlabeltesto **[...] [...] ...** \terminamathlabeltesto iniziatestoetichetta:instance:operator \iniziaoperatortesto **[...] [...] ...** \terminaoperatortesto iniziatestoetichetta:instance:prefix  $\{$ iniziaprefixtesto  $[...]$   $[...]$  ...] ... \terminaprefixtesto iniziatestoetichetta:instance:suffix  $\{$ iniziasuffixtesto  $[\ldots]$   $[\ldots]$  ...] ... \terminasuffixtesto iniziatestoetichetta:instance:taglabel **\iniziataglabeltesto** [...] [...] ... \terminataglabeltesto iniziatestoetichetta:instance:unit \iniziaunittesto **[...] [...] ...** \terminaunittesto iniziatestoincorniciato:instance \iniziaFRAMEDTEXT **[...] [..=..] ...** \terminaFRAMEDTEXT iniziatestoincorniciato:instance:framedtext \iniziaframedtext **[...] [..=..] ...** \terminaframedtext iniziatexdefinition **\iniziatexdefinition ... ... ... ... ... ... ... ... \terminatexdefinition** iniziatextbackground **\iniziatextbackground [...] [..=..] ... \terminatextbackground** iniziatextbackgroundmanual **\iniziatextbackgroundmanual ... \terminatextbackgroundmanual** iniziatextbackground:example \iniziaTEXTBACKGROUND **[..=..] ...** \terminaTEXTBACKGROUND iniziatextcolor **\iniziatextcolor [...] ... \terminatextcolor** iniziatextcolorintent **\iniziatextcolorintent ... \terminatextcolorintent** iniziatokenlist **\iniziatokenlist [...] ... \terminatokenlist** iniziatransparent **\iniziatransparent [...] ... \terminatransparent** iniziatypescript **\iniziatypescript [...] [...] [...] ... \terminatypescript** iniziatypescriptcollection **\iniziatypescriptcollection [...] ... \terminatypescriptcollection** iniziatyping:instance:argument:PARSEDXML \iniziaPARSEDXML [...] ... \terminaPARSEDXML \iniziaPARSEDXML [..=..] ... \terminaPARSEDXML iniziauniqueMPgraphic **\iniziauniqueMPgraphic {...} {...} ... \terminauniqueMPgraphic** iniziauniqueMPpagegraphic **\iniziauniqueMPpagegraphic {...} {...} ... \terminauniqueMPpagegraphic** iniziausableMPgraphic **\iniziausableMPgraphic {...} {...} ... \terminausableMPgraphic**<br>iniziauseMPgraphic **\iniziauseMPgraphic {...} {...} ... \terminauseMPgraphic** iniziauseMPgraphic **\iniziauseMPgraphic {...} {...} ... \terminauseMPgraphic** iniziausemathstyleparameter **\iniziausemathstyleparameter \... ... \terminausemathstyleparameter** iniziauserdata **\iniziauserdata [...] [..=..] ... \terminauserdata** iniziausingbtxspecification **\iniziausingbtxspecification [...] ... \terminausingbtxspecification** iniziavboxregister **\iniziavboxregister ... ... \terminavboxregister**

inlinebuffer **\inlinebuffer [...]** inlinedbox **\inlinedbox {...}** inlinemath **\inlinemath {...}** inlinemathematics **\inlinemathematics {...}** inlinemessage **\inlinemessage {...}** inlinerange **\inlinerange [...]** innerflushshapebox **\innerflushshapebox** input **\input {...}** inputfilebarename **\inputfilebarename** inputfilename **butfilename \inputfilename \inputfilename \inputfilename \inputfilename** inputfilesuffix **\inputfilesuffix** inputgivenfile **butlers \inputgivenfile {...}**<br>input:string **\inputers \inputers \inputers \inputers \inputers \inputers \inputers \inputers \inputers \inputers \inputers \inputers \inputers** input:string inriga **\inriga {...} [...]** installactionhandler **\installactionhandler {...}** installactivecharacter **\installactivecharacter ...** installalingua **\installalingua [...] [..=..]** installalingua:name **\installalingua [...] [...]** installattributestack **\installattributestack \...** installcorenamespace **\installcorenamespace {...}** installglobalmacrostack **\installglobalmacrostack \...**

iniziavboxtohbox **\iniziavboxtohbox ... \terminavboxtohbox** iniziavboxtohboxseparator **\iniziavboxtohboxseparator ... \terminavboxtohboxseparator** iniziaviewerlayer **\iniziaviewerlayer [...] ... \terminaviewerlayer** iniziaviewerlayer:example \iniziaVIEWERLAYER **...** \terminaVIEWERLAYER iniziavtopregister **\iniziavtopregister ... ... \terminavtopregister** iniziaxcell **\iniziaxcell [...] [..=..] ... \terminaxcell** iniziaxcellgroup **\iniziaxcellgroup [...] [..=..] ... \terminaxcellgroup** iniziaxcolumn **\iniziaxcolumn [..=..] ... \terminaxcolumn** iniziaxcolumn:name **\iniziaxcolumn [...] ... \terminaxcolumn** iniziaxgroup<br>
iniziaxmldisplayverbatim<br>
\iniziaxmldisplayverbatim
\iniziaxmldisplayverbatim [...] ... \terminaxm iniziaxmldisplayverbatim **\iniziaxmldisplayverbatim [...] ... \terminaxmldisplayverbatim** iniziaxmlinlineverbatim **\iniziaxmlinlineverbatim [...] ... \terminaxmlinlineverbatim** iniziaxmlraw **\iniziaxmlraw ... \terminaxmlraw** iniziaxmlsetups **\iniziaxmlsetups [...] [...] ... \terminaxmlsetups** iniziaxmlsetups:string **\iniziaxmlsetups ... ... \terminaxmlsetups** iniziaxrow **\iniziaxrow [...] [..=..] ... \terminaxrow** iniziaxrowgroup **bilically \iniziaxrowgroup** [...] [..=..] ... \terminaxrowgroup iniziaxtable **\iniziaxtable [..=..] ... \terminaxtable** iniziaxtablebody **\iniziaxtablebody [..=..] ... \terminaxtablebody** iniziaxtablebody:name *\iniziaxtablebody [...]* ... \terminaxtablebody<br>iniziaxtablefoot **by** \iniziaxtablefoot [..=..] ... \terminaxtablefo iniziaxtablefoot **\iniziaxtablefoot [..=..] ... \terminaxtablefoot** iniziaxtablefoot:name **\iniziaxtablefoot [...] ... \terminaxtablefoot** iniziaxtablehead **\iniziaxtablehead [..=..] ... \terminaxtablehead** iniziaxtablehead:name **\iniziaxtablehead [...] ... \terminaxtablehead** iniziaxtablenext **\iniziaxtablenext [..=..] ... \terminaxtablenext** iniziaxtablenext:name **\iniziaxtablenext [...] ... \terminaxtablenext** iniziaxtable:example \iniziaXTABLE **[..=..] ...** \terminaXTABLE iniziaxtable:name **\iniziaxtable [...] ... \terminaxtable** inlineordisplaymath **\inlineordisplaymath {...} {...}** inlineprettyprintbuffer **biographs \inlineprettyprintbuffer** {...} {...} inputfilerealsuffix **\inputfilerealsuffix** insertpages **\insertpages [...] [...] [..=..]** installanddefineactivecharacter **\installanddefineactivecharacter ... {...}** installautocommandhandler **biographs \installautocommandhandler \... {...} \...** installautosetuphandler **\installautosetuphandler \... {...}** installbasicautosetuphandler **\installbasicautosetuphandler \... {...} \...** installbasicparameterhandler **\installbasicparameterhandler \... {...}** installbottomframerenderer **\installbottomframerenderer {...} {...}** installcommandhandler **\installcommandhandler \... {...} \...** installdefinehandler **\installdefinehandler \... {...} \...** installdefinitionset **\installdefinitionset** \... {...}<br>installdefinitionsetmember **\installdefinitionsetmember** \... installdefinitionsetmember **\installdefinitionsetmember \... {...}** \... {...}<br>installdirectcommandhandler **\installdirectcommandhandler** \... {...} installdirectcommandhandler **\installdirectcommandhandler \... {...}** installdirectparameterhandler **\installdirectparameterhandler \... {...}** installdirectparametersethandler **\installdirectparametersethandler \... {...}**<br>installdirectsetuphandler **\installdirectsetuphandler \... {...}** installdirectsetuphandler **\installdirectsetuphandler** \... {...} <br>installdirectstyleandcolorhandler **\installdirectstyleandcolorhandler** \. installdirectstyleandcolorhandler **\installdirectstyleandcolorhandler \... {...}** installframedautocommandhandler **\installframedautocommandhandler \... {...} \...** installframedcommandhandler **\installframedcommandhandler \... {...} \...** installleftframerenderer **\installleftframerenderer {...} {...}** installmacrostack **\installmacrostack \...**

installnamespace **\installnamespace {...}** installoutputroutine **business \installoutputroutine \... {...}** installsetuphandler **\installsetuphandler \... {...}** installunitsspace **\installunitsspace \installunitsspace** {...} {...} installunitsspace **\installunitsspace**  $\{... \}$  {...} integerrounding **\integerrounding {...}** intertext **\intertext** {...} intorno **\intorno [...]** invokepageheandler **\invokepageheandler {...} {...}** italiccorrection **\italiccorrection** italicface **\italicface** itemtag **between itemtag here items here items here items here items here items here items here items here items here items here items here items here items here items** jobfilename **\jobfilename** jobfilesuffix **\jobfilesuffix** kap **\kap {...}** keeplinestogether **bluest heating the set of the set of the set of the set of the set of the set of the set of the set of the set of the set of the set of the set of the set of the set of the set of the set of the set of** keepunwantedspaces **\keepunwantedspaces** kerncharacters **between the contracters**  $\ker$  **herncharacters**  $[\ldots]$   $\{ \ldots \}$ koreancirclenumerals **\koreancirclenumerals {...}** koreannumerals **\koreannumerals {...}** koreannumeralsc **\koreannumeralsc {...}** koreannumeralsp **\koreannumeralsp {...}** koreanparentnumerals **\koreanparentnumerals {...}** LAMSTEX **\LAMSTEX** \LAMSTEX \LAMSTEX \LAMSTEX LATEX **\LATEX** LamSTeX **\LamSTeX** LaTeX **\LaTeX** Lettera **\Lettera {...}** Lettere **\Lettere** {...} LUAJITTEX **\LUAJITTEX** LUAMETATEX **\LUAMETATEX** LUATEX **\LUATEX** Lua **\Lua** LuajitTeX **\LuajitTeX** LuaMetaTeX **\LuaMetaTeX** LuaTeX **\LuaTeX** labellanguage:instance \LABELlingua labellanguage:instance:btxlabel \btxlabellingua labellanguage:instance:head \headlingua labellanguage:instance:label \labellingua labellanguage:instance:mathlabel \mathlabellingua labellanguage:instance:operator \\operatorlingua  $\label{lem:main} \begin{minipage}[c]{0.9\textwidth} \begin{minipage}[c]{0.9\textwidth} \begin{itemize} \begin{itemize} \begin{itemize} \begin{itemize} \begin{itemize} \end{itemize} \end{itemize} \end{itemize} \end{itemize} \end{minipage} \end{minipage} \end{minipage} \end{minipage} \end{minipage} \end{minipage} \end{minipage} \end{minipage} \end{minipage} \end{minipage} \end{minipage} \end{minipage} \end{minipage} \end{minipage} \end{minipage} \end{minipage} \end{minipage} \end{minipage} \end$ labellanguage:instance:suffix<br>
labellanguage:instance:taglabel<br>
\taglabellingua labellanguage:instance:taglabel \taglabellingua labellanguage:instance:unit \unitlingua<br>labeltexts:instance \UARFItexts labeltexts:instance:head \headtexts **{...} {...}** labeltexts:instance:mathlabel \mathlabeltexts **{...} {...}** languageCharacters **\languageCharacters {...}** languagecharacters **\languagecharacters {...}** languagecharwidth **\languagecharwidth {...}** lastcounter **\lastcounter \lastcounter \lastcounter** [...] [...]

installpagearrangement **\installpagearrangement ... {...}** installparameterhandler **\installparameterhandler \... {...}** installparameterhashhandler **\installparameterhashhandler \... {...}** installparametersethandler **\installparametersethandler \... {...}** installparentinjector **\installparentinjector \... {...}** installrightframerenderer **\installrightframerenderer {...} {...}** installrootparameterhandler **\installrootparameterhandler \... {...}** installsetuponlycommandhandler **\installsetuponlycommandhandler \... {...}** installshipoutmethod **\installshipoutmethod {...} {...}** installsimplecommandhandler **\installsimplecommandhandler \... {...}** \... installsimpleframedcommandhandler **\installsimpleframedcommandhandler \... {...} \...** installstyleandcolorhandler **\installstyleandcolorhandler \... {...}** installswitchcommandhandler **\installswitchcommandhandler \... {...}** \... installswitchsetuphandler **\installswitchsetuphandler \... {...}** installtexdirective **biased installtexdirective**  $\{... \} \{... \} \{... \}$ installtextracker **biographs \installtextracker {...}** {...} {...} installtopframerenderer **\installtopframerenderer {...} {...}** installunitsseparator **binary installunitsseparator \installunitsseparator** {...} {...} installunitsspace {...} {...} installversioninfo **\installversioninfo {...} {...}**  $\triangle$ *labeltexts*  $\{... \}$   $\{... \}$  $\{labeltexts} \{...\}$ 

lastdigit **\lastdigit {...}** lastlinewidth **\lastlinewidth** lastnaturalboxdp **\lastnaturalboxdp** lastnaturalboxht **\lastnaturalboxht** lastnaturalboxwd **\lastnaturalboxwd** lastpredefinedsymbol **\lastpredefinedsymbol** lastrealpage **\lastrealpage** lastrealpagenumber **\lastrealpagenumber** lastsubpagenumber **\lastsubpagenumber** lasttwodigits **\lasttwodigits {...}** lastuserpage **\lastuserpage** lastuserpagenumber **\lastuserpagenumber** lateluacode **\lateluacode {...}** layerheight **\layerheight \layerheight** layerwidth **\layerwidth** lbox **\lbox** ... {...}<br>leftbottombox **\leftbottombox**  $\left\{ \right. \right.$ leftbottombox **\leftbottombox \leftbottombox \leftbottombox \leftbox \leftbox \leftbox \leftbox \leftbox \leftbox \leftbox \leftbox \leftbox \leftbox \leftbox \leftbox \leftbox \leftbox \l** lefthbox<br>
leftlabeltext:instance<br>  $\left\{ \ldots \right\}$ <br>  $\left\{ \ldots \right\}$ leftlabeltext:instance \leftLABELtesto **{...}** leftlabeltext:instance:head \leftheadtesto **{...}** leftlabeltext:instance:label \leftlabeltesto **{...}** leftlabeltext:instance:mathlabel \leftmathlabeltesto **{...}** leftline **\leftline** {...} leftorrighthbox **\leftorrighthbox ... {...}** leftorrightvbox **\leftorrightvbox ... {...}** leftorrightvtop **\leftorrightvtop ... {...}** leftskipadaption **\leftskipadaption** leftsubguillemot **\leftsubguillemot** lefttopbox **\lefttopbox {...}** lefttoright **\lefttoright**  $\left\{ \text{left} \right\}$ lefttorighthbox **\lefttorighthbox ... {...}** lefttorightvbox **\lefttorightvbox ... {...}** lefttorightvtop **\lefttorightvtop** ... {...}<br>letbeundefined **by a set of the contract of the contract of the let** letbeundefined **\letbeundefined \letbeundefined** {...}<br>letcatcodecommand **\letcatcodecommand** \. letempty **\letempty \...** letgvalue **business \letgvalue {...}** \... letgvalueempty **because the contract of the contract of the contract of the contract of the contract of the contract of the contract of the contract of the contract of the contract of the contract of the contract of the co** letgvalurelax **\letgvalurelax {...}** lettera **\lettera {...}** letterampersand **\letterampersand** letterat **\letterat \letterat** letterbackslash **\letterbackslash** letterbar **\letterbar** letterbgroup **blue and the contract of the contract of the contract of the contract of the contract of the contract of the contract of the contract of the contract of the contract of the contract of the contract of the con** letterclosebrace **\letterclosebrace** lettercolon **\lettercolon** letterdollar **\letterdollar**  $\label{thm:rel}$ lettere **\lettere**  $\setminus \cdot$ letteregroup **but a letter of the contract of the contract of the contract of the contract of the contract of the contract of the contract of the contract of the contract of the contract of the contract of the contract of** letterescape **\letterescape** letterhash **\letterhash** letterhat **\letterhat** letterleftbrace **\letterleftbrace** letterleftparenthesis **\letterleftparenthesis** letterless **\letterless** lettermore **\lettermore \lettermore** letteropenbrace **\letteropenbrace** letterpercent **\letterpercent**

lastcountervalue **\lastcountervalue [...]** lastsubcountervalue **\lastsubcountervalue [...] [...]** layeredtext **\layeredtext [..=..] [..=..] {...} {...}** lazysavetaggedtwopassdata **blazysavetaggedtwopassdata** {...} {...} {...} lazysavetwopassdata **\lazysavetwopassdata {...} {...} {...}** leftbox **\leftbox {...}** letcatcodecommand **\letcatcodecommand \... ... \...** letcscsname **between the contract of the contract of the contract of the contract of the let contract of the let contract of the let contract of the let contract of the let contract of the let contract of the let contract** letcsnamecs **between the control of the control of the control of the control of the control of the control of the control of the control of the control of the control of the control of the control of the control of the co** letcsnamecsname<br> **letcsnamecsname** \letcsnamecsname \csname \csname \csname ... \endcsname<br>
letdummyparameter {...} \... \letdummyparameter {...} \... letterexclamationmark **\letterexclamationmark** letterleftbracket **\letterleftbracket**

letterrightbrace **\letterrightbrace** letterrightbracket **\letterrightbracket** letterrightparenthesis **\letterrightparenthesis** lettersinglequote **\lettersinglequote** letterslash **\letterslash** letterspacing **betters and the contract of the contract of the contract of the contract of the contract of the contract of the contract of the contract of the contract of the contract of the contract of the contract of t** lettertilde **\lettertilde** letterunderscore **\letterunderscore** letvalue **business and the contract of the contract of the contract of the contract of the contract of the contract of the contract of the contract of the contract of the contract of the contract of the contract of the c** letvalueempty **\letvalueempty {...}** letvaluerelax **\letvaluerelax {...}** lfence **\lifence** {...} lhbox **\lhbox {...}** lineanera **\lineanera [..=..]** lineasottile **\lineasottile** lineatesto **being the contract of the contract of the contract of the contract of the contract of the contract of the contract of the contract of the contract of the contract of the contract of the contract of the contract** lineenere **\lineenere [..=..]** lineesottili **\lineesottili [..=..]** linenote:instance  $\L{LINENOTE}$  {...} linenote:instance:linenote \linenote **{...}** lingua **\lingua [...]** linguaprincipale **\linguaprincipale [...]** lingua:example \LANGUAGE listcitation **\listcitation [..=..] [...]** listcitation:alternative **\listcitation [...] [...]** listcite **\listcite [..=..] [...]** listcite:alternative **\listcite [...] [...]** listcite:userdata **\listcite [..=..] [..=..]** listnamespaces **\listnamespaces** llap **\llap {...}** loadanyfile **\loadanyfile [...]** loadanyfileonce **\loadanyfileonce [...]** loadcldfile **\loadcldfile [...]** loadfontgoodies **\loadfontgoodies [...]**  $\label{thm:bound} \text{loadluafile} \qquad \qquad \text{loadluafile} \qquad \text{...}$ loadluafileonce **\loadluafileonce [...]** loadtexfile **\loadtexfile [...]** loadtexfileonce **\loadtexfileonce [...]** loadtypescriptfile **\loadtypescriptfile [...]** localhsize **\localhsize** localpopbox **\localpopbox ...** localpopmacro **\localpopmacro \** \localpopmacro \... localpushbox **\localpushbox ...** localpushmacro **\localpushmacro \... localundefine**  $\setminus$ **localundefine**  $\setminus$ ..}  $\begin{minipage}{0.5\textwidth} \begin{minipage}{0.5\textwidth} \begin{itemize} \textbf{1} & \textbf{2} & \textbf{3} & \textbf{4} & \textbf{5} \\ \textbf{1} & \textbf{2} & \textbf{3} & \textbf{5} & \textbf{6} & \textbf{7} \\ \textbf{2} & \textbf{3} & \textbf{4} & \textbf{5} & \textbf{6} & \textbf{7} & \textbf{8} \\ \textbf{3} & \textbf{4} & \textbf{5} & \textbf{6} & \textbf{7} & \textbf{8} & \textbf{9} \\ \textbf{4} & \textbf{5$ locatefilepath **because the contract of the contract of the contract of the contract of the contract of the contra<br>
locfilename {...}** lomihi **\lomihi \lomihi \lomihi \**  $\{ \ldots \} \{ \ldots \}$  **lowerbox \**  $\qquad \qquad$  **\**  $\qquad \qquad$  **\**  $\qquad \qquad$  **\**  $\qquad \qquad$  **\**  $\qquad \qquad$  **\**  $\qquad \qquad$  **\**  $\qquad \qquad$  **\**  $\qquad \qquad$  **\**  $\qquad \qquad$  **\**  $\qquad \qquad$  **\**  $\qquad \qquad$  **\**  $\qquad \q$ lowerbox **\lowerbox \lowerbox \lowerbox \lowerbox \lowerbox \lowerbox \lowercased \lowercased \lowercased \lowercased \lowercased \lowercased \lowercased \lowercased \lowercased \lowercased** lowercased {...}<br>lowercasestring **being the contract of the contract of the contract of the contract of the contract of the contra<br>\lowercasestring <b>being the contract of the contract of the contract of the contract of the** lowerleftdoubleninequote **\lowerleftdoubleninequote** lowerleftsingleninequote **\lowerleftsingleninequote** lowerrightdoubleninequote **\lowerrightdoubleninequote** lowerrightsingleninequote **\lowerrightsingleninequote** lowhigh:instance  $\L\text{OWHIGH}$  [...]  $\{... \}$   $\{... \}$ 

letterquestionmark **\letterquestionmark** limitatefirstline **\limitatefirstline {...} {...} {...}** limitatelines **\limitatelines {...} {...} {...}** limitatetext **\limitatetext {...} {...} {...}** limitatetext:list **\limitatetext {...} {...} {...}** linebox **\linebox {...}** lineeriempimento **\lineeriempimento [..=..] {...} {...}** linespanningtext **\linespanningtext {...} {...} {...}** listcitation:userdata **\listcitation [..=..] [..=..]** loadbtxdefinitionfile **\loadbtxdefinitionfile [...]** loadbtxreplacementfile **\loadbtxreplacementfile [...]**<br>loadcldfile **\loadcldfile [...]** loadcldfileonce **\loadcldfileonce [...]** loadspellchecklist **\loadspellchecklist [...] [...]** localframed **\localframed [...] [..=..] {...}** localframedwithsettings **\localframedwithsettings [...] [..=..] {...}** locfilename **\locfilename {...}** lowercasestring **\lowercasestring ... \to \...**

ltop **\ltop ... {...}** ltrhbox **\ltrhbox ... {...}** ltrvbox **\ltrvbox ... {...}** ltrvtop **\ltrvtop ... {...}** luacode **\luacode {...}** luaexpr **\luaexpr {...}** luafunction **\luafunction {...}** luajitTeX **\luajitTeX** luamajorversion **\luamajorversion** luametaTeX **\luametaTeX** luaminorversion **\luaminorversion**  $\label{lem:main} \begin{minipage}[h]{0.9\linewidth} \hline \textbf{1} \textbf{1} \textbf{2} \textbf{2} \textbf{3} \textbf{4} \textbf{5} \textbf{6} \textbf{6} \textbf{1} \textbf{1} \textbf{2} \textbf{3} \textbf{5} \textbf{6} \textbf{6} \textbf{7} \textbf{8} \textbf{8} \textbf{9} \textbf{1} \textbf{1} \textbf{1} \textbf{2} \textbf{1} \textbf{3} \textbf{1} \textbf{2} \textbf{1} \textbf{3} \textbf{1} \textbf{2} \textbf{$ luaTeX **\luaTeX** luaversion **\luaversion \luaversion** lunghezzaelenco **\lunghezzaelenco** MESE  $\{\ldots\}$ <br>METAFONT **WESE (2008)** METAFONT **\METAFONT** METAPOST **\METAPOST** MetaFont **\MetaFont** MetaFun **\MetaFun** MetaPost **\MetaPost** MKII **\MKII** MKIV **\MKIV** MKIX **\MKIX** MKVI **\MKVI** MKXI **\MKXI** MONTHLONG **{...}** MONTHSHORT **{...}** MPanchor **\MPanchor {...}** MPbetex **\MPbetex {...}** MPc **\MPc {...}** MPcolor **\MPcolor {...}** MPcoloronly **\MPcoloronly {...}** MPcolumn **\MPcolumn \MPcolumn \MPcolumn \**...} MPd {...}<br>MPdrawing **\MPdrawing** \MPdrawing MPdrawing {...}<br>MPfontsizehskip<br>MPfontsizehskip MPh **\MPh {...}** MPII **\MPII** MPIV **\MPIV** MPleftskip **\MPleftskip {...}** MPll **\MPll {...}** MPlr **\MPlr {...}** MPls **\MPls {...}** MPn **\MPn {...}** MPoptions **\MPoptions {...}** MPp **\MPp {...}** MPpage **\MPpage {...}** MPpos {...}<br>MPpositiongraphic definition of the matrix of the MPpositiong<sup>-</sup> MPr **\MPr {...}** MPregion **\MPregion {...}** MPrightskip **\MPrightskip {...}**

lowmidhigh:instance  $\Lensuremath{\textrm{A}}$   $\Lensuremath{\textrm{O}}$   $\Lensuremath{\textrm{O}}$   $\Lensuremath{\textrm{O}}$   $\Lensuremath{\textrm{O}}$   $\Lensuremath{\textrm{O}}$   $\ldots$   $\Lensuremath{\textrm{O}}$   $\ldots$   $\Lensuremath{\textrm{O}}$   $\ldots$   $\Lensuremath{\textrm{O}}$   $\ldots$   $\Lensuremath{\textrm{O}}$   $\ldots$   $\Leftrightarrow$   $\Leftrightarrow$   $\Leftrightarrow$   $\Leftrightarrow$  lrtbbox **\lrtbbox {...} {...} {...} {...} {...}** luaconditional **\luaconditional \...** luaenvironment **\luaenvironment ...** luaexpanded **\luaexpanded {...}** luaparameterset **\luaparameterset {...} {...}** METAFUN **\METAFUN** MPcode **\MPcode**  $\{... \}$  {...} MPfontsizehskip **\MPfontsizehskip {...}** MPgetmultipars **\MPgetmultipars {...} {...}**<br>MPgetmultishape **\MPgetmultishape** {...} {...} MPgetmultishape **\MPgetmultishape {...} {...}** MPgetposboxes **\MPgetposboxes {...} {...}** MPinclusions **\MPinclusions [...] {...} {...}** MPmenubuttons **\MPmenubuttons {...}** MPoverlayanchor **\MPoverlayanchor {...}** MPpardata **\MPpardata {...}** MPplus  $\M{Pplus} \{... \} \{... \}$ <br>MPpos  $\M{Ppos} \{... \}$ MPpositiongraphic **\MPpositiongraphic {...} {..=..}**<br>MPposset {...} **f..=..**} MPposset **\MPposset {...}** MPrawvar **\MPrawvar {...} {...}** MPrest **\MPrest {...} {...}**

MPrs **\MPrs {...}** MPstring **\MPstring {...}** MPtext **\MPtext {...}** MPtransparency **\MPtransparency {...}** MPul **\MPul {...}** MPur **\MPur {...}** MPVI **\MPVI** MPv **\MPv {...} {...} {...}** MPvar **\MPvar {...}** MPvariable **\MPvariable {...}** MPvv **\MPvv {...} {...}** MPw **\MPw {...}** MPwhd **\MPwhd {...}** MPx **\MPx {...}** MPxy **\MPxy {...}** MPxywhd **\MPxywhd {...}** MPy **\MPy {...}** m **\m [...] {...}** maiuscoletto **\maiuscoletto {...}** maiuscolo **\maiuscolo {...}** makecharacteractive **bitteractive and the contractive makeral makeral makeral makeral makeral makeral makeral makeral makeral makeral makeral makeral makeral makeral makeral makeral makeral makeral makeral makeral makeral** makestrutofbox **\makestrutofbox ...** mapfontsize **but all the contract of the contract of the contract**  $\mathbb{R}$ **.** The contract of  $\mathbb{R}$ marcatura **\marcatura (...,...) (...,...) [...]** margindata **\margindata [...] [..=..] [..=..] {...}** margindata:instance  $\text{MARGINDATA}$  [..=..] [..=..] {...} margindata:instance:atleftmargin \atleftmargin **[..=..] [..=..] {...}** margindata:instance:atrightmargin \atrightmargin **[..=..] [..=..] {...}** margindata:instance:ininner **area initially**  $\{i, i=1, 1, 2, \ldots\}$ margindata:instance:ininneredge  $\{i.1, 1, 2, \ldots\}$ margindata:instance:ininnermargin \ininnermargin **[..=..] [..=..] {...}** margindata:instance:inleft  $\{i, i=0, 1, \ldots\}$ margindata:instance:inleftedge \inleftedge **[..=..] [..=..] {...}** margindata:instance:inleftmargin \inleftmargin **[..=..] [..=..] {...}** margindata:instance:inmargin \inmargin **[..=..] [..=..] {...}** margindata:instance:inother  $\{...$   $\}$   $\{...$   $\}$   $\{...$   $\}$   $\{...$   $\}$ margindata:instance:inouter  $\{...$   $[..$   $], (-,-, 1]$ margindata:instance:inouteredge  $\infty$  \inouteredge [..=..] [..=..] {...} margindata:instance:inoutermargin \inoutermargin **[..=..] [..=..] {...}** margindata:instance:inright  $\in$   $\{... = 0, 1, ..., 1, ... \}$ margindata:instance:inrightedge  $\in$   $\in$   $\{in$   $F. = .]$   $[ . = .]$   $[ . .]$ margindata:instance:inrightmargin <br>margindata:instance:margintext **(i.e..)** [..=..] {...}<br>margindata:instance:margintext **(i.e.)** \margintext [..=..] [..=..] {...} margindata:instance:margintext **argument (i.e..)** [..=..] [...] {...}<br>markcontent **[...]** final **harkcontent [...]** {...} markedpages **\markedpages [...]** markinjector **\markinjector [...]** markpage **business in the contract of the contract of the contract of the contract of the contract of the contract of the contract of the contract of the contract of the contract of the contract of the contract of the cont** mat **\mat {...}** matematica **but all the contract of the contract (i.i)**  $\{ \ldots \}$ matematica:assignment **\matematica [..=..]** {...} math  $\mathbb{L}$ ... mathbf **\mathbf** mathbi **\mathbi** mathblackboard **\mathblackboard** mathbs **\mathbs** mathcommand:example \MATHCOMMAND **{...} {...}** mathdefault **\mathdefault** mathdouble<br>
mathdoubleextensible:instance<br> **MATHDOUBLEEXTENSIBLE** {...} {...} mathdoubleextensible:instance:doublebar \doublebar **{...} {...}** mathdoubleextensible:instance:doublebrace \doublebrace {...} {...}<br>mathdoubleextensible:instance:doublebracket \doublebracket {...} {...} mathdoubleextensible:instance:doublebracket \doublebracket **{...} {...}** mathdoubleextensible:instance:doubleparent \doubleparent {...} {...}<br>mathdoubleextensible:instance:overbarunderbar \overbarunderbar {...} {...} mathdoubleextensible:instance:overbarunderbar \overbarunderbar {...} {...}<br>mathdoubleextensible:instance:overbraceunderbrace \overbraceunderbrace {...} {...} mathdoubleextensible:instance:overbraceunderbrace \overbraceunderbrace **{...} {...}** mathdoubleextensible:instance:overbracketunderbracket \overbracketunderbracket **{...} {...}** mathdoubleextensible:instance:overparentunderparent \overparentunderparent **{...} {...}** mathextensible:instance  $\text{MATHEXTENSIBLE } \{ \dots \} \{ \dots \}$ mathextensible:instance:cleftarrow \cleftarrow **{...} {...}** mathextensible:instance:crightarrow \crightarrow **{...} {...}** mathextensible:instance:crightoverleftarrow \crightoverleftarrow **{...} {...}**

\makerawcommalist [...] \... markcontent **\markcontent [...] {...}** mathdoubleextensible:instance \MATHDOUBLEEXTENSIBLE **{...} {...}** mathextensible:instance:eleftharpoondownfill \eleftharpoondownfill **{...} {...}** mathextensible:instance:eleftharpoonupfill  $\left\{ \ldots \} \{ \ldots \}$ <br>mathextensible:instance:eleftrightarrowfill  $\left\{ \ldots \} \{ \ldots \} \right\}$ mathextensible:instance:eleftrightarrowfill \eleftrightarrowfill **{...} {...}** mathextensible:instance:eoverbarfill \eoverbarfill **{...} {...}** mathextensible:instance:eoverbracefill \eoverbracefill **{...} {...}** mathextensible:instance:eoverbracketfill \eoverbracketfill {...} {...}<br>mathextensible:instance:eoverparentfill \eoverparentfill {...} {...} mathextensible:instance:eoverparentfill \eoverparentfill **{...} {...}** mathextensible:instance:erightarrowfill \erightarrowfill **{...} {...}** mathextensible:instance:erightharpoondownfill \erightharpoondownfill **{...} {...}** mathextensible:instance:erightharpoonupfill \erightharpoonupfill **{...} {...}** mathextensible:instance:etwoheadrightarrowfill \etwoheadrightarrowfill **{...} {...}** mathextensible:instance:eunderbarfill \eunderbarfill {...} {...}<br>mathextensible:instance:eunderbracefill \eunderbracefill {...} {...} mathextensible:instance:eunderbracefill \eunderbracefill **{...} {...}** mathextensible:instance:eunderbracketfill \eunderbracketfill **{...} {...}** mathextensible:instance:eunderparentfill \eunderparentfill **{...} {...}** mathextensible:instance:mequal **being a** and **heal instance**:mequal **a** and **heal instance**:mequal **heal instance**:mequal **heal instance**:mequal **heal instance**:mequal **heal instance**:mequal **heal instance**:mequal **heal in** mathextensible:instance:mhookleftarrow **\mhookleftarrow {...} {...}** mathextensible:instance:mhookrightarrow **\mhookrightarrow** {...} {...} mathextensible:instance:mhookrightarrow \mhookrightarrow **{...} {...}** mathextensible:instance:mLeftarrow **\mLeftarrow** \mLeftarrow {...} {...}<br>mathextensible:instance:mLeftrightarrow **\mLeftrightarrow** {...} {...} mathextensible:instance:mLeftrightarrow  $\in$  \mLeftrightarrow {...} \mathextensible:instance:mleftarrow \mleftarrow \mleftarrow {...} {...} mathextensible:instance:mleftarrow **\mleftarrow {...}** {...} mathextensible:instance:mleftharpoondown **\mleftharpoondown** {...} {...} mathextensible:instance:mleftharpoondown \mleftharpoondown **{...} {...}** mathextensible:instance:mleftharpoonup \mleftharpoonup **{...} {...}** mathextensible:instance:mleftrightarrow \mleftrightarrow **{...} {...}** mathextensible:instance:mleftrightharpoons \mleftrightharpoons **{...} {...}** mathextensible:instance:mmapsto \mmapsto **{...} {...}** mathextensible:instance:mRightarrow \mRightarrow **{...} {...}** mathextensible:instance:mrel \mrel {...} {...} mathextensible:instance:mrightarrow \mrightarrow **{...} {...}** mathextensible:instance:mrightharpoondown \mrightharpoondown **{...} {...}**  $\label{thm:main} \begin{minipage}[t]{0.9cm} \begin{minipage}[t]{0.9cm} \begin{$ mathextensible:instance:mrightleftharpoons \mrightleftharpoons {...} {...}<br>mathextensible:instance:mrightoverleftarrow \mrightoverleftarrow {...} {...} mathextensible:instance:mrightoverleftarrow \mrightoverleftarrow **{...} {...}** mathextensible:instance:mtriplerel \mtriplerel **{...} {...}** mathextensible:instance:mtwoheadleftarrow \mtwoheadleftarrow **{...} {...}** mathextensible:instance:mtwoheadrightarrow \mtwoheadrightarrow **{...} {...}** mathextensible:instance:tequal \tequal {...} {...} mathextensible:instance:thookleftarrow \thookleftarrow **{...} {...}** mathextensible:instance:thookrightarrow \thookrightarrow **{...} {...}** mathextensible:instance:tLeftarrow \tLeftarrow **{...} {...}** mathextensible:instance:tLeftrightarrow \tLeftrightarrow {...} {...}<br>mathextensible:instance:tleftarrow \tleftarrow {...} {...} mathextensible:instance:tleftarrow **\tleftarrow {...}** {...} mathextensible:instance:tleftharpoondown **\tleftharpoondown** {...} {...} mathextensible:instance:tleftharpoondown <br>mathextensible:instance:tleftharpoonup \tleftharpoonup {...} {...} mathextensible:instance:tleftharpoonup \tleftharpoonup **{...} {...}** mathextensible:instance:tleftrightarrow \tleftrightarrow **{...} {...}** mathextensible:instance:tleftrightharpoons \tleftrightharpoons **{...} {...}** mathextensible:instance:tmapsto \tmapsto **{...} {...}** mathextensible:instance:tRightarrow \tRightarrow **{...} {...}** mathextensible:instance:trel  $\text{t}$  \trel {...} {...} mathextensible:instance:trightarrow \trightarrow **{...} {...}** mathextensible:instance:trightharpoondown \trightharpoondown **{...} {...}** mathextensible:instance:trightharpoonup \trightharpoonup **{...} {...}** mathextensible:instance:trightleftharpoons \trightleftharpoons **{...} {...}** mathextensible:instance:trightoverleftarrow \trightoverleftarrow **{...} {...}** mathextensible:instance:ttriplerel \ttriplerel **{...} {...}** mathextensible:instance:ttwoheadleftarrow \ttwoheadleftarrow **{...} {...}** mathextensible:instance:ttwoheadrightarrow \ttwoheadrightarrow **{...} {...}** mathextensible:instance:xequal  $\{... \}$  {...} mathextensible:instance:xhookleftarrow **\xhookleftarrow {...}** {...} mathextensible:instance:xhookrightarrow \xhookrightarrow \xhookrightarrow {...} {...}<br>mathextensible:instance:xLeftarrow \xLeftarrow \xLeftarrow {...} {...} mathextensible:instance:xLeftarrow  $x$  \xLeftarrow {...} {...}<br>mathextensible:instance:xLeftrightarrow \xLeftrightarrow {...} {...} mathextensible:instance:xLeftrightarrow \xLeftrightarrow **{...} {...}** mathextensible:instance:xleftarrow \xleftarrow **{...} {...}** mathextensible:instance:xleftharpoondown \xleftharpoondown **{...} {...}** mathextensible:instance:xleftharpoonup  $\lambda$ leftharpoonup {...} {...}<br>mathextensible:instance:xleftrightarrow  $\lambda$ leftrightarrow {...} {...} mathextensible:instance:xleftrightarrow mathextensible:instance:xleftrightharpoons \xleftrightharpoons **{...} {...}** mathextensible:instance:xmapsto \xmapsto **{...} {...}** mathextensible:instance:xRightarrow \xRightarrow **{...} {...}** mathextensible:instance:xrel  $\{...}$  {...} \xrel {...} \...} mathextensible:instance:xrightarrow \xrightarrow **{...} {...}**

mathextensible:instance:eleftarrowfill \eleftarrowfill **{...} {...}**

mathextensible:instance:xrightharpoonup **\xrightharpoonup {...} {...}** mathextensible:instance:xrightleftharpoons **\xrightleftharpoons {...} {...}** mathextensible:instance:xrightleftharpoons \xrightleftharpoons **{...} {...}** mathextensible:instance:xrightoverleftarrow \xrightoverleftarrow **{...} {...}** mathextensible:instance:xtriplerel \xtriplerel **{...} {...}** mathextensible:instance:xtwoheadleftarrow \xtwoheadleftarrow **{...} {...}** mathextensible:instance:xtwoheadrightarrow \xtwoheadrightarrow **{...} {...}** mathfraktur **\mathfraktur** mathframed:instance  $\text{MATHFRAMED } [\dots = 1, 1, \dots]$ mathframed:instance:inmframed \inmframed **[..=..] {...}** mathframed:instance:mcframed **butter**  $\setminus \mathbb{R}$  and  $\setminus \mathbb{R}$  ... mathframed:instance:mframed **butter has a set of the set of the set of the set of the set of the set of the set of the set of the set of the set of the set of the set of the set of the set of the set of the set of the se** mathfunction **but a** mathfunction **here**  $\mathbb{1}$ ...} mathit **\mathit** mathitalic **\mathitalic** mathmatrix  $\text{MAX} \{... \}$ mathop **\mathop {...}** mathornament:example  $\text{MATHORNAMENT } \{ \dots \}$ mathover **but a** mathover **here here here here here here here here here here here here here here here here here here here here here here here here here here here here** mathoverextensible:example \MATHOVEREXTENSIBLE **{...}** mathovertextextensible:instance<br>mathradical:example<br>
NATHRADICAL [...] {...}<br>  $\{... \}$ mathrm **\mathrm** mathscript **\mathscript \mathscript**  $\mathcal{L}$ mathsl **\mathsl**  $\mathbb{$ mathss **\mathss** mathtext ... {...} mathtextbf **\mathtextbf ... {...}** mathtextbi **\mathtextbi ... {...}** mathtextbs **but all the contract of the contract of the contract of the contract of the contract of the contract of the contract of the contract of the contract of the contract of the contract of the contract of the contra** mathtextit **\mathtextit ... {...}** mathtextsl ... {...} mathtexttf ... {...} mathtf **\mathtf**  $\mathcal{L}$ mathtriplet **here here here here here here here here here here here here here here here here here here here here here here here here here here here here here here** mathtriplet:example  $\text{MATHTRIPLET } [\dots] \{ \dots \} \{ \dots \} \{ \dots \}$ mathtt **\mathtt** mathunder **\mathunder**  $\mathbb{R}$ ...} {...} mathunderextensible:example \MATHUNDEREXTENSIBLE **{...}** mathundertextextensible:instance  $\text{MATHUNDERTEXT}$ EXTEXTENSIBLE {...} {...} mathunstacked:example mathupright **\mathupright \mathupright \mathupright** mathword **\mathword \mathword \mathword \mathword \mathword \mathword \mathword \mathword \mathword \mathword \mathword \mathword \mathword \mathword \mathword \mathword \mathword \mathword \mathword \mathword \mathword \m** mathwordbf **\mathwordbf** ... {...}<br>mathwordbi **\mathwordbi** ... {...} mathwordbs **\mathwordbs**  $\ldots$  {...} mathwordit **\mathwordit ... {...}** mathwordsl **\mathwordsl ... {...}** mathwordtf **\mathwordtf ... {...}** math:assignment **\math [..=..]** {...} maxaligned **but all the contract of the contract of the contract of the contract of the contract of the contract of the contract of the contract of the contract of the contract of the contract of the contract of the contra** mbox **\mbox {...}** measure **\measure {...}** measured **\measured {...}** medskip **\medskip** medspace **\medspace** menuinterattivo **\menuinterattivo [...] [..=..]** mese  $\mathcal{L}$ ..} message **\message {...}** mettielenco **\mettielenco [...] [..=..]** mettielencocombinato **\mettielencocombinato [...] [..=..]** mettielencocombinato:instance<br>mettielencocombinato:instance:content<br> $\text{Metticombinat}$  [..=..] mettielencocombinato:instance:content \metticontent **[..=..]** mettifiancoafianco **\mettifiancoafianco {...} {...}** mettiformula **and the control of the control mettiformula** [...] {...} \mettiingriglia [...] {...} mettiingriglia **\mettiingriglia [...] {...}** mettinotepdp **\mettinotepdp [..=..]** mettinotepdplocali **\mettinotepdplocali [..=..]** mettinumeropagina **\mettinumeropagina** mettiregistro **\mettiregistro [...] [..=..]** mettiregistro:instance \mettiREGISTER **[..=..]**

mathextensible:instance:xrightharpoondown \xrightharpoondown **{...} {...}** \*MATHRADICAL* [...] {...}<br>\mathrm mathwordbi **\mathwordbi ... {...}** \mettiingriglia [...] {...}

mfence **\mfence {...}** mfunction **\mfunction {...}** mfunctionlabeltext **\mfunctionlabeltext {...}** mhbox **\mhbox \mhbox \mhbox \mhbox \mhbox \mhbox \mhbox \mhbox \mhbox \mhbox \mhbox \mhbox \mhbox \mhbox \mhbox \mhbox \mhbox \mhbox \mhbox \mhbox \mhbox \mhbox \mhbox \mhbox** middlealigned **\middlealigned {...}** middlebox **\middlebox {...}** midhbox **\midhbox {...}** midsubsentence **\midsubsentence** minimalhbox **\minimalhbox ... {...}** mixedcaps **\mixedcaps {...}** mkvibuffer **\mkvibuffer [...]** moduleparameter **\moduleparameter {...} {...}** molecule **\molecule {...}** mono **\mono** monograssetto **\monograssetto** mononormal **\mononormal** monthlong **\monthlong {...}**<br>monthshort **\monthshort** {... monthshort **\monthshort {...}**<br>mostraambientefontdeltesto **\monthshort {...}** mostracolore **\mostracolore [...]** mostracornice **\mostracornice [...]**  $\Box$ mostrafontdeltesto **\mostrafontdeltesto [...]** mostragriglia **\mostragriglia [...]** mostraimpostazioni **\mostraimpostazioni [...]** mostralyout **\mostralyout [...]** mostramakeup **\mostramakeup [...]** mostrasetsimboli **\mostrasetsimboli [...]** mostrastruts **\mostrastruts** mostratavolozza **\mostratavolozza [...] [...]** mprandomnumber **\mprandomnumber** mtext {...} m:assignment **\m [..=..] {...}** Numeri **\Numeri {...}**<br>Numeriromani **\Numerifying** Numeriromani **1...}**<br>
namedheadnumber 1...}<br>
namedheadnumber 1...} nascondiblocchi **\nascondiblocchi [...] [...]** naturalhbox **\naturalhbox ... {...}** naturalhpack **but allows has a constant of the constant of the constant of the constant**  $\lambda$  **... {...}** naturaltpack **but all the contract of the contract of the contract**  $\lambda$ **.**  $\{... \}$ naturalvbox **\naturalvbox** ... {...} naturalvcenter **\naturalvcenter ...** {...} naturalvpack **but all the contral vector of the contral vector**  $\lambda \ldots$  **{...}** naturalvtop **butters has a constant of the constant of the constant of the constant of the constant of the constant of the constant of the constant of the constant of the constant of the constant of the constant of the c** naturalwd **\naturalwd** ... negatecolorbox **\negatecolorbox ...** negated **\negated**  $\neq$   $\neq$ negemspace **\negemspace**  $\neq$ negenspace **\negenspace** negthinspace **by the contract of the contract of the contract of the contract of the contract of the contract of the contract of the contract of the contract of the contract of the contract of the contract of the contract** newattribute **\newattribute** \... newcatcodetable **between the controller of the controller**  $\mathcal{C} \cap \mathcal{C}$ ... newevery **\newevery**  $\ldots$  \... \... newfrenchspacing **\newfrenchspacing** newmode **\newmode** {...} newsignal \...<sup>1</sup> newsystemmode **\newsystemmode** {...} nextbox **\nextbox** 

mettiregistro:instance:index \mettiindex **[..=..]** mettisegnalibro **\mettisegnalibro [...] [...] [..=..]** mettisottoformula **\mettisottoformula [...] {...}** mettiunosullaltro **buttiunosullaltro**  $\text{mettiumosullaltro } \ldots \}$ mostraambientefontdeltesto **\mostraambientefontdeltesto [...]** mostragruppocolori **\mostragruppocolori [...] [...]** mostrastampa **\mostrastampa [...] [...] [..=..]** NormalizeFontHeight **\NormalizeFontHeight \... {...}** {...} {...}<br>NormalizeFontWidth **\**NormalizeFontWidth \... {...} {...} {...} NormalizeFontWidth **being the contract of the contract of the contract of the contract of the contract of the contract of the contract of the contract of the contract of the contract of the contract of the contract of the** NormalizeTextHeight **\NormalizeTextHeight {...} {...} {...}** NormalizeTextWidth **\NormalizeTextWidth {...}** {...} {...} namedheadnumber **\namedheadnumber {...}** namedstructureheadlocation **\namedstructureheadlocation \namedstructureheadlocation**  $\{ \ldots \}$ namedstructureuservariable **\namedstructureuservariable**  $\{ \ldots \} \{ \ldots \}$ namedstructurevariable **business \namedstructurevariable {...}** {...} namedtaggedlabeltexts **but all the contract of the contract of the contract of the contract of the contract of the contract of the contract of the contract of the contract of the contract of the contract of the contract of** newcounter **\newcounter \...**

nextboxdp **\nextboxdp** nextboxht **\nextboxht** nextboxhtdp **\nextboxhtdp** nextboxwd **\nextboxwd** nextcounter **\nextcounter [...]** [...] nextcountervalue **business \nextcountervalue [...]** nextdepth **\nextdepth \nextdepth** nextparagraphs **\nextparagraphs** nextparagraphs:example  $\setminus$ successivoPARAGRAPHS nextrealpage **business \nextrealpage**  $\lambda$ nextrealpagenumber **\nextrealpagenumber** nextsubcountervalue **business \nextsubcountervalue [...]** [...] nextsubpagenumber **\nextsubpagenumber** nextuserpage **business \nextuserpage**  $\lambda$ nextuserpagenumber **\nextuserpagenumber** nientelineecimafondo **\nientelineecimafondo** nientelineintestazionepdp **\nientelineintestazionepdp** nientespazio **\nientespazio** nocap **\nocap {...}** nocharacteralign **bidden \nocharacteralign \nocharacteralign** nocitation **\nocitation {...]**<br>nocitation:direct **\nocitation {...}** nocite **\nocite [...]** nocite:direct **\nocite** {...} nodetostring **\nodetostring \** \nodetostring \... {...} noffigurepages **\noffigurepages** noflines **\noflines** noflocalfloats **\noflocalfloats** noheightstrut **\noheightstrut** noindentation **\noindentation** noitem **\noitem** nonfrenchspacing **but a confrenchise of the confrenchise of the confrenchise of the confrenchise of the confrenchise of the confrenchise of the confrenchise of the confrenchise of the confrenchise of the confrenchise of th** nonmathematics **\nonmathematics {...}** normalboldface **\normalboldface** normale **\normale** normalitalicface **bidding the contract of the contract of the contract of the contract of the contract of the contract of the contract of the contract of the contract of the contract of the contract of the contract of the** normalizedfontsize **\normalizedfontsize** normalslantedface **bidden has a constructed by the construction of the construction of the construction of the construction of the construction of the construction of the construction of the construction of the construct** normaltypeface **\normaltypeface** nota **\nota \nota \nota \nota \nota \nota \nota \nota \nota \nota \nota \nota \nota \nota \nota \nota \nota \nota \nota \nota \nota \nota \nota \nota \nota \nota \nota** nota:instance  $\setminus \text{NOTE}$  [...] {...} nota:instance:assignment \NOTE [..=..] nota:instance:assignment:endnote **definition** \endnote [..=..] nota:instance:assignment:footnote \footnote **[..=..]** nota:instance:endnote **below** \endnote  $\{\ldots\}$  {...} nota:instance:footnote **business** \footnote  $\ldots$  } {...} notesymbol **\notesymbol \notesymbol**  $\ldots$  ] [...] notragged **\notragged \notragged** ntimes **\ntimes**  $\{\ldots\}$ numberofpoints **\numberofpoints** {...} numeri **\numeri \numeri \numeri \numeri**  $\ldots$ } numeriromani **\numeriromani {...}** numeroformula **bulgaria in the contract of the contract of the contract of the contract of the contract of the contract of the contract of the contract of the contract of the contract of the contract of the contract of the** numeropagina **\numeropagina** numeropaginacompleto **\numeropaginacompleto** numerotesta **\numerotesta [...]** [...]<br>numerotesta **\numerotesta \numerotesta**  $\sim$  **\numerotesta**  $\sim$  **\numerotesta**  $\sim$  **\numerotesta**  $\sim$  **\numerotesta** numerotestacorrente **\numerotestacorrente** obeydepth **\obeydepth** objectdepth **\objectdepth** objectheight **\objectheight** objectmargin **\objectmargin** objectwidth **\objectwidth**

\nocitation {...} normalframedwithsettings **butters hormalframedwithsettings**  $[..=..]$   $[..]$ normalizebodyfontsize **business \mathbf{\mathbf{\mathbf{\mathbf{\mathbf{\mathbf{\mathbf{\mathbf{\mathbf{\mathbf{\mathbf{\mathbf{\mathbf{\mathbf{\mathbf{\mathbf{\mathbf{\mathbf{\mathbf{\mathbf{\mathbf{\mathbf{\mathbf{\mat** normalizefontdepth **\normalizefontdepth \... {...}** {...} {...} {...} cormalizefontheight **\normalizefontheight \...** {...} {...} {...} normalizefontheight **\normalizefontheight \... {...} {...} {...}** normalizefontline **but all the set of the set of the set of the set of the set of the set of the set of the set of the set of the set of the set of the set of the set of the set of the set of the set of the set of the set** normalizefontwidth **\normalizefontwidth** \normalizefontwidth \... {...} {...} {...}  $\{... \}$  {...} {...}  $\{... \}$  {...} {...}  $\{... \}$  {...} {...} {...} {...} {...} {...} {...} {...} {...} {...} {...} {...} {...} {...} {...} normalizetextdepth **\normalizetextdepth {...}** {...} {...} {...}  $\ldots$ }  $\ldots$   $\ldots$   $\ldots$   $\ldots$   $\ldots$   $\ldots$   $\ldots$   $\ldots$   $\ldots$   $\ldots$   $\ldots$   $\ldots$   $\ldots$   $\ldots$   $\ldots$   $\ldots$   $\ldots$   $\ldots$   $\ldots$   $\ldots$   $\ldots$   $\ldots$   $\ldots$   $\ldots$   $\ldots$  \normalizetextheight {...} {...} {...} normalizetextline **but all the set of the set of the set of the set of the set of the set of the set of the set of the set of the set of the set of the set of the set of the set of the set of the set of the set of the set** normalizetextwidth **\normalizetextwidth {...}** {...}

obox **\obox {...}** offset **\offset [..=..] {...}** onedigitrounding **bounding**  $\{... \}$ ordinaldaynumber **\ordinaldaynumber {...}** ordinalstr **\ordinalstr** {...} ornament:example \ORNAMENT **{...} {...}** outputfilename **\outputfilename** outputstreambox **\outputstreambox [...]** outputstreamcopy **\outputstreamcopy [...]** outputstreamunvbox **\outputstreamunvbox [...]** outputstreamunvcopy **\outputstreamunvcopy [...]** over **\over**  $\setminus$  \over  $\setminus$  ...] overlaybutton **\overlaybutton [...]** overlaybutton:direct **\overlaybutton {...}** overlaycolor **\overlaycolor** overlaydepth **\overlaydepth** overlayfigure **by the contract of the contract overlayfigure** {...}<br>by exponent the contract overlay be a set of the contract overlay be a set of the contract overlay be a set of the contract of the contract of the contrac overlayheight **\overlayheight** overlaylinecolor **\overlaylinecolor** overlaylinewidth **\overlaylinewidth** overlayoffset **\overlayoffset** overlaywidth **\overlaywidth** overloaderror **\overloaderror** overset **\overset {...} {...}** PAROLA **\PAROLA** {...} PAROLE **\PAROLE** {...} Parola **\Parola {...}** Parole **\Parole \Parole {...}** PDFcolor **\PDFcolor {...}** PDFETEX **\PDFETEX** PDFTEX **\PDFTEX** PICTEX **\PICTEX** PiCTeX **\PiCTeX** PointsToReal **According to the Contract of Security** (PointsToReal {...} \... PPCHTEX **\PPCHTEX** PPCHTeX **\PPCHTeX** PRAGMA **\PRAGMA** PtToCm {...} pagebreak **\pagebreak [...]** pagefigure **business in the contract of the contract of the contract of the pagefigure**  $\neq$  **[...] [..=..]** pagina **but a contract the contract of the contract of the contract of the contract of the contract of the contract of the contract of the contract of the contract of the contract of the contract of the contract of the con** paletsize **\paletsize** paragraphs:example \PARAGRAPHS parola **\parola {...}** paroladestra **\paroladestra [...] {...}** pdfactualtext **business \pdfactualtext** {...} {...} pdfcolor **\pdfcolor {...}** 

```
offsetbox \offsetbox [..=..] \... {...}
ornamenttext:collector \ornamenttext [..=..] [..=..] {...} {...}
ornamenttext:direct \ornamenttext [...] {...} {...}
ornamenttext:layer \ornamenttext [..=..] [..=..] {...} {...}
                                                        overlayimage \overlayimage {...}
overlayrollbutton \overlayrollbutton [...] [...]
                                                        PointsToBigPoints \PointsToBigPoints {...} \...
PointsToWholeBigPoints \PointsToWholeBigPoints {...} \...<sup>pp</sup>CHTFX
pagearea between the contract of the contract of the contract of the pagearea [\ldots] [\ldots] [\ldots]pageinjection being the contract of the contract of the contract of the contract of the contract of the contract of the contract of the contract of the contract of the contract of the contract of the contract of the contr
pageinjection:assignment but a but a health health health health health health health health health health health health health health health health health health health health 
pagestaterealpage being a constant of the constant of the set of the set of the set of the set of the set of the set of the set of the set of the set of the set of the set of the set of the set of the set of the set of th
pagestaterealpageorder business \pagestaterealpageorder {...} {...}
pdfbackendactualtext \pdfbackendactualtext {...} {...}
pdfbackendcurrentresources \pdfbackendcurrentresources
pdfbackendsetcatalog \pdfbackendsetcatalog {...} {...}
pdfbackendsetcolorspace \pdfbackendsetcolorspace {...} {...}
pdfbackendsetextgstate \pdfbackendsetextgstate {...} {...}
pdfbackendsetinfo being the contract of the contract of the contract of the contract of the contract of the contract of the contract of the policy of backendsetname \{ \ldots \} f...}
pdfbackendsetname \{... \} \{... \}<br>pdfbackendsetpageattribute \{...} {...}
                                                        pdfbackendsetpageattribute \pdfbackendsetpageattribute {...} {...}
pdfbackendsetpageresource \pdfbackendsetpageresource {...} {...}
pdfbackendsetpagesattribute \pdfbackendsetpagesattribute {...} {...}
pdfbackendsetpattern \pdfbackendsetpattern {...} {...}
pdfbackendsetshade \pdfbackendsetshade {...} {...}
```
pdfeTeX **\pdfeTeX** pdfTeX **\pdfTeX** ped **\ped {...}** pedap **\pedap [...] {...} {...}** ped:instance  $\setminus$  LOW  $\{...$ } ped:instance:unitslow **\unitslow \unitslow**  $\text{1...}$ percent **\percent** percentdimen **between the contract of the contract of the contract of the contract of the contract of the contract of the contract of the contract of the contract of the contract of the contract of the contract of the cont** perlungo **\perlungo {...}** permitcaretescape **\permitcaretescape** permitcircumflexescape **\permitcircumflexescape** permitspacesbetweengroups **\permitspacesbetweengroups** persiandecimals **\persiandecimals {...}** persiannumerals **\persiannumerals {...}** phantom **\phantom {...}** phantombox **\phantombox**  $[..=..]$ piccolo **\piccolo** piccolocorsivograssetto **\piccolocorsivograssetto** piccolofontdelcorpo **\piccolofontdelcorpo** piccolograssetto **\piccolograssetto** piccolograssettocorsivo **\piccolograssettocorsivo** piccoloinclinato **\piccoloinclinato** piccoloinclinatograssetto **\piccoloinclinatograssetto** piccolotype **\piccolotype** placeattachments **\placeattachments**  $\Delta$ placebtxrendering **being the contract of the contract of the contract of the contract of the contract of the contract of the contract of the contract of the contract of the contract of the contract of the contract of the c** placecitation **blacecitation blacecitation**  $\Box$ placecomments **\placecomments** placecurrentformulanumber **\placecurrentformulanumber** placedbox **\placedbox {...}** placefloat:instance \mettiFLOAT **[...] [...] {...} {...}** placefloat:instance:figure  $\setminus$  **hettifigure** [...] [...] {...} {...} placefloat:instance:graphic  $\setminus$  **mettigraphic [...]** [...]  $\{...$   $\}$  {...} placefloat:instance:table  $\downarrow$  **hettitable [...]**  $\{...$   $\{... \}$   $\{...$ }  $\{... \}$ placeframed **budgets budgets here here here here here here here here here here here here here here here here here here here here here here here here here here here** placehelp **\placehelp** placelayer **but also contained a set of the set of the set of the set of the set of the set of the set of the set of the set of the set of the set of the set of the set of the set of the set of the set of the set of the se** placelistoffloats:instance \placelistofFLOATS **[..=..]** placelistoffloats:instance:chemicals \placelistofchemicals **[..=..]** placelistoffloats:instance:figures \placelistoffigures **[..=..]** placelistoffloats:instance:graphics \placelistofgraphics **[..=..]** placelistoffloats:instance:intermezzi \placelistofintermezzi **[..=..]** placelistoffloats:instance:tables \placelistoftables **[..=..]** placelistofsorts **\placelistofsorts [...] [..=..]** placelistofsorts:instance \placelistofSORTS **[..=..]** placelistofsorts:instance:logos \placelistoflogos **[..=..]** placelistofsynonyms **\placelistofsynonyms [...] [..=..]** placelistofsynonyms:instance \placelistofSYNONYMS **[..=..]** placelistofsynonyms:instance:abbreviations \placelistofabbreviations **[..=..]** placelocalnotes **\placelocalnotes [...] [..=..]** placement **\placement \placement**  $\qquad \qquad \qquad \ldots$  [...] [...] placement:example  $\text{PLACEMENT}$  [..=..] {...} placenamedfloat **being the supplacent of the set of the set of the set of the set of the set of the set of the set of the set of the set of the set of the set of the set of the set of the set of the set of the set of the s** placenamedformula **being a constant of the set of the set of the set of the set of the set of the set of the set of the set of the set of the set of the set of the set of the set of the set of the set of the set of the set** placenotes **\placenotes [...] [..=..]** placepairedbox:instance  $\setminus$  mettiPAIREDBOX [..=..] {...} {...} placepairedbox:instance:legend **business has all**  $\setminus$  **mettilegend** [..=..]  $\{ \ldots \}$  {...} placeparallel **being a constant of the constant of the constant of the constant of the constant of the constant of the constant of the constant of the constant of the constant of the constant of the constant of the constan** placerawheaddata **\placerawheaddata [...]** placerawheadnumber **\placerawheadnumber [...]** placerawheadtext **\placerawheadtext [...]**

piccolograssettoinclinato **\piccolograssettoinclinato** piccolonormale **\piccolonormale** pickupgroupedcommand **\pickupgroupedcommand {...} {...} {...}** placefloat **\placefloat [...] [...] [...] {...} {...}** placefloatwithsetups **being the contract of the contract of the contract of the contract of the contract of the contract of the contract of the contract of the contract of the contract of the contract of the contract of th** placefloat:instance:chemical  $\setminus$  **hettichemical** [...] [...]  $\{...$   $\}$   $\set{...}$ placefloat:instance:intermezzo **web** \mettiintermezzo [...] [...] {...} {...} placeinitial **\placeinitial [...]** placelayeredtext **be a constant to the constant of the constant of the constant**  $\Delta$  **(i.e.**)  $[...]$   $[...]$   $[...]$   $[...]$   $[...]$ placelistofpublications **\placelistofpublications [...] [..=..]** placepairedbox **but allow help in the contract of the contract of the contract of the contract of the contract of the contract of the contract of the contract of the contract of the contract of the contract of the contra** 

placerenderingwindow **\placerenderingwindow** [...] [...]<br>popattribute \... popattribute **being the controller of the controller of the controller of the controller of the controller of the controller of the popmacro \...**  $\Box$  **and**  $\Box$  **and**  $\Box$  **and**  $\Box$  **and**  $\Box$  **and**  $\Box$  **and**  $\Box$  **and**  $\Box$  **and**  $\Box$ popmode  $\Box$ popsystemmode **buying the contract of the contract of the contract of the contract of the contract of the contract of the contract of the contract of the contract of the contract of the contract of the contract of the cont** positionoverlay **butter here here here here here here here here here here here here here here here here here here here here here here here here here here here here** posizionanumerotesta **\posizionanumerotesta [...]** posizionatestotesta **\posizionatestotesta [...]** postponenotes **\postponenotes** predefinedfont **but all the contract of the contract of the contract of the contract of the contract of the contract of the contract of the contract of the contract of the contract of the contract of the contract of the co** predefinefont **being the contract of the contract of the contract of the contract of the contract of the contract of the contract of the contract of the contract of the contract of the contract of the contract of the contr** predefinesymbol **\predefinesymbol [...]** prefixedpagenumber **\prefixedpagenumber** prendibuffer **[...]**<br>prendibuffer:instance  $\setminus$  **prendibuffer** [...] prendibuffer:instance prependetoks **being the contract of the contract of the contract of the contract of the contract of the contract of the contract of the contract of the contract of the contract of the contract of the contract of the contra** prependgvalue **beinding that the contract of the contract of the contract of the contract of the prepending of the contract of the prepending of the prepending**  $\mathcal{L}$  **(...)** prependtocommalist **being the community of the community of the community of the community of the community of the community of the prependtoks ... \to \...**  $\mathcal{F}$ prependtoksonce **but a superfixed by the set of the set of the set of the set of the set of the set of the set of the set of the set of the set of the set of the set of the set of the set of the set of the set of the set o** prependvalue **being the contract of the contract of the contract of the contract of the prependvalue**  $\{... \}$  **prependualue**  $\{... \}$ presetdocument **\presetdocument [..=..]** presetfieldsymbols **\presetfieldsymbols [...]** presetlabeltext:instance \presetLABELtesto **[...] [..=..]** presetlabeltext:instance:head \presetheadtesto **[...] [..=..]** presetlabeltext:instance:label \presetlabeltesto **[...] [..=..]** presetlabeltext:instance:prefix \presetprefixtesto [...] [..=..] presetlabeltext:instance:suffix \presetsuffixtesto **[...] [..=..]** presetlabeltext:instance:unit  $\preceq$  \presetunittesto [...] [..=..] pretocommalist **\pretocommalist**  $\cdot \cdot \cdot \cdot \cdot \cdot$ prettyprintbuffer **\prettyprintbuffer {...} {...}** prevcounter **\prevcounter \prevcounter** [...] [...] prevcountervalue **\prevcountervalue [...]** preventmode **being the controller of the controller of the controller of the controller of the controller**  $\Delta E$ **.** prevrealpage **bidden**<br>prevrealpagenumber **biddens bidden**<br>prevrealpagenumber **biddens biddens biddens** prevsubcountervalue **\prevsubcountervalue [...] [...]** prevsubpage **\prevsubpage** prevsubpagenumber **\prevsubpagenumber** prevuserpage **\prevuserpage** prevuserpagenumber **\prevuserpagenumber** primasottopagina **\primasottopagina** procent **\procent** processassignlist **being the contract of the contract of the contract of the contract of the contract of the contract of the contract of the contract of the contract of the contract of the contract of the contract of the c** processbetween **\processbetween** {...} \... processcolorcomponents **\processcolorcomponents {...}** processcommacommand **being the controller of the controller of the controller of the controller of the controller of the controller of the controller of the controller of the controller of the controller of the controller processcommalist here here here here here here here here here here here here here here here here here here here here here here here here here here here here here** processcontent **\processcontent {...}** \... processfile **being the contract of the contract of the contract of the contract of the processfilemany for the processfilemany for the processfilemany for the processfilemany for the processfilemany for the processfilemany** processfilemany **better and the contract of the contract of the contract of the processfilemany {...}<br>processfilenone <b>better and the contract of the contract of the contract of the processfilenone {...}** processfileonce **\processfileonce {...}** processisolatedchars **because that the existence of the exists**  $\{ \ldots \} \ldots$ processisolatedwords **business \processisolatedwords**  $\{ \ldots \} \ldots$ processlinetablebuffer **\processlinetablebuffer [...]**

placerawlist **being the contract of the contract of the contract**  $\Delta$  **(i.e.)** [..=..] popmacro **\popmacro \...** positionregionoverlay **business business \positionregionoverlay {...}** {...} posizione **\posizione [..=..] (...,...) {...}** prendimarcatura **\prendimarcatura [...] [...] [...]** prependtoks **\prependtoks ... \to \...** prerollblank **\prerollblank [...]** presetlabeltext:instance:btxlabel \presetbtxlabeltesto [...] [..=..] presetlabeltext:instance:mathlabel \presetmathlabeltesto [...] [..=..] presetlabeltext:instance:operator  $\gamma$  \presetoperatortesto [...] [..=..] presetlabeltext:instance:taglabel \presettaglabeltesto **[...] [..=..]** prevrealpagenumber **\prevrealpagenumber** processaction **\processaction \processaction** [...] [..,..=>..,..] processallactionsinset **being the contract of the contract of the contract of the contract of the contract of the contract of the contract of the contract of the contract of the contract of the contract of the contract of** processassignmentcommand **\processassignmentcommand [..=..] \...** processassignmentlist **being the controller of the controller of the controller of the controller of the controller of the controller of the controller of the controller of the controller of the controller of the controlle** processbodyfontenvironmentlist **\processbodyfontenvironmentlist \...** processcommalistwithparameters **\processcommalistwithparameters [...] \...** processfilenone **\processfilenone {...}** processfirstactioninset **by the contract of the contractioning of the contractioninset [...] [..,.=>..,..]** 

processMPbuffer **\processMPbuffer [...]** processMPfigurefile **business in the contract of the contract of the contract of the contract of the contract of the contract of the contract of the contract of the contract of the contract of the contract of the contract** processranges **but all the contract of the contract of the contract of the contract of the contract of the contract of the contract of the contract of the contract of the contract of the contract of the contract of the con** processtexbuffer **\processTEXbuffer [...]** processuntil **\processuntil \cdub** \processuntil \... processxtablebuffer **\processxtablebuffer [...]** prodotto **\prodotto [...]** prodotto:string **\prodotto ...**<br>profiledbox **\profiledbox**  $\text{period}$ profilegivenbox **\profilegivenbox {...} ...** progetto **\progetto [...]** progetto:string **\progetto ...** programma **\programma [...]** pseudoMixedCapped **\pseudoMixedCapped {...}** pseudoSmallCapped **\pseudoSmallCapped {...}**<br>pseudoSmallcapped **by the seudoSmallCapped {...**} pseudoSmallcapped **\pseudoSmallcapped {...}**<br>pseudosmallcapped **\pseudosmallcapped {...}** pulsante:example  $\text{BUTTON}$  [....] {...} [...] punti **\punti [...]** punti:assignment **\punti [..=..]** punto **\punto {...}** purenumber **1...**} pushattribute **bushattribute**  $\cdot \cdot \cdot$ pushbar **\pushbar [...] ... \popbar** pushbutton **bushbutton contrary in the set of the set of the set of the set of the set of the set of the set of the set of the set of the set of the set of the set of the set of the set of the set of the set of the set o** pushmacro **\** \pushmacro \... pushmode **\pushmode**  $\left[ \ldots \right]$ pushoutputstream **bushoutputstream bushoutputstream** [...] pushsystemmode **\pushsystemmode {...}** qquad **\qquad**  $\qquad$ quad **\quad** quads **\quads [...]** qualcheriga **blue controlled as a controlled and controlled as a controlled and**  $\qquad$  **\qualcheriga**  $[...]$ quarterstrut **\quarterstrut** quitcommalist **\quitcommalist**  $\qquad$ quitprevcommalist **\quitprevcommalist** quittypescriptscanning **\quittypescriptscanning** ReadFile **\ReadFile {...}** raggedbottom **\raggedbottom** raggedcenter **\raggedcenter** raggedleft **\raggedleft** raggedright **\raggedright** raisebox **\raisebox** \raisebox {...} \... {...} randomizetext **\randomizetext {...}** randomnumber **\randomnumber {...} {...}** rawcounter **\rawcounter \rawcounter [...]** [...] rawcountervalue **\rawcountervalue [...]**

```
processlinetablefile business \processlinetablefile {...}
processlist because the contract of the contract of the contract of the contract of the contract of the contract of the contract of the contract of the contract of the contract of the contract of the contract of the contr
processmonth being the contract of the contract of the contract of the contract of the contract of the contract of the contract of the contract of the contract of the contract of the contract of the contract of the contra
processseparatedlist being the contract of the contract of the contract of the contract of the contract of the contract of the contract of the contract of the contract of the contract of the contract of the contract of th
processtokens \processtokens {...} {...} {...} {...} {...}
processyear but all the contract of the contract of the contract of the contract of the contract of the contract of the contract of the contract of the contract of the contract of the contract of the contract of the contr
                                                              profiledbox \profiledbox [...] [..=..] {...}
                                                              pseudosmallcapped \pseudosmallcapped {...}
pulsante bulsante here here here here here here here here here here here here here here here here here here here here here here here here here here here here here
pulsantemenu:button \pulsantemenu [..=..] {...} {...} pulsantemenu [..=..] {...} }
                                                              \pulsantemenu [...] [..=..] {...} {...}
pulsantinterazione \pulsantinterazione [..=..] [...]
pusharrangedpages \pusharrangedpages ... \poparrangedpages
pushcatcodetable \pushcatcodetable ... \popcatcodetable
pushcolore bushcolore bushcolore \pushcolore \Box ... \popcolore
pushendofline bushendofline \text{triangle}... \popendofline
pushindentation bushindentation \pushindentation ... \popindentation pushMPdrawing ... \popMPdrawing
                                                              pushMPdrawing \pushMPdrawing ... \popMPdrawing
pushmathstyle \pushmathstyle ... \popmathstyle
\label{lem:main} $$ \quad \mathbb{D} $$ \infty \mapsto \quad \quad \quad \mathbb{L} \,. $$pushpunctuation \pushpunctuation ... \poppunctuation
pushrandomseed \pushrandomseed ... \poprandomseed
pushreferenceprefix bushreferenceprefix \{ \ldots \} \ldots \popreferenceprefix
pushsfondo \pushsfondo [...] ... \popsfondo
putboxincache \putboxincache {...} {...} ...
putnextboxincache butnextboxincache \muthextboxincache {...} \{... \} {...}
                                                              raggedwidecenter \raggedwidecenter
```
rawdoifinset **\rawdoifinset {...} {...} {...}** rawgetparameters **\rawgetparameters [...] [..=..]** rawprocesscommalist **\rawprocesscommalist [...] \...** rawsubcountervalue **\rawsubcountervalue [...] [...]** rbox **\rbox ... {...}** readfile **\readfile {...} {...} {...}** readjobfile **business readjobfile** *readjobfile f...***}**  $\{... \}$   $\{... \}$ readlocfile **\readlocfile {...} {...} {...}** readsysfile **but allows readsysfile**  $\{... \} \{... \} \{... \}$ readtexfile **\readtexfile {...} {...} {...}** readxmlfile **\readxmlfile {...} {...} {...}** realpagenumber **\realpagenumber** realSmallCapped **being the controller of the controller of the controller of the controller of the controller of the controller of the controller**  $\{.\ .\}$  **realSmallcapped**  $\{.\ .\}$ realSmallcapped **\realSmallcapped {...}**<br>realsmallcapped **\realsmallcapped {...}** recursedepth **\recursedepth** recurselevel **\recurselevel** recursestring **\recursestring** redoconvertfont **\redoconvertfont** referenceprefix **\referenceprefix** registerctxluafile **\registerctxluafile {...} {...}** registerfontclass **\registerfontclass {...}** registermenubuttons **\registermenubuttons [...] [...]** registersort **\registersort [...] [...]** registersynonym **\registersynonym [...] [...]** registerunit **\registerunit [...] [..=..]** registro:instance \REGISTER **[...] {..+...+..}** registro:instance:index **(i.e.)** \index [...] {..+...+..}<br>registro:instance:ownnumber **(i.e.)** \REGISTER [...] {...} {. registro:instance:ownnumber:index \index **[...] {...} {..+...+..}** regolare **\regolare**  $\vee$ **Pregolare** reimpostamarcatura **\reimpostamarcatura [...]** relatemarking **because the contract of the contract of the contract of the contract of the contract of the contract of the contract of the contract of the contract of the contract of the contract of the contract of the con** relaxvalueifundefined **\relaxvalueifundefined {...}** remainingcharacters **\remainingcharacters** removebottomthings **\removebottomthings** removedepth **\removedepth** removefromcommalist **\removefromcommalist {...} \...** removelastskip **\removelastskip** removelastspace **\removelastspace** removemarkedcontent **\removemarkedcontent [...]** removepunctuation **\removepunctuation** removetoks **\removetoks** ... \from \... removeunwantedspaces **\removeunwantedspaces** repeathead **\repeathead [...]** replacefeature **\replacefeature [...]** replacefeature:direct **\replacefeature {...}** replaceincommalist **\replaceincommalist \... {...}** replaceword **being the contract of the contract of the contract of the contract of the contract of the contract of the contract of the contract of the contract of the contract of the contract of the contract of the contrac** rescanwithsetup **\rescanwithsetup {...} {...}** resetallattributes **\resetallattributes** resetandaddfeature **\resetandaddfeature [...]** resetandaddfeature:direct **\resetandaddfeature {...}** resetbar **\resetbar** resetboxesincache **\resetboxesincache {...}**

rawdate **\rawdate [...]** rawdoifelseinset **\rawdoifelseinset {...} {...} {...} {...}** rawdoifinsetelse **\rawdoifinsetelse {...} {...} {...} {...}** rawprocessaction **being a constant of the constant of the constant of the constant**  $\{.\,.\,]\,$  **[...,.=>..,.]** rawprocesscommacommand **\rawprocesscommacommand [...] \...** rawstructurelistuservariable **\rawstructurelistuservariable {...}** readfixfile **\readfixfile {...} {...} {...} {...}** readsetfile **\readsetfile {...} {...} {...} {...}** realsmallcapped **\realsmallcapped {...}** referenceformat:example \REFERENCEFORMAT **{...} {...} [...]** referring **\referring (...,...) (...,...) [...]** registerattachment **\registerattachment [...] [..=..]** registerexternalfigure **\registerexternalfigure [...] [...] [..=..]** registerhyphenationexception **\registerhyphenationexception [...] [...]** registerhyphenationpattern **\registerhyphenationpattern [...] [...]**  $\label{eq:reg} $$\iota: \REGISTER [\dots] {\dots} {\dots} {\dots} {\dots} $$\infty [\dots] {\dots} {\dots} {\dots} {\dots}$$$ relateparameterhandlers **\relateparameterhandlers {...} {...} {...} {...}** removesubstring **become that the contract of the contract of the contract of the contract of the contract of the contract of the contract of the contract of the contract of the contract of the contract of the contract of t** rescan **\rescan {...}**

resetbreakpoints **\resetbreakpoints** resetbuffer **\resetbuffer [...]** resetcharacteralign **\resetcharacteralign** resetcharacterkerning **\resetcharacterkerning** resetcharacterspacing **\resetcharacterspacing** resetcharacterstripping **\resetcharacterstripping** resetcollector **\resetcollector [...]** resetcounter **but all the contract of the contract of the contract of the contract**  $\{... \}$  **[...]** resetdigitsmanipulation **\resetdigitsmanipulation** resetdirection **\resetdirection** resetfeature **\resetfeature \resetfeature** resetflag **by the contract of the contract of the contract of the contract of the contract of the contract of the contract of the contract of the contract of the contract of the contract of the contract of the contract of** resetfontcolorsheme **\resetfontcolorsheme** resetfontsolution **\resetfontsolution** resethyphenationfeatures **\resethyphenationfeatures** resetinjector **\resetinjector [...]** resetitaliccorrection **\resetitaliccorrection** resetlayer **\resetlayer**  $\{... \}$ resetlocalfloats **\resetlocalfloats** resetMPdrawing **\resetMPdrawing** resetMPinstance **\resetMPinstance [...]** resetmarker **\resetmarker**  $\cdot$  ...] resetmode **\resetmode {...}** resetpagenumber **\resetpagenumber** resetpath **\resetpath** resetpenalties **\resetpenalties \...** resetperiodkerning **\resetperiodkerning** resetprofile **by the contract of the contract of the contract of the contract of the contract of the contract of the contract of the contract of the contract of the contract of the contract of the contract of the contract** resetrecurselevel **\resetrecurselevel** resetreference **\resetreference [...]** resetreplacement **\resetreplacement** resetscript **business resetscript with the setset of**  $\Gamma$ resetsetups **\resetsetups [...]** resetshownsynonyms **\resetshownsynonyms [...]** resetsubpagenumber **\resetsubpagenumber**  $\begin{minipage}[c]{0.5\textwidth} \includegraphics[width=0.5\textwidth]{p-1} \includegraphics[width=0.5\textwidth]{p-1} \includegraphics[width=0.5\textwidth]{p-1} \includegraphics[width=0.5\textwidth]{p-1} \includegraphics[width=0.5\textwidth]{p-1} \includegraphics[width=0.5\textwidth]{p-1} \includegraphics[width=0.5\textwidth]{p-1} \includegraphics[width=0.5\textwidth]{p-1} \includegraphics[width=0.5\textwidth]{p-1} \includegraphics[width=0.5\textwidth]{p-1} \includegraphics[width=0.5\textwidth]{p-1} \includegraphics[width=0.5\textwidth]{p-1} \$ resettimer **\resettimer** resettokenlist **beidening the contract of the contract of the contract of the contract of the contract of the contract of the contract of the contract of the contract of the contract of the contract of the contract of the** resettrialtypesetting **\resettrialtypesetting** resetusedsortings **\resetusedsortings [...]** resetusedsynonyms **\resetusedsynonyms [...]** resetuserpagenumber **\resetuserpagenumber** resetvalue **\resetvalue {...}** resetvisualizers **\resetvisualizers** reshapebox **\reshapebox {...}** restorebox **\restorebox {...} {...}** restorecatcodes **\restorecatcodes** restorecounter **\restorecounter [...]** restoreendofline **\restoreendofline** restoreglobalbodyfont **\restoreglobalbodyfont** reversehbox **\reversehbox ... {...}** reversehpack **\reversehpack ... {...}** reversetpack **\reversetpack ... {...}** reversevbox **\reversevbox ... {...}** reversevpack **\reversevpack ... {...}** reversevtop **\reversevtop ... {...}** revivefeature **\revivefeature** rfence **\rfence** {...} rhbox **\rhbox {...}**

resetfontfallback **\resetfontfallback [...] [...]** resetinteractionmenu **\resetinteractionmenu [...]** resetMPenvironment **\resetMPenvironment** resetparallel **\resetparallel [...] [...]** resetsystemmode **\resetsystemmode {...}** resettrackers **\resettrackers** resolvedglyphdirect **\resolvedglyphdirect {...} {...}** resolvedglyphstyled **\resolvedglyphstyled {...} {...}** restartcounter **but all the contract of the contract of the contract of the contract of the contract of the contract of the contract of the contract of the contract of the contract of the contract of the contract of the co** restorecurrentattributes **\restorecurrentattributes {...}** reusableMPgraphic **\reusableMPgraphic {...} {..=..}** reuseMPgraphic **\reuseMPgraphic {...}** {..=..}<br>reuserandomseed **\reuserandomseed \reuserandomseed** reuserandomseed **\reuserandomseed**

rif **\rif [...] [...]** riferimento **\riferimento [...] {...}** riferimentopagina **\riferimentopagina [...]** riferimentotesto **\riferimentotesto [...] {...}** riflessione **\riflessione {...}** riga **\riga {...}** rigariempimento **\rigariempimento [..=..]** rightbottombox **\rightbottombox {...}** rightbox **\rightbox {...}** righthbox **\righthbox {...}** rightlabeltext:instance \rightLABELtesto **{...}** rightlabeltext:instance:head \rightheadtesto **{...}** rightlabeltext:instance:label \rightlabeltesto **{...}** rightlabeltext:instance:mathlabel \rightmathlabeltesto **{...}** rightline **\rightline {...}** rightpageorder **\rightpageorder** rightskipadaption **\rightskipadaption** rightsubguillemot **\rightsubguillemot** righttoleft **\righttoleft** righttolefthbox **\righttolefthbox** ... {...}<br>righttoleftvbox **\righttoleftvbox** ... {...} righttoleftvbox **\righttoleftvbox** ... {...}<br>righttoleftvtop **\righttoleftvtop** ... {...} righttopbox **\righttopbox {...}** rigovuoto **\rigovuoto [...]** ring **\ring {...}** rlap **\rlap {...}** robustaddtocommalist **\robustaddtocommalist {...} \...** robustpretocommalist **\robustpretocommalist {...} \...** rollbutton:button<br>rollbutton:interactionmenu<br>rollbutton [...] [..=..] ...<br>rollbutton:interactionmenu<br>**rollbutton** [...] [..=..] ... roman **\roman** rtlhbox **\rtlhbox ... {...}** rtlvbox **\rtlvbox ... {...}** rtlvtop **\rtlvtop ... {...}** rtop **\rtop ... {...}** ruby **\ruby [...] {...} {...}** ruledhbox **\ruledhbox ... {...}** ruledhpack **\ruledhpack ... {...}** ruledmbox **\ruledmbox {...}** ruledtopv **\ruledtopv \ruledtopv** ... {...}<br>ruledtpack **\ruledtpack** ... {... ruledtpack **\ruledtpack** \ruledtpack ... {...} ruledvpack **\ruledvpack ... {...}** ruledvtop **\ruledvtop ... {...}** runMPbuffer **\runMPbuffer [...]** runninghbox **\runninghbox {...}** ruota **\ruota [..=..] {...}** Smallcapped **\Smallcapped {...}** safechar **\safechar {...}** samplefile **\samplefile** {...} sans **\sans** sansgrassetto **\sansgrassetto** sansnormal **\sansnormal** sansserif **\sansserif**  $\lambda$ savebox **\savebox** {...} {...} {...} savebuffer  $\setminus$ savebuffer  $[..]$  savebuffer  $[..]$  savebuffer  $[..]$   $\setminus$  savebuffer  $[..]$   $\setminus$  savebuffer  $[..]$ savecolore **by the savecolore**  $\simeq$  ... \restorecolore savecounter **\savecounter [...]** savenormalmeaning **being the savenormalmeaning \...** sbox **{...}** scala **by the contract of the contract of the contract of the contract of the contract of the contract of the contract of the contract of the contract of the contract of the contract of the contract of the contract of the** schermo **\schermo [...]**

rightorleftpageaction **\rightorleftpageaction {...} {...}** righttoleftvtop **\righttoleftvtop ... {...}** robustdoifelseinset **\robustdoifelseinset {...} {...} {...} {...}** robustdoifinsetelse **\robustdoifinsetelse {...} {...} {...} {...}**  $\Delta$ [...]  $[...]$   $[...]$  ...  $[...]$ ruledvbox **\ruledvbox ... {...}** ScaledPointsToBigPoints **because the contract of the ScaledPointsToBigPoints {...} \...** ScaledPointsToWholeBigPoints **business** \ScaledPointsToWholeBigPoints {...} \... savebtxdataset **\savebtxdataset** [...] [..=..] \savebuffer [...] [...] savecurrentattributes **\savecurrentattributes {...}** savetaggedtwopassdata **by a savetaggedtwopassdata {...}** {...} {...} savetwopassdata **by the same of the same of the same of the same of the same of the same of the same of the same of the same of the same of the same of the same of the same of the same of the same of the same of the same o** 

script:instance \SCRIPT script:instance:ethiopic \ethiopic script:instance:hangul \hangul script:instance:hanzi \hanzi script:instance:latin \latin \latin script:instance:nihongo \nihongo script:instance:test \test \test script:instance:thai \thai segnalibro **beginalized**  $\text{segment}$   $\text{select } \{... \}$  {...} serializecommalist **below that the serializecommalist**  $\text{S}\text{erialize}(\ldots)$ serializedcommalist **being the serialized commalist \serializedcommalist** serif **\serif** serifbold **\serifbold** serifnormal **blue and all the serificial serificial vectors**  $\setminus$  serificial  $\setminus$ setbar **\setbar [...]** setbigbodyfont **by the contract of the contract of the contract of the contract of the contract of the contract of the contract of the contract of the contract of the contract of the contract of the contract of the contrac** setboxllx  $\setminus$  setboxllx ... {...} setboxlly **bethoxle and the set of the set of the set of the set of the set of the set of the set of the set of the set of the set of the set of the set of the set of the set of the set of the set of the set of the set o**  $\verb|setbreakpoints| {\dots} ]$ setcapstrut **betcapstrut and the set of the set of the set of the set of the set of the set of the set of the set of the set of the set of the set of the set of the set of the set of the set of the set of the set of the** setcatcodetable **\setcatcodetable \...** setcharactercasing **betcharactercasing the set of the set of the set of the set of the set of the set of the set of the set of the set of the set of the set of the set of the set of the set of the set of the set of the set** setcharactercleaning **betcharactercleaning**  $\setminus$  **setcharactercleaning** [...] setcharacterkerning **betcharacterium \setcharacterkerning** [...] setcharacterspacing **betcharacters in the set of the set of the set of the set of the set of the set of the set of the set of the set of the set of the set of the set of the set of the set of the set of the set of the set** setcharacterstripping **betcharacterstripping**  $\setminus$  **setcharacterstripping**  $[...]$ **<br>setcharstrut**  $\setminus$  **setcharstrut**  $\setminus$ **...** setcharstrut **betcharstrut and the set of the set of the set of the set of the set of the set of the set of the set of the set of the set of the set of the set of the set of the set of the set of the set of the set of th** setcolormodell **\setcolormodell**  $\left.\right. \right\}$ setcurrentfontclass **betcurrentfontclass**  $\ldots$ setdefaultpenalties **beidefaultpenalties \setdefaultpenalties** setdigitsmanipulation **beta \setdigitsmanipulation** [...] setdirection **\setdirection**  $\qquad \qquad \text{setdirection [...]}$ setemeasure **buying the setemeasure {...}** {...} setevalue **business in the seteevalue of the seteevalue {...}** {...} setevariables **between the contract of the setevariables**  $\ldots$ ] [..=..] setfirstline **by the set of the set of the set of the set of the set of the set of the set of the set of the set of the set of the set of the set of the set of the set of the set of the set of the set of the set of the set** setfirstpasscharacteralign **bilitically assumed to the example of the set of the set of the set of the set of the set of the set of the set of the set of the set of the set of the set of the set of the set of the set of th** setflag **\setflag** {...}<br>setfont **\setflag** {...} setfont<br>setfontcolorsheme<br>**Reflective Setfontcolorsheme**<br>Netfontcolorsheme<br> $\setminus$ setfontcolorsheme setfontfeature **\setfontfeature {...}** setfontsolution **\setfontsolution \setfontsolution**  $\sum_{n=1}^{\infty}$ setfontstrut **\setfontstrut** setglobalscript **beta \setglobalscript**  $\left[\ldots\right]$ 

scrividentroelenco **\scrividentroelenco**  $\ldots$  [...]  $\ldots$ } scriviinelenco **being a set of the set of the set of the set of the set of the set of the set of the set of the set of the set of the set of the set of the set of the set of the set of the set of the set of the set of the** secondoffivearguments **become as a secondoffive arguments {...}** {...} {...} {...} secondoffourarguments **become as a secondoffourarguments**  $\{... \} \{... \} \{... \} \{... \}$ secondofsixarguments **by a secondofsixarguments {...}** {...} {...} {...} {...} {...} secondofthreearguments **become and the earguments** {...} {...} secondofthreeunexpanded **\secondofthreeunexpanded** {...} {...} {...} secondoftwoarguments **become as a secondoftwoarguments** {...} {...} secondoftwounexpanded **become as a secondoftwounexpanded**  $\{ \ldots \} \{ \ldots \}$ seeregister:instance  $\vee$   $\vee$   $\vee$   $\vee$   $\vee$   $\vee$   $\vee$   $\vee$   $\vee$   $\vee$   $\vee$   $\vee$   $\vee$   $\vee$   $\vee$   $\vee$   $\vee$   $\vee$   $\vee$   $\vee$   $\vee$   $\vee$   $\vee$   $\vee$   $\vee$   $\vee$   $\vee$   $\vee$   $\vee$   $\vee$   $\vee$   $\vee$   $\vee$   $\ve$ seeregister:instance:index **below**  $\vee$  **lumindex**  $\ldots$  **j**  $\ldots$  **j**  $\ldots$  **j**  $\ldots$ select {...} {...} {...} {...} {...} {...} **OPT OPT OPT OPT OPT** selezionablocchi **\selezionablocchi [...] [...] [..=..]** setautopagestaterealpageno **betautopagestaterealpageno \setautopagestaterealpageno**  $\cdot \cdot \cdot$ setbuffer **\setbuffer**  $\setminus$  \setbuffer  $\setminus$  ... \endbuffer setcharacteralign **betcharacteralign**  $\setminus$ **setcharacteralign**  $\{... \}$   $\setminus ...$ setcharacteraligndetail **\setcharacteraligndetail** {...} {...} {...} {...} \setcollector [...] [..=..] {...} setcounter **\setcounter [...]** [...] [...] setcounterown **\setcounterown**  $\ldots$  [...] [...] setdataset **\setdataset [...]** [...] [..=..] setdocumentargument **between the set of the set of the set of the set of the set of the set of the set of the set of the set of the set of the set of the set of the set of the set of the set of the set of the set of the se**  $\verb|setdocumentargumentdefault| \verb|setdocumentargumentdefault| \verb|setdocumentargumentdefault | ...| \verb|setdomentargumentdefault | ...|$ setdocumentfilename **business \setdocumentfilename** {...} {...} setdummyparameter **beidum**yparameter **and the set of the set of the set of the set of the set of the set of the set of the set of the set of the set of the set of the set of the set of the set of the set of the set of the**  $\verb|setelementexporttag [...][...]$ setevariable **below \setevariable {...}** {...} {...} setfontcolorsheme **\setfontcolorsheme [...]** setgmeasure **but all the setgmeasure field of the setgmeasure field of the setgmeasure field of the set of the set of the set of the set of the set of the set of the set of the set of the set of the set of the set of the s** 

sethboxregister **business \sethboxregister** ... {...} setinitial **be about the set of the set of the set of the set of the set of the set of the set of the set of the set of the set of the set of the set of the set of the set of the set of the set of the set of the set of the** setinteraction **\setinteraction**  $\cdot \cdot \cdot$ setitaliccorrection **business \setitaliccorrection** [...] setJSpreamble **business \setJSpreamble {...} {...**} setlinefiller **business in the set of the set of the set of the set of the set of the set of the set of the set of the set of the set of the set of the set of the set of the set of the set of the set of the set of the set** setlocalhsize **business in the setlocal of the setlocal heat of the setlocal heat of the set of the set of the set of the set of the set of the set of the set of the set of the set of the set of the set of the set of the s** setlocalscript **business and the setlocal of the setlocal script**  $\sim$  **business a** setMPtext **definition and the setMPtext**  $\{... \}$  {...} setmainbodyfont **between the contract of the setmainbodyfont**  $\setminus$  setmainbodyfont setmainparbuilder **builder builder heatings heatings heatings heatings heatings heatings heatings heatings heatings heatings heatings heatings heatings heatings heatings heatings heating** setmarker **business in the set of the set of the set of the set of the set of the set of the set of the set of the set of the set of the set of the set of the set of the set of the set of the set of the set of the set of t** setmarking **between the set of the set of the set of the set of the set of the set of the set of the set of the set of the set of the set of the set of the set of the set of the set of the set of the set of the set of the** setmathstyle **\setmathstyle {...}** setmeasure **but all the set of the set of the set of the set of the set of the set of the set of the set of the set of the set of the set of the set of the set of the set of the set of the set of the set of the set of the** setmessagetext **between**  $\setminus$  setmessagetext  $\{... \}$   $\{... \}$ setmode **\setmode \setmode**  $\{\ldots\}$ setnostrut **\setnostrut** setnote **\setnote \setnote \setnote \setnote \setnote \setnote \setnote \setnote \setnote \setnote \setnote \setnote \setnote \setnote \setnote \setnote \setnote \setnote \setnote \set** setnotetext:assignment **between \setnotetext** [...] [..=..] setnote:assignment **but all the setnote [...]** [..=..] setoldstyle **\setoldstyle \setoldstyle** setpagestate **by a set of the set of the set of the set of the set of the set of the set of the set of the set of the set of the set of the set of the set of the set of the set of the set of the set of the set of the set o** setperiodkerning **beta \setperiodkerning [...]** setposition **\setposition \setposition**  $\ldots$ } setpositiononly **be absolute of the set of the set of the set of the set of the set of the set of the set of the set of the set of the set of the set of the set of the set of the set of the set of the set of the set of the** setpositionstrut **\setpositionstrut {...}** setprofile **business in the set of the set of the set of the set of the set of the set of the set of the set of the set of the set of the set of the set of the set of the set of the set of the set of the set of the set of** setrandomseed **\setrandomseed** {...} setreference **by the set of the set of the set of the set of the set of the set of the set of the set of the set of the set of the set of the set of the set of the set of the set of the set of the set of the set of the set** setreplacement **\setreplacement [...]** setrigidcolumnbalance **business in the set of the set of the set of the set of the set of the set of the set of t** setscript **\setscript [...]** setsimplecolumnshsize **\setsimplecolumnshsize [..=..]**

setgvalue **business and the set of the set of the set of the set of the set of the set of the set of the set of the set of the set of the set of the set of the set of the set of the set of the set of the set of the set o** setgvariable **business and the setgear of the setgear of the setgear of the setgear of the setgear of the set of the setgear of the setgear of the set of the set of the set of the set of the set of the set of the set of** setgvariables **between the contract of the set of the set of the set of the set of the set of the set of the set of the set of the set of the set of the set of the set of the set of the set of the set of the set of the set** sethyphenatedurlafter **business \sethyphenatedurlafter {...}** sethyphenatedurlbefore **blue and the sether in the sether of sethyphenatedurlbefore {...}** sethyphenatedurlnormal **being the sether of the sether of the sether of the sether of the sether of the sether of the sether of the sether of the sether of the sether of the sether of the sether of the sether of the sether** sethyphenationfeatures **busines \sethyphenationfeatures** [...] setinjector **but a setiminately contained by the setimate of**  $\setminus$  **setimiector**  $[\ldots]$   $[\ldots]$   $[\ldots]$ setinterfacecommand **betimies as a setime of the setime of the setime of the setime of the setime of the setime of the setime of the setime of the setime of the setime of the setime of the setime of the setime of the setim** setinterfaceconstant **between the setime of the setime of the setime of the setime of the setime of the setime of the setime of the setime of the setime of the setime of the setime of the setime of the setime of the setime** setinterfaceelement **between the setimate**  $\setminus$  setinterfaceelement  $\{ \ldots \}$   $\setminus$ ...} setinterfacemessage **being a setimated as a setimate of the setimate of the setimate of the setimate of the setimate of the setimate**  $\set{...}$  **{...} {...}** setinterfacevariable **being a setime facevariable** {...} {...} setinternalrendering **because and internal reduced by setinternalrendering [...]** [...]  $\{ \ldots \}$ setlayer **\setlayer**  $\left.\right.\right.\right\}$  **\setlayer**  $\left.\left.\right.\right]$  [...]  $\left.\left.\right.\right]$  [...]  $\left.\right.\right\}$ setlayerframed<br>setlayerframed:combination<br>setlayerframed [...] [..=..] {...}<br>setlayerframed [...] [..=..] {...} setlayerframed:combination **\setlayerframed** [...] [..=..] {...}<br>setlayertext  $\left[\ldots\right]$  [..=..] [..=..] \setlayertext [...] [..=..] [..=..] {...} setMPlayer **\setMPlayer [...] [...] [..=..] {...}** setMPpositiongraphic **\setMPpositiongraphic {...}** {...} {...} {...} setMPpositiongraphicrange **\setMPpositiongraphicrange {...} {...} {...}** {..=..} setMPvariable **\setMPvariable [...] [..=..]** setMPvariables **\setMPvariables [...]** [..=..] setnotetext **business contract the setnotetext**  $\ldots$  [...]  $\ldots$ ] setobject **\setobject** {...} {...} \... {...} setpagereference **\setpagereference {...}** {...} setpagestaterealpageno **beidening the setpagestaterealpageno {...}** {...} setpenalties **between the setpenalties**  $\setminus \setminus \setminus \set{...}$  {...} {...} setpercentdimen **between the set of the set of the set of the set of the set of the set of the set of the set of the set of the set of the set of the set of the set of the set of the set of the set of the set of the set of** setpositionbox **\setpositionbox {...}** \... {...} setpositiondata **beth \setpositiondata** {...} {...} {...} {...} setpositiondataplus **bethrough the set of the set of the set of the set of the set of the set of the set of the set of the set of the set of the set of the set of the set of the set of the set of the set of the set of the** setpositionplus **beth \setpositionplus {...}** {...} \... {...} setreferencedobject **between the setreferencedobject** {...} {...} \... {...} setregisterentry **betregisterentry [...]** [..=..] [..=..] setrigidcolumnhsize **beider as a set of the set of the set of the set of the set of the set of the set of the set of the set of the set of the set of the set of the set of the set of the set of the set of the set of the se** setsecondpasscharacteralign **between the setsecondpasscharacteralign \setsecondpasscharacteralign** setsectionblock **\setsectionblock** [...] [..=..]

setsmallbodyfont **business and the setsmallbodyfont \setsmallbodyfont** setsmallcaps **but all the setsmallcaps**  $\setminus$  setsmallcaps setstrut **between \setstrut \setstrut** setsuperiors **by the contract of the contract of the contract of the contract of the contract of the contract of the contract of the contract of the contract of the contract of the contract of the contract of the contract** setsystemmode **business business \setsystemmode {...}** settabular **but also be a set of the set of the set of the set of the set of the set of the set of the set of the set of the set of the set of the set of the set of the set of the set of the set of the set of the set of th** settaggedmetadata **bettaggedmetadata and the setter of the setter of the setter of the setter of the setter of the setter of the setter of the setter of the setter of the setter of the setter of the setter of the setter** settestcrlf **\settestcrlf** settightstrut **bettightstrut and the settightstrut**  $\setminus$ **settightstrut** settokenlist **bettokenlist**  $\setminus$  **settokenlist**  $\set{...}$   $\set{...}$ settrialtypesetting **betimally assumed to the except of the except of the except of the except of the except of the except of the except of the except of the except of the except of the except of the except of the except o** setuevalue **business \setuevalue {...}** {...} setugvalue **by a setugvalue of the setugvalue {...}** {...} setupbackend **\setupbackend [..=..]** setupbar **\setupbar**  $\left.\right.\right.\right\}$  \setupbar  $\left.\right.\right\}$ ...]  $\left.\right.\right\}$ setupbars **beture and the contract of the setupbars [...]** [..=..] setupbleeding **between the contract of the setup-of-contract of the setup-of-contract of the setup-of-contract of the setup-of-contract of the setup-of-contract of the setup-of-contract of the setup-of-contract of the setu** setupbookmark **business in the setup-of-contract of the setup-of-contract**  $\text{Set} \setminus \text{set} \setminus \text{set} \setminus \text{set}$ setupbtx  $\setminus$  **setupbtx**  $\setminus$  **...**] [..=..] setupbtx:name **\setupbtx** [...] setupbutton **\setupbutton [...]** [..=..] setupdirections **\setupdirections**  $\ldots$ setupdocument **\setupdocument**  $\$ .... setupeffect **between the contract of the setupeffect**  $\left[\ldots\right]$  [..=..] setupenv **\setupenv [..=..]** setupexport  $\setminus$ setupexport  $[..=..]$ setupfiller **\setupfiller**  $\setminus$  \setupfiller  $[...]$   $[...]$   $[...]$ setupfonts **betupfonts**  $\left.\right. 2$ 

setstackbox **\setstackbox**  $\{...}$  {...}  $\{...$ } setstructurepageregister **\setstructurepageregister** [...] [..=..] [..=..] settext **bettext a a a b extract hence <b>hence hence hence <b>hence hence hence hence hence hence hence hence hence hence hence hence hence hence hence hence hence hence hen** settightobject **be a settightobject** {...} {...} \... {...} settightreferencedobject **\settightreferencedobject** {...} \... {...} settightunreferencedobject **\settightunreferencedobject** {...} \... {...} setunreferencedobject **between the setunreferencedobject** {...} {...} \... {...} setupalternativestyles **between the contract of the contract of the contract of the contract of the setupattachment**  $[\ldots]$  $[\ldots]$  $[\ldots]$ setupattachment **\setupattachment** [...] [..=..]<br>setupattachments **\setupattachments**  $\left.\right\}$ \setupattachments  $[\dots]$   $[...]=$ setupbtxdataset **\setupbtxdataset [...]** [..=..] setupbtxlist **betupbtxlist**  $\setminus$  **setupbtxlist**  $[\dots]$   $[\dots]$ setupbtxregister **\setupbtxregister** [...] [..=..] setupbtxrendering **betupbtxrendering**  $\setminus$ **setupbtxrendering** [...] [..=..] setupcharacteralign **between the setupcharacteralign**  $\setminus$ setupcharacteralign [..=..] setupcharacterkerning **between that the setup-construction of the setup-construction of**  $\setminus$  **setup-characterkerning**  $[...]$  $[...]$ setupcharacterspacing **betupcharacters \setupcharacterspacing [...] [...**=..] setupchemical **\setupchemical**  $\left[\ldots\right]$  [...] [..=..] setupchemicalframed **\setupchemicalframed [...] [..=..]** setupcollector **between \setupcollector [...]** [..=..] setupcolumnsetarea **\setupcolumnsetarea [...] [..=..]** setupcolumnsetareatext **\setupcolumnsetareatext** [...] [...]<br>setupcolumnsetlines **\setupcolumnsetlines** [...] [...] [. setupcolumnsetlines<br>setupcolumnsetspan<br>setupcolumnsetspan<br>**betupcolumnsetspan** [...] [..=..] \setupcolumnsetspan [...] [..=..] setupcolumnsetstart **betupcolumnsetstart** [...] [...] [...] [...] setupcombination **\setupcombination** [...] [..=..] setupcounter **\setupcounter [...]** [..=..] setupdataset **between the setupdataset [...]** [..=..] setupdelimitedtext **because and the setupdelimitedtext** [...] [..=..] setupdescription **\setupdescription**  $\left[\ldots\right]$  [..=..] setupenumeration **because the contract of the setupenumeration**  $\setminus$  setupenumeration  $[\ldots]$   $[\ldots]$ setupexternalfigure **burned in the setupexternalfigure [...]** [..=..] setupexternalsoundtracks **between the setupexternal soundtracks** [..=..] setupfacingfloat **better as a setupfacing float**  $\left[\ldots\right]$  [..=..] setupfieldbody **because and the setupfieldbody**  $\setminus$  setupfieldbody  $[\ldots]$   $[\ldots]$ setupfieldcategory **betupfieldcategory**  $\setminus$ **setupfieldcategory** [...] [..=..] setupfieldcontentframed **\setupfieldcontentframed [...]** [..=..] setupfieldlabelframed **\setupfieldlabelframed [...]** [..=..] setupfieldtotalframed **\setupfieldtotalframed [...] [..=..]**<br>setupfiller **\setupfiller** [...] [..=..] \setupfirstline [...] [..=..] setupfittingpage **between the contract of the setupfittingpage [...] [..=..]** setupfloatframed **\setupfloatframed**  $\left[\ldots\right]$  [..=..] setupfontexpansion **\setupfontexpansion** [...] [..=..] setupfontprotrusion **\setupfontprotrusion \setupfontprotrusion**  $\ldots$ ] [..=..]

setupformula **\setupformula [...] [..=..]** setupframedtext **betupframedtext**  $\ldots$  [..=..] setuphelp **\setuphelp**  $\left.\right.\right]$  [...] [..=..] setuphigh **betuphigh heating**  $\setminus$  **setuphigh**  $[...]$   $[...]$ setuphighlight **betuphight and the setuphight in the setuphight**  $\left[\ldots\right]$  **[...] [...** setuphyphenation **\setuphyphenation**  $\ldots$ setupinitial **better as a setupinitial**  $\ldots$  [...=..] setupinsertion **between the setupinsertion**  $\setminus$  setupinsertion  $[\dots]$   $[\dots]$ setupitaliccorrection **between the contraction**  $\setminus$ setupitaliccorrection [...] setupitemgroup:assignment **between the setupitemgroup [...]** [..=..] setuplabel **between the contract of the setuplabel [...]** [..=..] setuplayer **\setuplayer**  $\left.\right.$  [...]  $\left.\right.$ setuplayeredtext **\setuplayeredtext** [...] [..=..] setuplinefiller **betuplinefiller**  $\setminus$ setuplinefiller  $[...]$   $[...]$ . setuplinefillers **betuplinefillers a**  $\setminus$  **setuplinefillers** [...] [..=..] setuplinenote **\setuplinenote**  $\{\ldots\}$  [...]  $\ldots$ setuplistextra **\setuplistextra [...] [..=..]** setuplocalfloats **betuplocalfloats and the setuplocalfloats**  $\text{setup}$ .... setuplocalinterlinespace:argument **\setuplocalinterlinespace [...]** setuplocalinterlinespace:name **\setuplocalinterlinespace [...]** setuplow **\setuplow \setuplow \setuplow**  $\left[\ldots\right]$   $\left[\ldots\right]$ setuplowhigh **between the contract of the setuplowhigh [...]** [..=..] setuplowmidhigh **betuplowmidhigh**  $\setminus$ **setuplowmidhigh** [...] [..=..] setupMPgraphics **\setupMPgraphics [..=..]**<br>setupMPinstance **\setupMPinstance [...]** setupMPpage **\setupMPpage [..=..]** setupMPvariables **\setupMPvariables**  $\left[\ldots\right]$  [..=..]<br>setupmarginblock **\setupmarginblock** [...] [..=..] setupmarginblock **between \setupmarginblock** [...] [..=..]<br>
setupmargindata **between \setupmargindata** [...] [..=..] setupmarginrule **being a setupmarginrule [...]** [..=..] setupmathcases **betupmathcases and the setupmathcases**  $\ldots$ ] [..=..] setupmathematics **betupmathematics**  $\setminus$  **<b>setupmathematics** [...] [..=..] setupmathfence **being a setupmathfence**  $\setminus$  **setupmathfence** [...] [..=..] setupmathframed **between the setupmathframed [...]** [..=..] setupmathmatrix **\setupmathmatrix** [...] [..=..] setupmathstyle **between the contract of the setupmathstyle [...]** setupmodule **beturnedule and the setupmodule [...]** [..=..] setupnotation **\setupnotation**  $\left[\ldots\right]$  [..=..] setupnotations **betupnotations and the setupnotations**  $\set{...}$  [..=..] setupnote **being a setupnote**  $\set{...}$   $\set{...}$   $\set{...}$ setupnotes **\setupnotes**  $\left[\ldots\right]$  [...] [..=..] setupoffset **c** and **setupoffset** [..=..] setupoffsetbox **between heating**  $\setminus$ **setupoffsetbox** [..=..] setupoutputroutine:name **business \setupoutputroutine [...]** setuppagechecker **\setuppagechecker [...]** [..=..] setuppagecolumns **betuppagecolumns and the setuppagecolumns** [...] [..=..] setuppageinjection **because the contract of the contract of the contract of the contract of the contract of the contract of the contract of the contract of the contract of the contract of the contract of the contract of th** 

setupfontsolution **between \setupfontsolution**  $\setminus$  **[...]** [..=..] setupformulaframed **\setupformulaframed [...]** [..=..]<br>setupframedcontent **\setupframedcontent** [...] [..=..] \setupframedcontent [...] [..=..] setupframedtable **being a setupframediable contained a setupframediable [...]** [..=..] setupframedtablecolumn **betupframedtablecolumn**  $\setminus$ **setupframedtablecolumn** [...] [...=..] setupframedtablerow **\setupframedtablerow** [...] [...] [..=..] setupglobalreferenceprefix **\setupglobalreferenceprefix [...]** setupheadalternative **\setupheadalternative**  $\{\ldots\}$  [..=..] setupindentedtext **\setupindentedtext** [...] [..=..] setupitemgroup **betupitemgroup betupitemgroup**  $\set{...}$  [...] [...] [...] [....] setupitemgroup:instance<br>setupitemgroup:instance:itemize<br>setupitemgroup:instance:itemize<br> $\{... \}$  [...] [..=..]  $\infty$ staitemize  $[\ldots]$   $[\ldots]$   $[\ldots]$ setuplayouttext **be a setuplayout formula**  $\setminus$  **setuplayouttext** [...] [...] [..=..] setuplinetable **being a setuplinetable [...]** [...] [...] [...] setuplistalternative **\setuplistalternative**  $\ldots$  [...] [..=..] setuplocalinterlinespace **\setuplocalinterlinespace [...] [..=..]** \setupMPinstance  $[\dots]$   $[\dots]$ \setupmargindata [...] [..=..] setupmarginframed **business \setupmarginframed [...]** [..=..] setupmathalignment **\setupmathalignment** [...] [..=..] setupmathfraction **between the setupmathfraction**  $\setminus$   $\setminus$   $\$ setupmathfractions **betupmathfractions**  $\setminus$  **setupmathfractions** [...] [..=..] setupmathornament **between and the setupmathornament**  $\left[\ldots\right]$  [..=..] setupmathradical **beturnadical <b>beturnadical**  $\cdot$  ...] [..=..] setupmathstackers **betupmathstackers**  $\setminus$   $\setminus$  setupmixedcolumns **butters \setupmixedcolumns [...]** [..=..] setupoutputroutine **\setupoutputroutine**  $\dots$ 

setuppagestate **by the contract of the contract of the contract of the contract of the contract of the contract of the contract of the contract of the contract of the contract of the contract of the contract of the contrac** setuppairedbox **\setuppairedbox [...] [..=..]** setuppairedbox:instance \impostaPAIREDBOX **[..=..]** setuppairedbox:instance:legend \impostalegend **[..=..]** setuppaper  $\left[\ldots\right]$ setupparagraph **\setupparagraph [...] [..=..]** setupperiods **between the contract of the setupperiods**  $\cdot$  ....] setupplacement **betured as a setupplacement**  $\setminus$  **setupplacement** [...] [..=..] setuppositionbar **\setuppositionbar [..=..]** setupprocessor **beture in the setupprocessor [...]** [..=..] setupprofile **better as a setup of the setup of the setup of the setup of**  $\mathbf{S}$ **. (...**] [..=..] setupquotation **\setupquotation**  $\qquad \qquad \text{setup}(\ldots = \ldots)$ setuprealpagenumber **beidening the setup-conduct of the setup-conduct of the setup-conduct of the setup-conduct of the setup-conduct of**  $\setminus$  **setup-conduct of**  $\setminus$  **setup-conduct of**  $\setminus$  **setup-conduct of**  $\setminus$  **setup-condu** setupreferenceprefix **between the setup-ferenceprefix**  $\setminus$ setupreferenceprefix  $[\ldots]$ setupregisters **between \setupregisters** [...] [..=..] setupruby **betupruby heating heating heating heating heating heating heating heating heating heating heating heating heating heating heating heating heating heating heating heating** setups **between**  $\setminus$  setups  $[...]$ setupscale **between the contract of the setupscale [...]** [..=..] setupscript **butter in the setupscript**  $\setminus$  setupscript  $[...]$   $[...]$ ... setupscripts **betures \setupscripts**  $\ldots$  [...] [..=..] setupselector **\setupselector**  $\setminus$  **\setupselector**  $\setminus$  **...**] [..=..] setupshift **\setupshift**  $\sum_{i=1}^{n}$  **\setupshift** [...] [..=..] setupsidebar **between the contract of the setupsidebar [...]** [..=..] setupspellchecking **between**  $\setminus$  **setupspellchecking** [..=..] setupstretched **\setupstretched**  $\text{Set}$ ... setupstruts **between the contract of the setupstruts**  $\ldots$ setupstyle **between contained a setupstyle [...] [..=..]** setupsubformula **\setupsubformula [...] [..=..]** setupsymbols **\setupsymbols**  $\ldots$ setupsynctex **\setupsynctex**  $\ldots$ setups:direct **\setups {...}** setupTEXpage **\setupTEXpage [..=..]** setuptagging **between the contract of the setuptagging [.....]** setuptextflow **\setuptextflow \setuptextflow**  $\left[\ldots\right]$  [..=..] setuptextnote **between the contract of the setuptextnote**  $\text{1}$ .... setuptooltip **\setuptooltip [...] [..=..]** setupunit **\setupunit**  $\left[\ldots\right]$  [..=..] setupuserdata **betupuserdata here here here here here here here here here here here here here here here here here here here here here here here here here here here he** setupuserpagenumber **beidening and the setupuser of the setupuserpagenumber [..=..]** setupversion **\setupversion**  $\setminus$ setupviewerlayer **business \setupviewerlayer [.....]** setupvspacing **betup setup heads heads heads heads heads heads heads heads heads heads heads heads heads heads heads heads heads heads heads heads heads heads heads heads** setupwithargument **between the contract of the contract of the contract of the contract of the contract of the contract of the contract of the contract of the contract of the contract of the contract of the contract of the** setupxml **\setupxml**  $\text{S} = \text{S}$ setupxtable **business \setupxtable [...]** [..=..] setuvalue **business in the setuvalue of the setuvalue {...}** {...} setuxvalue **business in the setuxvalue field of the setuxvalue field**  $\mathcal{S}$  **and**  $\mathcal{S}$  **(i.e.,**  $\mathcal{S}$  **(i.e.,**  $\mathcal{S}$  **(i.e.,**  $\mathcal{S}$  **(i.e.,**  $\mathcal{S}$ **)** setvalue **b** and **setually heatler**  $\left\{ \ldots \right\}$  {...} {...} setvariable **between a**  $\left\{ \ldots \right\}$  {...} {...} setvariables **betwariables and the set of the set of the set of the set of the set of the set of the set of the set of the set of the set of the set of the set of the set of the set of the set of the set of the set of th** setvboxregister **by the setup of the setup of the setup of the setup of the setup of the setup of the setup of the setup of the setup of the setup of the setup of the setup of the setup of the setup of the setup of the set** setvisualizerfont **by the contract of the setupness**  $\setminus$ setvisualizerfont [...] setvtopregister **between the set of the set of the set of the set of the set of the set of the set of the set of the set of the set of the set of the set of the set of the set of the set of the set of the set of the set of** setwidthof **\setwidthof**  $\setminus$  \setwidthof ... \to \... setxmeasure **\setxmeasure {...}** {...} setxvalue **business and the set of the set of the set of the set of the set of the set of the set of the set of the set of the set of the set of the set of the set of the set of the set of the set of the set of the set of** setxvariable **betwariable betwariable**  $\set{...}$   $\set{...}$ 

setuppageinjectionalternative **\setuppageinjectionalternative [...] [..=..]** setuppageshift **being a setuppageshift** [...] [...] [...] setupparagraphintro **betuparagraphintro \setupparagraphintro**  $[\ldots]$   $[\ldots]$ setupparallel **\setupparallel [...]** [...] [..=..] setupperiodkerning **because and the setup-of-setupperiodkerning [...]** [..=..] setupreferenceformat **\setupreferenceformat** [...] [..=..] setupreferencestructureprefix **\setupreferencestructureprefix [...] [...] [..=..]** setupregisters:argument **betumber as a setup of the setup registers [...]** [...] [...=..] setuprenderingwindow **between the contract of the setuprenderingwindow** [...] [..=..] setupsubformulas **betupsubformulas and the setupsubformulas [...]** [..=..] setupTABLE  $\ldots$  [...]  $\ldots$ ] \setuptabulation [...] [..=..] setuptextbackground **between the setuptextbackground**  $\setminus$  **setuptextbackground** [...] [..=..] setupuserdataalternative **buserdataalternative \setupuserdataalternative** [...] [..=..] setupwithargumentswapped **\setupwithargumentswapped**  $\{\ldots\}$  {...}

sfondo **\sfondo \sfondo {...}**<br>sfondo:example **b**  $\sqrt{S}$  **\sfondo** {...}  $sfondo : example$ shapedhbox **\shapedhbox**  $\{ \ldots \}$ shiftbox {...} shift:instance<br>shift:instance:shiftdown<br> $\shiftdown \{... \}$  $shift:instance:shiftdown$ shift:instance:shiftup  $\{... \}$ showallmakeup **blue as a set of the set of the set of the set of the set of the set of the set of the set of the set of the set of the set of the set of the set of the set of the set of the set of the set of the set of the** showattributes **by the showattributes**  $\lambda$ showattributes showboxes **\showboxes** showbtxdatasetauthors **\showbtxdatasetauthors [..=..]** showbtxdatasetauthors:argument **\showbtxdatasetauthors [...]** showbtxdatasetfields **\showbtxdatasetfields [..=..]** showbtxdatasetfields:argument **\showbtxdatasetfields [...]** showbtxfields **\showbtxfields** [..=..] showbtxfields:argument **\showbtxfields [...]** showbtxhashedauthors **because and the showbtxhashedauthors** [...]<br>
showbtxtables **because and the showbtxtables** [...] showbtxtables **\showbtxtables [...]** showchardata **being the showchardata {...}**<br>showcharratio **being the showchardata {...**} showcolorbar **\showcolorbar**  $\lambda$ **]** showcolorcomponents **\showcolorcomponents [...]** showcolorset **\showcolorset**  $\lambda$  **\showcolorset**  $\ldots$ showcolorstruts **\showcolorstruts** showcounter **\showcounter \\showcounter \\showcounter**  $\ldots$ showdirectives **by the show of the show of the show of the show of the show of the show of the show of the show of the show of the show of the show of the show of the show of the show of the show of the show of the show of** showdirsinmargin **blue as a constant of the showdirsinmargin**  $\delta$ showedebuginfo **\showedebuginfo** showexperiments **by the showexperiments**  $\simeq$ showfont  $\text{Slowfont}$  [...] showfontdata **\showfontdata** showfontexpansion **\showfontexpansion** showfontitalics **\showfontitalics**  $\lambda$ showfontkerns **\showfontkerns** showfontparameters **\showfontparameters** showfontstrip **business in the set of the set of the set of the set of the set of the set of the set of the set of the set of the set of the set of the set of the set of the set of the set of the set of the set of the set** showglyphdata **\showglyphdata** showglyphs **\showglyphs** showgridsnapping **being the showgridsnapping**  $\s$ howhelp {...} [ showhelp <br>showhyphenationtrace <br>**bshowhyphenationtrace**  $\simeq$   $\simeq$   $\simeq$   $\simeq$ showhyphens **\showhyphens {...}** showinjector **\showinjector [...]** showjustification **\showjustification** showkerning **but a showkerning figure**  $\lambda$   $\lambda$   $\lambda$ showlayoutcomponents **\showlayoutcomponents** showligature **\showligature {...}** showligatures **blue as a showligature in the set of the set of the set of the set of the set of the set of the set of the set of the set of the set of the set of the set of the set of the set of the set of the set of the s** showlogcategories **\showlogcategories** showmargins **\showmargins** showmessage **being the substitute of the set of the set of the set of the set of the set of the set of the set of the set of the set of the set of the set of the set of the set of the set of the set of the set of the set o** showminimalbaseline **biling the solution of the set of the set of the set of the set of the set of the set of the set of the set of the set of the set of the set of the set of the set of the set of the set of the set of th** shownextbox **\shownextbox** \... {...} showparentchain **being a show as a show of the set of the set of the set of the set of the set of the set of the set of the set of the set of the set of the set of the set of the set of the set of the set of the set of the** showsetupsdefinition **because that the showsetupsdefinition** [...] showtimer **\showtimer** {...} showtokens **blue as a showtokens**  $\cdot$  ...] showtrackers **blue and the contract of the showtrackers**  $\lambda$ showtrackers showvalue **business \showvalue {...}** showvariable **\showvariable {...}** {...} showwarning **better as a constant of the constant of the set of the set of the set of the set of the set of the s**<br>signalrightpage set of the set of the set of the set of the set of the set of the set of the set of the set simbolo **\simbolo**  $\{... \}$  [...] simbolo:direct **\simbolo {...}** 

setxvariables **betwariables**  $\setminus$  **setxvariables** [...] [..=..] showbtxdatasetcompleteness **\showbtxdatasetcompleteness [..=..]** showbtxdatasetcompleteness:argument **\showbtxdatasetcompleteness [...]** showcharratio **\showcharratio {...}** showfontstyle **\showfontstyle [...]** [...] [...] [...] \showhyphenationtrace [...] [...] showotfcomposition **\showotfcomposition \showotfcomposition**  $\{ \ldots \} \{ \ldots \}$ signalrightpage **\signalrightpage** simplealignedbox **but allow**  $\sum_{i=1}^{n}$  **<b>but a**  $\sum_{i=1}^{n}$  **f**  $\sum_{i=1}^{n}$  **f**  $\sum_{i=1}^{n}$  **f**  $\sum_{i=1}^{n}$  **f**  $\sum_{i=1}^{n}$  **f**  $\sum_{i=1}^{n}$  **f**  $\sum_{i=1}^{n}$  **f**  $\sum_{i=1}^{n}$  **f**  $\sum_{i=1}^{n}$  **f**  $\sum_{i=1}^{n}$  **f** simplealignedboxplus **being all the contract of the contract of the contract of the contract of the contract of the contract of the contract of the contract of the contract of the contract of the contract of the contract o** simplealignedspreadbox **\simplealignedspreadbox {...} {...} {...}**

singlebond **\singlebond**  $\simeq$ sinistra **\sinistra ...** slantedface **by the slantedface**  $\text{value}$ slovenianNumerals **\slovenianNumerals {...}** sloveniannumerals **but also also example to the set of the set of the set of the set of the set of the set of the set of the set of the set of the set of the set of the set of the set of the set of the set of the set of th** smallcappedcharacters **by the contracters**  $\{... \}$ smaller **\smaller** smash **\smash \smash \smash \\smash \\smash \\cmash \\cmash \\cmash \\cmash \\cmash \\cmash \\cmash \\cmash \\cmash \\cmash \\cmash \\cmash \\cmash \\cmash \\cmash \\cmash \\cmash \\cmash \\cmash \\cmash \\cmash \\cmash \\** smashbox **\smashbox** ... smashboxed **by the smashboxed**  $\qquad \qquad \$ smashedhbox **\smashedhbox** ...  $\{ \ldots \}$ smashedvbox ...  $\{ \ldots \}$ snaptogrid **\snaptogrid [...]** \... {...}<br>snaptogrid:1ist  $\setminus$ Snaptogrid [...] \... {...} snaptogrid:list **\snaptogrid [...]** \... {...}<br>someheadnumber **\snaptogrid [...]** [...] somekindoftab **b somekindoftab b somekindoftab c somekindoftab c somekindoftab c somekindoftab c somekindoftab c s**  $\verb|\somelocalfloat|$ sorting:instance  $\setminus$ SORTING [...] {...} sorting:instance:logo  $\setminus$ logo  $[...]$  {...} sottopaginasuccessiva **by the example of the example of the example of the example of the example of the example of the example of the example of the example of the example of the example of the example of the example of t** spaceddigits **\spaceddigits {...}** spaceddigitsmethod **by a spaceddigitsmethod \spaceddigitsmethod** spaceddigitsseparator **by the example of the example of the example of the example of the example of the example of the example of the example of the example of the example of the example of the example of the example of t** spaceddigitssymbol **blue assets and the spaceddigitssymbol \spaceddigitssymbol** spanishNumerals **being the contract of the contract of the contract of the contract of the contract of the contract of the contract of the contract of the contract of the contract of the contract of the contract of the con** spanishnumerals **being the contract of the spanishnumerals**  $\{ \ldots \}$ spazifissi **\spazifissi** spazio **\spazio** spaziofisso **\spaziofisso** spessoreriga **\spessoreriga** splitatcolon **behaviour and the splitation of the splitation of the splitation**  $\text{split}$ **,**  $\text{split}$ **, \text{split}** splitatcolons **because and the splitations**  $\text{split}$ ,  $\text{split}$ ,  $\text{split}$ splitatperiod **by a splitatperiod**  $\text{split} \quad \text{split} \quad \text{split}$ splitdfrac **by a split of the split of the split of the split of the split of the split of the split of the split of the split of the split of the split of the split of the split of the split of the split of the split of t** splitfilename **business and the splitfilename**  $\{... \}$ splitfrac **by the splitfrac {...}** {...} splitoffbase **by the split of the split of the split of the split of the split of the split of the split of the split of the split of the split of the split of the split of the split of the split of the split of the split** splitofffull **\splitofffull** splitoffkind **\splitoffkind** splitoffname **bluesting**  $\text{split}$ splitoffpath **\splitoffpath**  $\simeq$ splitoffroot **\splitoffroot** splitofftype **\splitofftype**  $\simeq$ spreadhbox **by spreadhbox** ... sqrt **\sqrt**  $\left[ \ldots \right]$  {...} stackrel **by the contract of the contract of the contract of the contract of the contract of the contract of the contract of the contract of the contract of the contract of the contract of the contract of the contract of t** stackscripts **by the contract of the contract of the contract of the contract of the contract of the contract of the contract of the contract of the contract of the contract of the contract of the contract of the contract** startlinenote:instance<br>startlinenote:instance:linenote<br> $\{... \} \{... \} \{... \} \{... \}$ startlinenote:instance:linenote \inizialinenote **[...] {...}** startstop:example \STARTSTOP {...} stirato **\stirato [..=..] {...}** stoplinenote:instance \terminaLINENOTE [...] stoplinenote:instance:linenote \terminalinenote **[...]**

simplegroupedcommand **\simplegroupedcommand {...} {...}** simplereversealignedbox<br>simplereversealignedboxplus<br>simplereversealignedboxplus<br> $\{... \}$  {...} {...} { \simplereversealignedboxplus {...} {...} {...} {...} singalcharacteralign **bilicary is the set of the set of the set of the set of the set of the set of the set of the set of the set of the set of the set of the set of the set of the set of the set of the set of the set of t** sixthofsixarguments **\sixthofsixarguments** {...} {...} {...} {...} {...} {...} slicepages **\slicepages [...] [..=..] [..=..]** smallcappedromannumerals **being the smallcappedromannumerals {...}** smallskip **\smallskip** \someheadnumber  $[\ldots]$   $[\ldots]$ somenamedheadnumber **\somenamedheadnumber {...}** {...} someplace **business business \someplace {...}** {...} {...} {...} [...] \spezzaoggettomobile [..=..] {...} {...} splitatasterisk **by the splitation of the splitation**  $\text{split}$  ... \... \... \... \splitatcomma ... \... \... .<br>splitofftokens **become the split-offtokens** ... \from ... \to \... splitstring **because that the splitstring ...** \at ... \to \... \and \... stackcampi **\stackcampi \stackcampi**  $\ldots$  [...] [...] ... startregister **by a startegister [...]** [...] [...] [...] [...] ...+...+...} ... \stopregister [. startstructurepageregister **\startstructurepageregister** [...] [...] [..=..]  $\ldots$  \stopstructurepageregister [...] [... strictdoifelsenextoptional **\strictdoifelsenextoptional {...} {...}**

strippedcsname **\strippedcsname \...**<br>strippedcsname :string  $\{$  $stringedcsname:string$ structurenumber **\structurenumber** structuretitle **business and the structure of the structuretitle**  $\setminus$ structuretitle structureuservariable **being the contract of the structureuservariable {...}** structurevariable **business \structurevariable {...}** strut **\strut**  $\setminus$ strut strutdp **\strutdp**  $\left\{ \frac{1}{10^{10}} \right\}$ strutgap **\strutgap \strutgap** strutht **\strutht**  $\lambda$ struthtdp **\struthtdp**  $\left\{ \frac{1}{2} \right\}$ struttedbox **\struttedbox**  $\{...$ strutwd **\strutwd** style **\style [..=..] {...}** styleinstance **by a styleinstance**  $\left.\cdot\right]$ style:argument **\style [...]** {...}<br>style:instance **\STYLE** {...}  $style: instance$ <br>subpagenumber subpagenumber **\subpagenumber**  $\texttt{subtractfeature} \qquad \qquad \texttt{start} \qquad [\dots]$  $% \begin{equation} \textbf{error} {\texttt{feature}: \texttt{time} \end{equation}$ swapcounts **\swapcounts** \... \... swapdimens **\swapdimens \... \...** swapface **\swapface**  $\sqrt{$ swapmacros **\swapmacros \... \...** swaptypeface **\swaptypeface** switchstyleonly **\switchstyleonly [...]** switchstyleonly:command **\switchstyleonly \...** switchtocolor **\switchtocolor [...]** switchtointerlinespace:argument **\switchtointerlinespace [...]** switchtointerlinespace:name **\switchtointerlinespace [...]** symbolreference **\symbolreference [...]** synchronizeblank **blue and the synchronizeblank**  $\symchronizeblank$ synchronizeindenting **\synchronizeindenting** synchronizestrut **fixially consistent in the synchronizestrut fixially synchronizestrut fixially synchronizestrut fixially synchronizestrut fixially synchronizes has a synchronizes of**  $\simeq$ synchronizewhitespace **biographics \synchronizewhitespace**  $\sqrt{\text{synctexblock}$ synctexresetfilename **business \synctexresetfilename** synctexsetfilename **business \synctexsetfilename** {...} synonym:instance \SYNONYM [...] {...} {...} systemlog **because the contract of the systemlog**  $\text{Systemlog } \{... \} \{... \}$ systemsetups **buying the systemsetups**  $\{ \ldots \}$ TABLE **\TABLE** TaBlE **\TaBlE** TEX **\TEX** TeX **\TeX** TheNormalizedFontSize **\TheNormalizedFontSize** TransparencyHack **\TransparencyHack** tabulateautoline **\tabulateautoline** tabulateautorule **\tabulateautorule** tabulateline **bulateline and the set of the set of the set of the set of the set of the set of the set of the set of the set of the set of the set of the set of the set of the set of the set of the set of the set of the** tabulaterule **\tabulaterule** taggedctxcommand **\taggedctxcommand {...}** tbox **\tbox {...}** terminariga **\terminariga [...]** testcolumn **\testcolumn**  $\text{1} \ldots$  [...] testfeature **but a construct testfeature** {...} {...} testfeatureonce **business \testfeatureonce {...}** {...}

strictdoifnextoptionalelse **\strictdoifnextoptionalelse {...} {...}**  $\label{eq:1} \begin{minip} \text{stripcharacter} \qquad \ldots \qquad \text{top} \ldots \qquad \text{top} \$ stripspaces **being a constructed by the stripspaces \from ... \to \...** structurelistuservariable **\structurelistuservariable {...}** subsentence **\subsentence {...}** substituteincommalist **being the substituteincommalist**  $\{\ldots\}$  {...} \... switchtointerlinespace **\switchtointerlinespace [...] [..=..]** synchronizemarking **being the synchronizemarking [...]** [...] [...] synchronizeoutputstreams **\synchronizeoutputstreams [...]** synctexblockfilename **\synctexblockfilename {...}** synonym:instance:abbreviation  $\{\alpha b\}$   $\{\alpha b\}$ systemlogfirst **because the contract of the systemlogfirst** {...} {...} {...} systemloglast **being the systemloglast** {...} {...} {...} taggedlabeltexts **butched abelieves \taggedlabeltexts {...}** {...} testandsplitstring **be a set of the conditional set of the conditional set of the conditions**  $\text{t}$  and  $\ldots$  \to \... \and \... testoaiuto **bestoaiuto bestoaiuto hestoaiuto hestoaiuto hestoaiuto hestoaiuto hestoaiuto hestoaiuto hestoaiuto hestoaiuto hestoaiuto hestoaiuto hestoaiuto hestoaiuto hestoaiuto hestoaiuto he** 

testoetichetta:instance:btxlabel \btxlabeltesto **{...}** testoetichetta:instance:head \headtesto **{...}** testoetichetta:instance:label  $\{labetesto \{... \}$ testoetichetta:instance:mathlabel \mathlabeltesto **{...}** testoetichetta:instance:operator \operatortesto **{...}** testoetichetta:instance:prefix \prefixtesto {...} testoetichetta:instance:suffix  $\s{sufficient}$ testoetichetta:instance:taglabel \taglabeltesto **{...}** testoetichetta:instance:unit \unittesto **{...}** testoincorniciato:instance  $\{FRAMEDTEXT$  [..=..] {...} testoincorniciato:instance:framedtext \framedtext **[..=..] {...}** testonotapdp **bestonotapdp bestonotapdp c**  $\text{testonot } \text{teston}$  [...]  $\{ \ldots \}$ testonotapdp:assignment **\testonotapdp** [..=..] testpage **business in the contract of the contract of the contract of the contract of the contract of the contract of the contract of the contract of the contract of the contract of the contract of the contract of the cont** testpageonly **be the contract of the contract of the contract of the contract of the contract of the contract of the contract of the contract of the contract of the contract of the contract of the contract of the contract** testpagesync **bestpagesync for the example of the example of the example of the example of the example of the example of the example of the example of the example of the example of the example of the example of the example** testtokens **[...]** tex **\tex {...}** texdefinition **bexecuted text** texted in texted texted in texted texted in texted in texted in texted in texted in texted in texted in texted in texted in texted in texted in texted in texted in texted in texted in texted textbackground:example \TEXTBACKGROUND **{...}** textcitation **between the contract of the contract of the contract of the contract of the contract of the contract of the contract of the contract of the contract of the contract of the contract of the contract of the cont** textcitation:alternative **\textcitation [...] [...]** textcitation:userdata **become textcitation**  $\ldots$  [..=..] textcite **textcite and the contract of the contract**  $\text{text}$  **(...)** [...] textcite:alternative **business \textcite [...]** [...] textcite:userdata **between the contract of the contract of textcite [..=..]** [..=..] textcontrolspace **\textcontrolspace** textflowcollector **\textflowcollector {...}** textmath **\textmath {...}** textminus **\textminus** textnote  $\{\cdot, = .\} \{... \}$ textormathchar **\textormathchar {...}** textormathchars **\textormathchars {...}** textplus **between the contract of the contract of the contract of the contract of the contract of the contract of the contract of the contract of the contract of the contract of the contract of the contract of the contract** textvisiblespace **\textvisiblespace** thainumerals **thainumerals**  $\{\ldots\}$  the first character  $\{\ldots\}$ thefirstcharacter **finites are the controlled as a set of the set of the set of the set of the set of the set o**<br> **thenormalizedbodyfontsize and the set of the set of the set of the set of the set of the set of the set o** theremainingcharacters **\theremainingcharacters {...}** thickspace **being the controller of the controller of the controller of the controller of the controller of the controller of the controller of the controller of the controller of the controller of the controller of the co** thinspace **\thinspace \thinspace \thinspace \thinspace \thinspace \thinspace**  $\lambda$ threedigitrounding **being the contract of the contract of the contract of the contract of the contract of the contract of the contract of the contract of the contract of the contract of the contract of the contract of the** tibetannumerals **\tibetannumerals {...}** tieniblocchi **bieniblocchi hadis hadisi in the set of the set of the set of the set of the set of the set of the set of the set of the set of the set of the set of the set of the set of the set of the set of the set of** tightlayer **butter the contract of the contract of the contract of the contract of the contract of the contract of the contract of the contract of the contract of the contract of the contract of the contract of the contr** tilde **\tilde {...}** tinyfont **\tinyfont** tlap **\tlap {...}** tochar **\tochar {...}** tolinenote **\tolinenote**  $\ldots$ tooltip:instance  $\Upsilon$  \TOOLTIP [..=..] {...} {...} tooltip:instance:argument  $\Upsilon$  \TOOLTIP [...] {...} {...} tooltip:instance:argument:tooltip \tooltip \tooltip [...] {...} {...} tooltip:instance:tooltip  $\{\ldots\} \{... \} \{... \}$ topbox **\topbox {...}** topleftbox **\topleftbox \topleftbox \topleftbox \topleftbox \topleftbox \topleftbox \topleftbox \topleftbox \topleftbox \topleftbox \topleftbox \topleftbox \topleftbox \topleftbox \topleftbox** toplinebox **because topline box topline box f** ...}<br>toprightbox **because top heating heating heating heating heating heating heating heating heating heating heating heating heating heating** toprightbox **\toprightbox** {...}<br>topskippedbox **\topskippedbox** {...} tracecatcodetables **\tracecatcodetables** tracedfontname **\tracedfontname {...}** traceoutputroutines **\traceoutputroutines** tracepositions **\tracepositions** traduci **\traduci \traduci \traduci \traduci \traduci \traduci \traduci \traduci \traduci \traduci \traduci \traduci \traduci \traduci \traduci \traduci \traduci \traduci \traduci \tra** 

```
testoetichetta:instance \LABELtesto {...}
testoriempimento bestoriempimento \text{testoriemplement} \text{testoriemplement} \text{...} \text{...}\texsetup {...}<br>\TEXTBACKGROUND {...}
                                                 thenormalizedbodyfontsize \thenormalizedbodyfontsize {...}
                                                 thirdoffivearguments \thirdoffivearguments {...} {...} {...} {...} {...}
thirdoffourarguments business \thirdoffourarguments {...} {...} {...} {...}
thirdofsixarguments \thirdofsixarguments {...} {...} {...} {...} {...} {...}
thirdofthreearguments \thirdofthreearguments {...} {...}
thirdofthreeunexpanded \thirdofthreeunexpanded {...} {...}
                                                 topskippedbox \topskippedbox {...}
```
transparent **the contract of the contract of the contract of the contract of the contract of the contract of the contract of the contract of the contract of the contract of the contract of the contract of the contract of t** triplebond **\triplebond** truefilename **\truefilename {...}** truefontname **business \truefontname {...}** ttraggedright **\ttraggedright** twodigitrounding **the set of two dimensional set of two dimensional set of two dimensional set of two dimensions**  $\mathcal{L}$ **...}** tx  $\text{tx}$ txx  $\text{text}$ typ  $\text{typ}$   $\text{typ}$   $\ldots$ } type  $[ \cdot, =, . ]$   $\{ \cdot, \cdot \}$ typebuffer **buffer here here here here here here here here here here here here here here here here here here here here here here here here here here here here here** typebuffer:instance  $\text{typeBUFFER}$  [..=..] typeface **\typeface**  $\text{typeface}$ typescriptone **\typescriptone** typescriptprefix **\typescriptprefix {...}** typescriptthree **\typescriptthree** typescripttwo **\typescripttwo** type:angles **\type [..=..] <<...>>** type:example \TYPE **[..=..] {...}** type:example:angles \TYPE **[..=..] <<...>>** typ:angles **\typ [..=..] <<...>>** uconvertnumber **\uconvertnumber** {...} {...} ultimasottopagina **\ultimasottopagina** undefinevalue **bundefinevalue**  $\{\ldots\}$ undepthed **\undepthed {...}** underset **\underset {...} {...}** undoassign **bundoassign heating heating heating heating heating heating heating heating heating heating heating heating heating heating heating heating heating heating heating heatin** unhhbox **\unhhbox** ... \with {...} unihex **\unihex**  $\{\ldots\}$ unita:instance  $\text{VMIT } \{... \}$ <br>unita:instance:unit unita:instance:unit \unit **{...}** unprotect **\unprotect**  $\text{Liprotect} \ldots$  \protect unprotected **\unprotected ... \par**<br>unregisterhyphenationpattern **\unprotected ... \par** unspaceafter **\unspaceafter**  $\{\ldots\}$ unspaced **\unspaced {...}**  $\label{eq:unspacest} \text{unspacestring} \qquad \ldots \text{for } \ldots$ unstackscripts **\unstackscripts** uppercased **1... uppercased**  $\text{upperca$ upperleftdoubleninequote **\upperleftdoubleninequote** upperleftdoublesixquote **\upperleftdoublesixquote** upperleftsingleninequote **\upperleftsingleninequote** upperleftsinglesixquote **\upperleftsinglesixquote** upperrightdoubleninequote **\upperrightdoubleninequote** upperrightdoublesixquote **\upperrightdoublesixquote** upperrightsingleninequote **\upperrightsingleninequote** upperrightsinglesixquote **\upperrightsinglesixquote** url  $\sqrt{u}$   $\sqrt{u}$  usacartella **business \usacartella [...]** usaJSscripts **busines \usaJSscripts [...]** [...] usasimboli **\usasimboli**  $\{... \}$ 

transparencycomponents **\transparencycomponents {...}** typedefinedbuffer **business \typedefinedbuffer [...]** [..=..] typefile **butch typefile c**  $\text{typ}$  **typefile** [...] [..=..] {...} typeinlinebuffer **business \typeinlinebuffer [...]** [..=..] typesetbuffer **\typesetbuffer [...] [..=..]** typesetfile **butlers typesetfile** [...] [...] [....] [....] uedcatcodecommand **business \uedcatcodecommand \...** ... {...} unexpandeddocumentvariable **\unexpandeddocumentvariable {...}** uniqueMPgraphic **\uniqueMPgraphic {...}** {..=..} uniqueMPpagegraphic **\uniqueMPpagegraphic {...} {..=..}** \unregisterhyphenationpattern [...] [...] unspaceargument **business \unspaceargument** ... \to \... untexargument **bulk untexargument** {...} \to \... untexcommand **buntexcommand**  $\math{...} \to \ldots$ uppercasestring **buying the set of the set of the set of the set of the set of the set of the set of the set of t** usablocco **\usablocco [...] [...] [..=..]** usacolonnasonoraesterna **busacolonnasonoraesterna [...]** [...] [...]<br>usadocumentoesterno **busacolonnasonoraesterna [...]** [...] [...] [...] usadocumentoesterno **\usadocumentoesterno [...] [...] [...]** usafiguraesterna **\usafiguraesterna [...] [...] [...] [..=..]** usamodulo **\usamodulo [...] [...] [..=..]** usaURL **\usaURL [...] [...] [...] [...]** usaurl **business and the contract of the contract of the contract of the contract of the contract of the contract of the contract of the contract of the contract of the contract of the contract of the contract of the contr** 

useblankparameter **\useblankparameter \useblankparameter** \... usebodyfont **\usebodyfont**  $\{\ldots\}$ usebtxdefinitions **\usebtxdefinitions [...]** usecitation **bused bused and <b>bused here here here here here here here here here here here here here here here here here here here here here here here here here here** usecitation:direct **busecitation**  $\{\ldots\}$ usecolors **\usecolors**  $\{\ldots\}$ usecomponent **\usecomponent [...]** useenvironment **\useenvironment [...]** usefigurebase **busefigures busefigures here here here here here here here here here here here here here here here here here here here here here here here here here here** usegridparameter **\usegridparameter** \... useMPlibrary **\useMPlibrary [...]** useMPrun **\useMPrun** {...} {...} useproduct **bused in the contract of the contract of the contract in the value of**  $\lambda$  **is expected to the contract in the contract in the contract in the contract in the contract in the contract in the contract in the cont** useprofileparameter **bused in the set of the set of the set of the set of the set of the set of the set of the set of the set of the set of the set of the set of the set of the set of the set of the set of the set of the s** useproject **\useff** \useproject  $\left[ \ldots \right]$ userpagenumber **\userpagenumber** usesetupsparameter **busesetupsparameter \...** usesubpath **\usesubpath [...]** usetypescriptfile **being a constructed by the construction**  $\mathcal{L}$  (usetypescriptfile [...] [...] utfchar **\utfchar {...}**<br>utflower **\utflower** { \utflower } utfupper **\utfupper \utfupper \utfupper \utfupper \utfupper \utfupper \utfupper \utfupper \utfupper \utfupper \utfupper \utfupper \utfupper \utfupper \utfupper \utfupper \utfup** VerboseNumber **\VerboseNumber {...}** vaia **\vaia {...}** [...] vaiabox **\vaiabox** {...} [...] vaiapagina **\vaiapagina {...} [...]** vaigiu **\vaigiu [...]** valorecolore **\valorecolore {...}** vec \vec {...} verbatim **\verbatim \verbatim \verbatim \verbatim \verbatim \verbatim \verbatim \verbatim \verbatim \verbatim \verbatim \verbatim \verbatim \verbatim \verbatim \verbatim \verbatim \verbati** verbatimstring **\verbatimstring {...}** verbosenumber **\verbosenumber {...}** versione **\versione**  $\text{versione } [\dots]$ veryraggedcenter **\veryraggedcenter** veryraggedleft **\veryraggedleft** veryraggedright **\veryraggedright** vglue  $\vee$  **vglue** ... viewerlayer **by the contract of the contract of the contract of the contract of the contract of the contract of the contract of the contract of the contract of the contract of the contract of the contract of the contract o** vl **\vl [...]** vpackbox **\vpackbox** vpackedbox **\vpackedbox** vphantom **\vphantom {...}** vpos **\vpos {...} {...}** vsmash **\vsmash {...}** vsmashbox **\vsmashbox ...** vsmashed **\vsmashed {...}**

usealignparameter **busealignparameter**  $\mathcal{L}$ ... usebodyfontparameter **\usebodyfontparameter**  $\ldots$ usebtxdataset **\usebtxdataset [...]** [...] [..=..] usedummycolorparameter **business \usedummycolorparameter {...}** usedummystyleandcolor **busedummystyleandcolor** {...} {...} usedummystyleparameter **business \usedummystyleparameter** {...} \useexternalrendering [...] [...] [...] [...] usefile **busefile a usefile a usefile c** *usefile s usefile s n s n s n n s n n n n n n n n n n n n n n n n* useindentingparameter **bused in the set of the set of the set of the set of the set of the set of the set of the set of the set of the set of the set of the set of the set of the set of the set of the set of the set of the** useindentnextparameter **\useindentnextparameter \useful example of the set of the set of the set of the set of t** useinterlinespaceparameter **\useinterlinespaceparameter \...**<br>uselanguageparameter **\uselanguageparameter \...** uselanguageparameter **\uselanguageparameter \...**<br>useluamodule **\useluamodule** \useluamodule [...] useluamodule **\useluamodule [...]** useMPenvironmentbuffer **\useMPenvironmentbuffer [...]** useMPgraphic **\useMPgraphic {...}** {..=..} useMPvariables **buse and the contract of the contract of the contract of the contract of the contract of the contract of the contract of the contract of the contract of the contract of the contract of the contract of the c** usemathstyleparameter **\usemathstyleparameter**  $\ldots$ usereferenceparameter **busereferenceparameter**  $\u$ sereferenceparameter  $\ldots$ usestaticMPfigure **busestaticMPfigure [....]** [...] usetexmodule **busetexmodule busetexmodule** [...] [...] [....] [...] usetypescript **busetypescript busetypescript** [...] [...] [...] usezipfile **\usezipfile [...] [...]** utflower **\utflower {...}** utilityregisterlength **\utilityregisterlength** vboxreference **\vboxreference [...] {...}** verticalgrowingbar **\verticalgrowingbar [..=..]** verticalpositionbar **\verticalpositionbar [..=..]**

vspacing  $\cup$  **vspacing**  $\ldots$ ] wdofstring  $\wedge$ widthofstring **buttaring the set of the set of the set of the set of the set of the set of the set of the set of the set of the set of the set of the set of the set of the set of the set of the set of the set of the set of** withoutpt  $\{\ldots\}$ words **\words**  $\{... \}$ writestatus **but all the set of the set of the set of the set of the set of the set of the set of the set of the set of the set of the set of the set of the set of the set of the set of the set of the set of the set of the** XETEX **\XETEX** XeTeX **\XeTeX** xmladdindex **\xmladdindex {...}** xmlall **\xmlall {...} {...}** xmlappendsetup **\xmlappendsetup {...}** xmlapplyselectors **\xmlapplyselectors {...}** xmlatt **\xmlatt \xmlatt {...}** {...}<br>xmlattdef \xmlattdef {...} {...} xmlbadinclusions **\xmlbadinclusions {...}** xmlchainatt **\xmlchainatt** {...} {...} xmlcontext **\xmlcontext**  $\{... \}$  {...} xmlcount **\xmlcount {...}** xmldefaulttotext **\xmldefaulttotext {...}** xmldirectives **\xmldirectives {...}** xmldoifatt<br>
xmldoifelse<br>
xmldoifelse<br>
xmldoifelse<br>
xmldoifelse<br>
xmldoifelse<br>
xmldoifelse<br>
xmldoifelse<br>
xmldoifelse<br>
xmldoifelse<br>
xmldoifelse<br>
xmldoifelse<br>
xmldoifelse<br>
xmldoifelse<br>
xmldoifelse<br>
xmldoifelse<br>
xmldoifelse<br>
xm xmlelement **\xmlelement** {...} {...} xmlfilter **\xmlfilter {...} {...}** xmlfirst **\xmlfirst {...} {...}** xmlflush **\xmlflush {...}** xmlflushcontext **\xmlflushcontext** {...} xmlflushlinewise **\xmlflushlinewise {...}** xmlflushpure **\xmlflushpure {...}** xmlflushspacewise **\xmlflushspacewise {...}**<br>xmlflushtext **\xmlflushtext** { \ xmlflushtext **\xmlflushtext {...}**<br>xmlinclude **\xmlinclude {...}** { xmlinclusions **\xmlinclusions {...}** xmlinfo **\xmlinfo {...}** xmlinjector **\xmlinjector {...}**

vspace **by a set of the contract of the contract of the contract of the vspace**  $\ldots$ **] [...]** WidthSpanningText **\WidthSpanningText {...} {...} {...}** widthspanningtext **\widthspanningtext {...} {...} {...}** wordtonumber **\wordtonumber {...} {...}** writedatatolist **\writedatatolist [...] [..=..] [..=..]** xdefconvertedargument **\xdefconvertedargument \... {...}** xmlafterdocumentsetup **\xmlafterdocumentsetup {...} {...} {...}** xmlaftersetup **\xmlaftersetup {...}** {...} xmlappenddocumentsetup **\xmlappenddocumentsetup {...} {...}** xmlattdef **\xmlattdef {...} {...} {...}** xmlattribute **\xmlattribute** {...} {...} xmlattributedef **\xmlattributedef {...} {...} {...} {...}** xmlbeforedocumentsetup **\xmlbeforedocumentsetup {...} {...} {...}** xmlbeforesetup **\xmlbeforesetup {...}** {...} xmlchainattdef **\xmlchainattdef {...}** {...} {...} xmlchecknamespace **\xmlchecknamespace {...} {...}** xmlcommand **\xmlcommand {...}** {...} {...} xmlconcat **\xmlconcat \xmlconcat {...**} {...} xmlconcatrange **by a superfixed and the set of the set of the set of the set of the set of the set of the set of the set of the set of the set of the set of the set of the set of the set of the set of the set of the set of** xmldirectivesafter **\xmldirectivesafter {...}** xmldirectivesbefore **\xmldirectivesbefore {...}** xmldisplayverbatim **\xmldisplayverbatim {...}** xmldoif **\xmldoif {...} {...} {...}** xmldoifelse **\xmldoifelse {...} {...} {...} {...}** xmldoifelseatt **\xmldoifelseatt {...} {...} {...}** xmldoifelseempty **\xmldoifelseempty {...} {...} {...} {...}** xmldoifelseselfempty **\xmldoifelseselfempty {...} {...} {...}** xmldoifelsetext **\xmldoifelsetext {...}** {...} {...} xmldoifelsevalue **\xmldoifelsevalue {...} {...} {...} {...}** xmldoifnot **\xmldoifnot {...}** {...} {...} xmldoifnotatt **\xmldoifnotatt** {...} {...} xmldoifnotselfempty **\xmldoifnotselfempty {...} {...}** xmldoifnottext **\xmldoifnottext {...} {...} {...}** xmldoifselfempty **\xmldoifselfempty {...} {...}** xmldoiftext **\xmldoiftext** {...} {...} xmlflushdocumentsetups **\xmlflushdocumentsetups {...} {...}** xmlinclude **\xmlinclude {...} {...}**<br>xmlinclusion **xmlinclusion \xmlinclusion {...}** xmlinclusion **\xmlinclusion {...}** xmlinlineprettyprint **\xmlinlineprettyprint {...} {...}** xmlinlineprettyprinttext **\xmlinlineprettyprinttext {...} {...}**

xmllast **\xmllast {...} {...}** xmllastatt **\xmllastatt** xmllastmatch **\xmllastmatch** xmllastpar **\xmllastpar \xmllastpar \xmllastpar \xmllastpar** xmlloaddirectives **\xmlloaddirectives {...}** xmlmain **\xmlmain {...}** xmlname **\xmlname {...}** xmlnamespace **\xmlnamespace {...}** xmlnonspace **\xmlnonspace {...}** {...} xmlpar **\xmlpar {...} {...}** xmlpath  $\{\ldots\}$ xmlpos **\xmlpos {...}** xmlpure **\xmlpure {...}** {...} xmlraw **\xmlraw {...}** xmlrefatt **\xmlrefatt {...} {...}** xmlregisteredsetups **\xmlregisteredsetups** xmlregisterns **\xmlregisterns {...} {...}** xmlremovesetup **\xmlremovesetup {...}** xmlresetinjectors **\xmlresetinjectors** xmlresetsetups **\xmlresetsetups {...}** xmlsave **\xmlsave {...} {...}** xmlsetentity **\xmlsetentity** {...} {...} xmlsetinjectors **\xmlsetinjectors [...]** xmlsetup **\xmlsetup \xmlsetup {...}** {...} xmlshow **\xmlshow \xmlshow \xmlshow \xmlshow**  $\{...$ } xmlsnippet **\xmlsnippet {...}** {...} xmlstrip **\xmlstrip {...}** {...} xmlstripped **\xmlstripped {...}** {...} xmltag  $\{\ldots\}$ xmltexentity **\xmltexentity** {...} {...} xmltext **\xmltext {...} {...}** xmlverbatim **\xmlverbatim {...}** xsplitstring **\xxplitstring \... {...}** xypos **\xypos {...}**

xmlinlineverbatim **but all the set of the set of the set of the set of the set of the set of the set of the set o** xmlinstalldirective **\xmlinstalldirective {...} {...}** xmlloadbuffer **\xmlloadbuffer {...}** {...} {...} xmlloaddata **\xmlloaddata {...} {...} {...}** xmlloadfile **\xmlloadfile {...} {...} {...}** xmlloadonly **\xmlloadonly {...} {...} {...}** xmlmapvalue **\xmlmapvalue {...}** {...} {...} xmlparam **\xmlparam {...} {...} {...}** xmlposition  $\xrightarrow{\text{subposition}} \{... \} \{... \}$ <br>xmlprependdocumentsetup  $\xrightarrow{\text{subprependodocumentsetup}} \{... \}$ xmlprependdocumentsetup<br>
xmlprependsetup **\xmlprependdocumentsetup** {...} {...}<br>
xmlprependsetup {...} xmlprependsetup **\xmlprependsetup {...}** xmlprettyprint **\xmlprettyprint {...} {...}** xmlprettyprinttext **\xmlprettyprinttext {...} {...}** xmlprocessbuffer **\xmlprocessbuffer {...} {...} {...}** xmlprocessdata **\xmlprocessdata {...} {...} {...}** xmlprocessfile **\xmlprocessfile {...} {...} {...}** xmlregistereddocumentsetups **\xmlregistereddocumentsetups {...} {...}** xmlremapname **but all the set of the set of the set of the set of the set of the set of the set of the set of the set of the set of the set of the set of the set of the set of the set of the set of the set of the set of th** xmlremapnamespace **\xmlremapnamespace {...} {...} {...}** xmlremovedocumentsetup **\xmlremovedocumentsetup {...} {...}** xmlresetdocumentsetups **\xmlresetdocumentsetups {...}** xmlsetatt  $\mathbf{x}$  xmlsetatt  $\mathbf{x}$  xmlsetattribute  $\mathbf{x}$  xmlsetattribute  $\mathbf{x}$ xmlsetattribute **\xmlsetattribute {...} {...} {...} {...}** xmlsetfunction **\xmlsetfunction \xmlsetfunction \xmlsetfunction \xmlsetfunction \xmlsetfunction \xmlsetfunction \xmlsetfunction \xmlsetfunction \xmlsetfunction \xmlsetfunction \xmlsetfunction \xmlsetf** xmlsetpar **\xmlsetpar {...} {...} {...}** xmlsetparam **\xmlsetparam {...} {...} {...} {...}** xmlsetsetup **\xmlsetsetup {...}** {...} {...} xmlstripnolines **\xmlstripnolines {...} {...}** xmlstrippednolines **\xmlstrippednolines {...} {...}** xmltobuffer  $\{\ldots\} \{ \ldots \}$ xmltobufferverbose **\xmltobufferverbose {...} {...}**<br>xmltofile **\xmltofile** \xmltofile {...} {...} {...} {...} xmltofile **\xmltofile {...} {...} {...}** xmlvalue **\xmlvalue \xmlvalue {...**} {...} {...} zeronumberconversion **\zeronumberconversion {...}**

**PRAGMA ADE Ridderstraat 27 8061GH Hasselt NL www.pragma-ade.com**